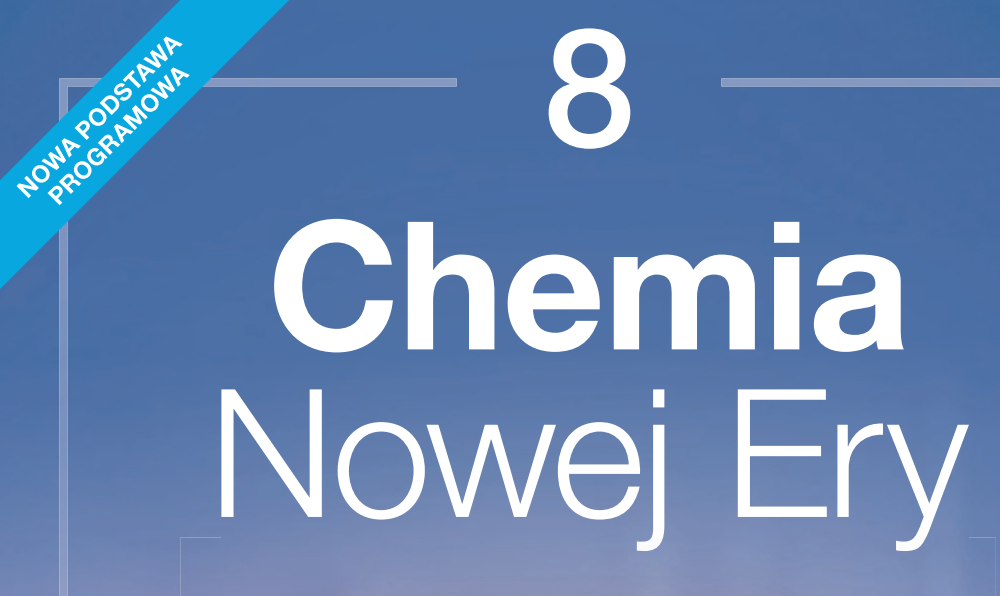

PODRECZNIK DO CHEMII DLA KLASY ÓSMEJ SZKOŁY PODSTAWOWEJ

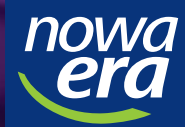

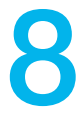

Jan Kulawik Teresa Kulawik Maria Litwin

# Chemia Nowej Ery

PODRĘCZNIK DO CHEMII DLA KLASY ÓSMEJ SZKOŁY PODSTAWOWEJ

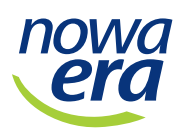

# **Chemia** Nowej Ery

Podręcznik dopuszczony do użytku szkolnego przez ministra właściwego do spraw oświaty i wychowania i wpisany do wykazu podręczników przeznaczonych do kształcenia ogólnego do nauczania chemii, na podstawie opinii rzeczoznawców:

dr Małgorzaty Czai, prof. zw. dr. hab. Tadeusza Krygowskiego, prof. dr. hab. Bogdana Zelera.

Etap edukacyjny: II Typ szkoły: szkoła podstawowa Rok dopuszczenia: 2018

Numer ewidencyjny w wykazie MEN: 785/2/2018

Podręcznik został opracowany na podstawie Programu nauczania chemii w szkole podstawowej. Chemia Nowej Ery autorstwa Teresy Kulawik i Marii Litwin.

Szanujmy cudzą własność i prawo. Więcej na www.legalnakultura.pl

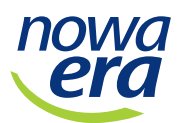

© Copyright by Nowa Era Sp. z o.o. 2018 ISBN 978-83-267-3277-5

Współpraca autorska: Małgorzata Mańska, Honorata Piłasiewicz (projekty edukacyjne). Konsultacja merytoryczna: Aleksandra Grabowska, Romuald Hassa, Adriana Palińska-Saadi.

> Opracowanie redakcyjne: Magdalena Bartosik, Edyta Ładna, Justyna Kamińska. Redakcja merytoryczna: Magdalena Bartosik, Justyna Kamińska. Współpraca redakcyjna: Marta Mieszkowska, Oliwia Pierzyńska. Redakcja językowa: Joanna Sawicka, Kinga Tarnowska. Nadzór artystyczny: Kaia Juszczak. Opieka graficzna: Ewa Kaletyn. Projekt okładki: Maciej Galiński. Projekt graficzny: Ewa Kaletyn.

Ilustracje: Ewelina Baran, Rafał Buczkowski, Zuzanna Dudzic, Marcin Oleksak, Ewa Sowulewska. Opracowanie graficzne: Enzo Di Giacomo, Klaudia Jarocka, Ewa Kaletyn, Konrad Klee, Marcin Kołacz, Ewa Pawińska, Sławomir Włodarczyk.

Realizacja projektu graficznego: Dorota Sameć. Fotoedycja: Beata Chromik, Katarzyna Iwan-Malawska.

Nowa Era Sp. z o.o. Aleje Jerozolimskie 146 D, 02-305 Warszawa www.nowaera.pl, e-mail: nowaera@nowaera.pl, tel. 801 88 10 10

Druk i oprawa: LSC Communications Europe

Nabyta przez Ciebie publikacja jest dziełem twórcy i wydawcy. Prosimy o przestrzeganie praw, jakie im przysługują. Zawartość publikacji możesz udostępnić nieodpłatnie osobom bliskim lub osobiście znanym, ale nie umieszczaj jej w internecie. Jeśli cytujesz jej fragmenty, to nie zmieniaj ich treści i koniecznie zaznacz, czyje to dzieło. Możesz skopiować część publikacji jedynie na własny użytek.

# Jak korzystać z podręcznika

### **Oznaczenia stosowane w podręczniku**

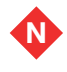

**N** doświadczenia chemiczne do wykonania wyłącznie przez nauczyciela

#### Doświadczenie

 doświadczenia wyróżnione kolorem pomarańczowym uwzględnione w podstawie programowej

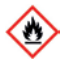

 substancje o niebezpiecznych właściwościach oznaczono znakami BHP

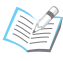

zadania do rozwiązania w zeszycie

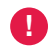

 ważne informacje, dotyczące m.in. zasad BHP

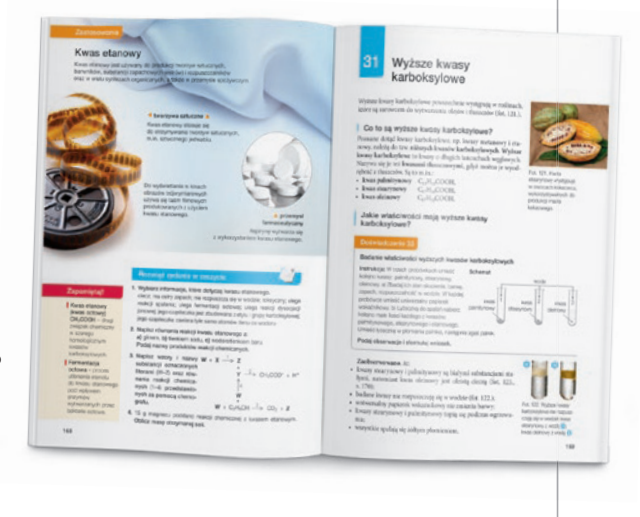

### **Potrzebujesz tłumaczenia krok po kroku?**

- **Przeczytaj zrozumiesz!** procesy wyjaśnione krok po kroku, przedstawione w postaci infografik
- **Przykłady** rozwiązania zadań problemowych i obliczeniowych wyjaśnione krok po kroku
- **Podobieństwa i różnice** wskazanie cech wspólnych i różnic (np. związków chemicznych czy pojęć)

### **Chcesz sprawdzić wiadomości i poćwiczyć umiejętności?**

- **Rozwiąż zadania w zeszycie** zadania do tematu
- Sprawdź, czy wiesz... Sprawdź, czy umiesz… – zadania do działu

### **Szukasz tego, co najważniejsze?**

- **Skojarz i zapamiętaj!** krótkie informacje ułatwiające zapamiętanie ważnych treści
- **Zapamiętaj!** definicje nowych pojęć, które pojawiły się w temacie
- **Podsumowanie** najważniejsze treści w całym dziale w formie pytań i odpowiedzi

### **Chcesz wiedzieć więcej?**

- **Chemia wokół nas** wyjaśnienia reakcji i zjawisk zachodzących w najbliższym otoczeniu
- Dla dociekliwych informacje i zadania poszerzające wiedzę

# Spis treści

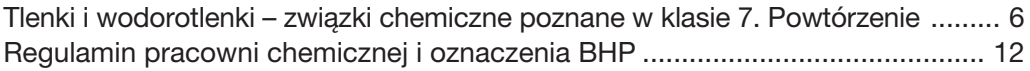

# Kwasy

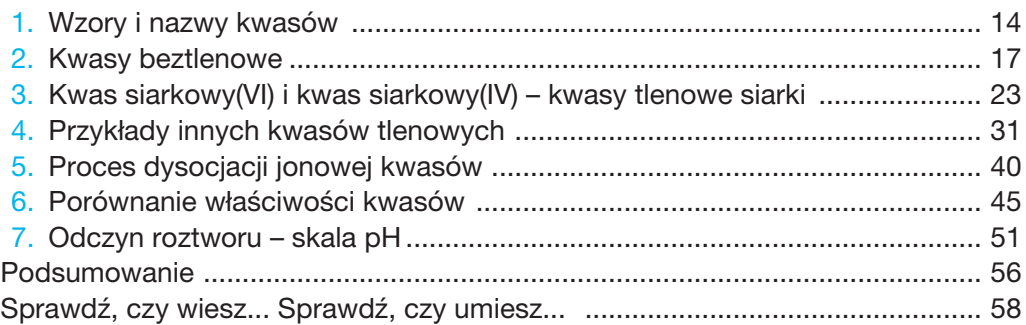

### Sole

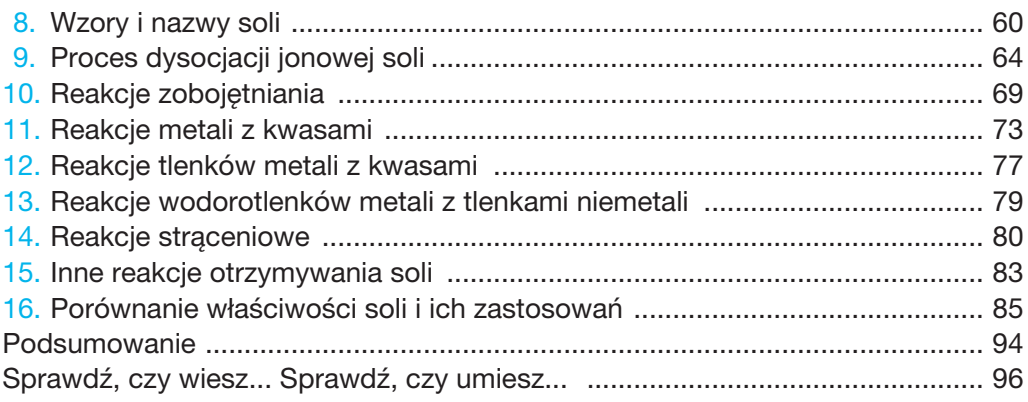

### Związki węgla z wodorem

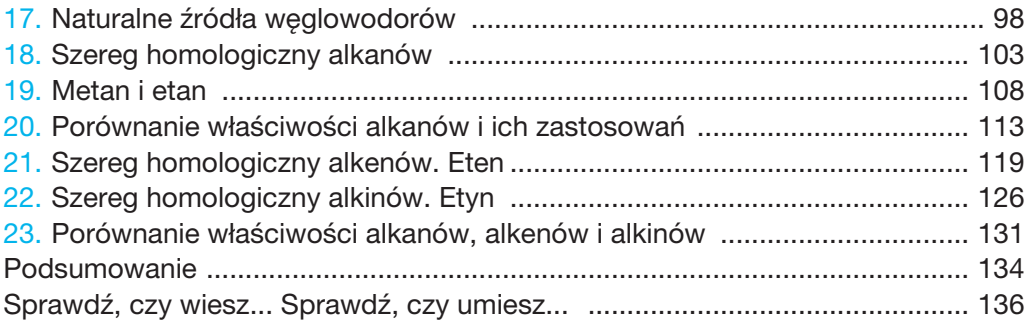

# Pochodne węglowodorów

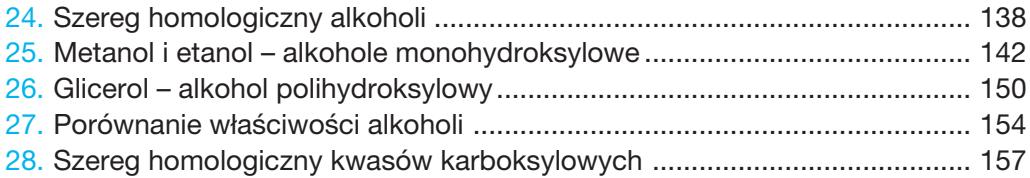

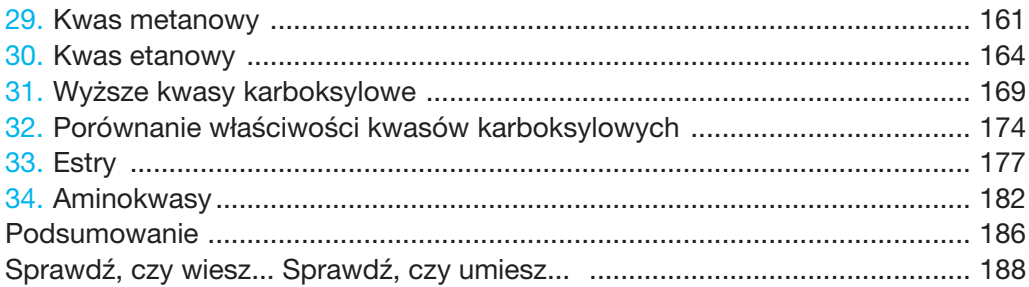

### Substancje o znaczeniu biologicznym

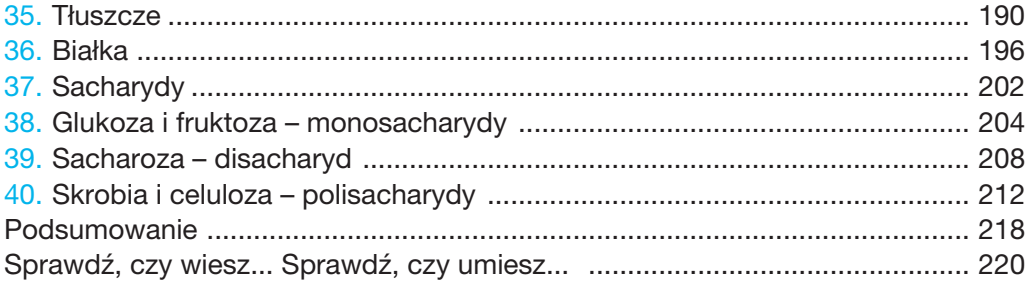

### Spojrzenie w przeszłość – projekty edukacyjne

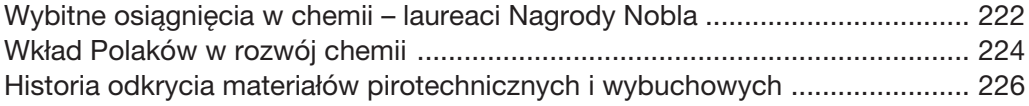

### Tabele

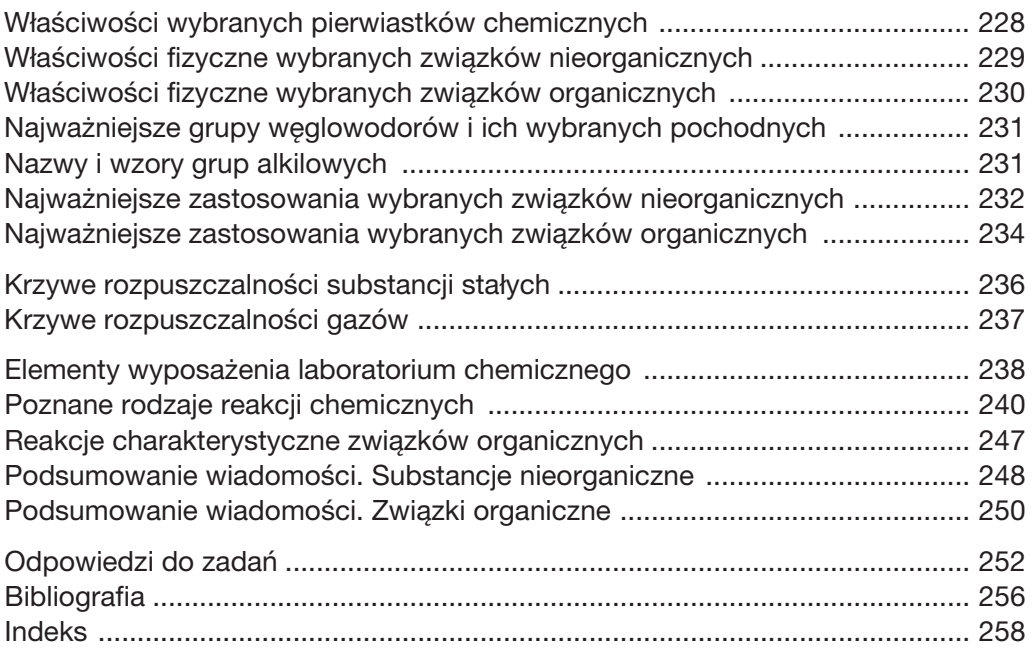

### Co to są tlenki?

Tlenki to związki chemiczne tlenu z innymi pierwiastkami chemicznymi. Pierwiastek chemiczny to substancja prosta, której nie można rozłożyć na substancje prostsze. Natomiast związek chemiczny to substancja złożona z co najmniej dwóch różnych, połączonych ze sobą trwale pierwiastków chemicznych.

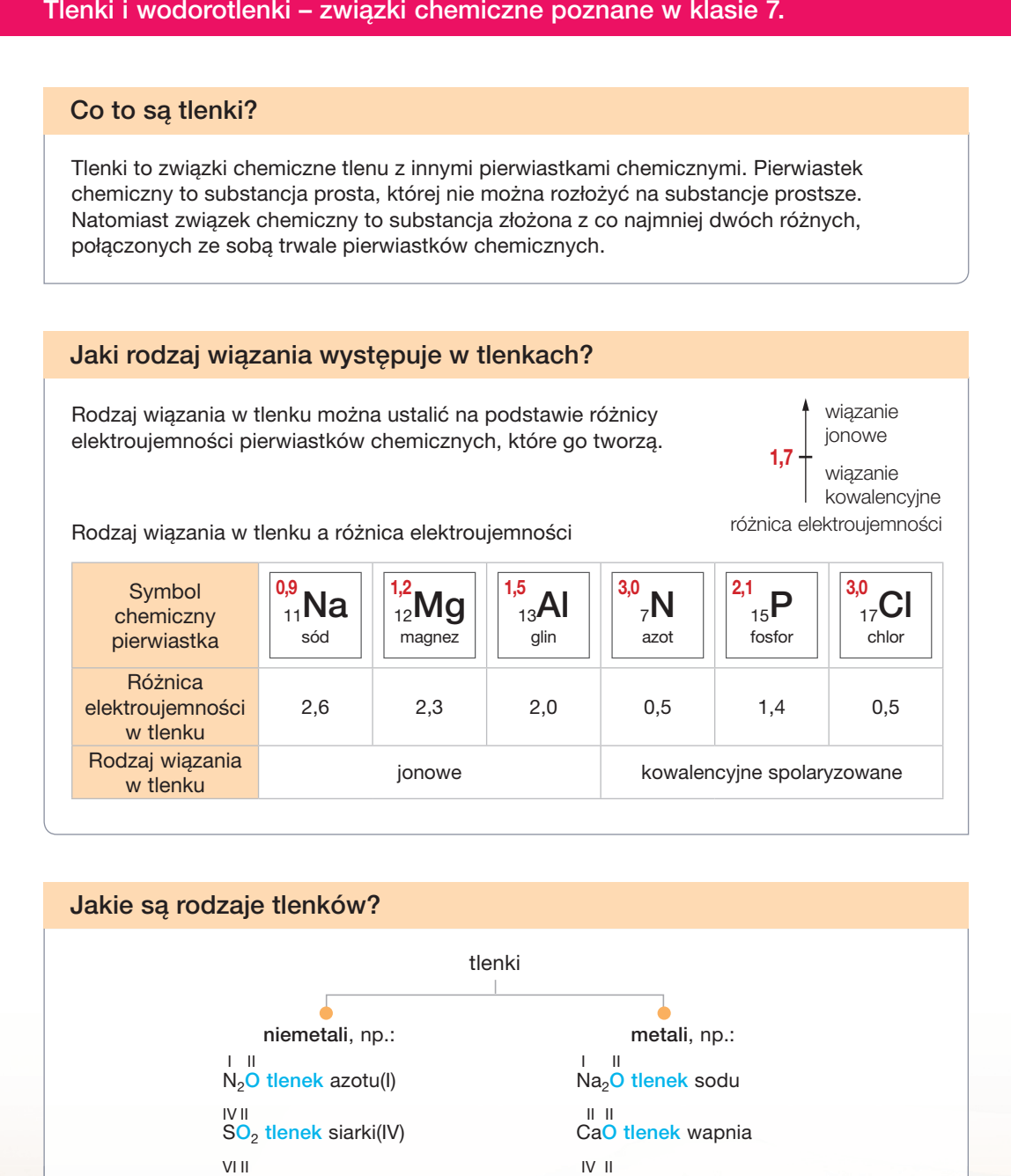

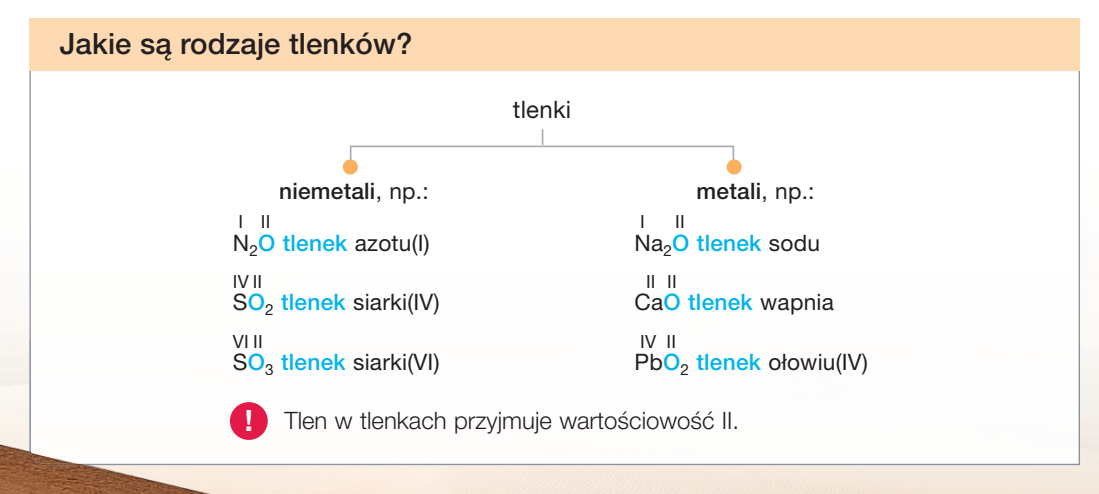

6

### Jak tworzy się nazwy tlenków?

W nazwie systematycznej tlenku, po słowie tlenek, należy podać nazwę pierwiastka chemicznego łączącego się z tlenem. Jeśli pierwiastek ten tworzy kilka tlenków, należy podać jego wartościowość, np.: tlenek żelaza $(II)$  – FeO, tlenek żelaza $(III)$  – Fe<sub>2</sub>O<sub>3</sub>.

### W jaki sposób można otrzymać tlenki?

Jedną z metod otrzymywania tlenków jest reakcja syntezy (reakcja łączenia) tlenu z metalem lub niemetalem, np.:<br>s

$$
S + O2 \longrightarrow SO2
$$
  
siarka then then k siarki(IV)

Niektóre tlenki mogą też być substratami w reakcjach otrzymywania innych tlenków, np.:

 $2$  SO<sub>2</sub> + O<sub>2</sub>  $\frac{\text{katalization}}{\text{tlen}}$  2 SO<sub>3</sub><br>ek siarki(IV) tlen tlenek siarki(VI) tlenek siarki(IV)

### Co to są katalizatory?

Katalizatory to substancje, które zwiększają szybkość reakcji chemicznej. Jako katalizatory są stosowane niektóre tlenki, np.: tlenek cynku ZnO, tlenek manganu(IV) MnO<sub>2</sub>, tlenek chromu(III) Cr<sub>2</sub>O<sub>3</sub>.

### Co to są elektrolity?

Elektrolity to substancje ulegające dysocjacji jonowej po rozpuszczeniu w wodzie lub stopieniu. Elektrolity w roztworach wodnych lub elektrolity stopione przewodzą prąd elektryczny.

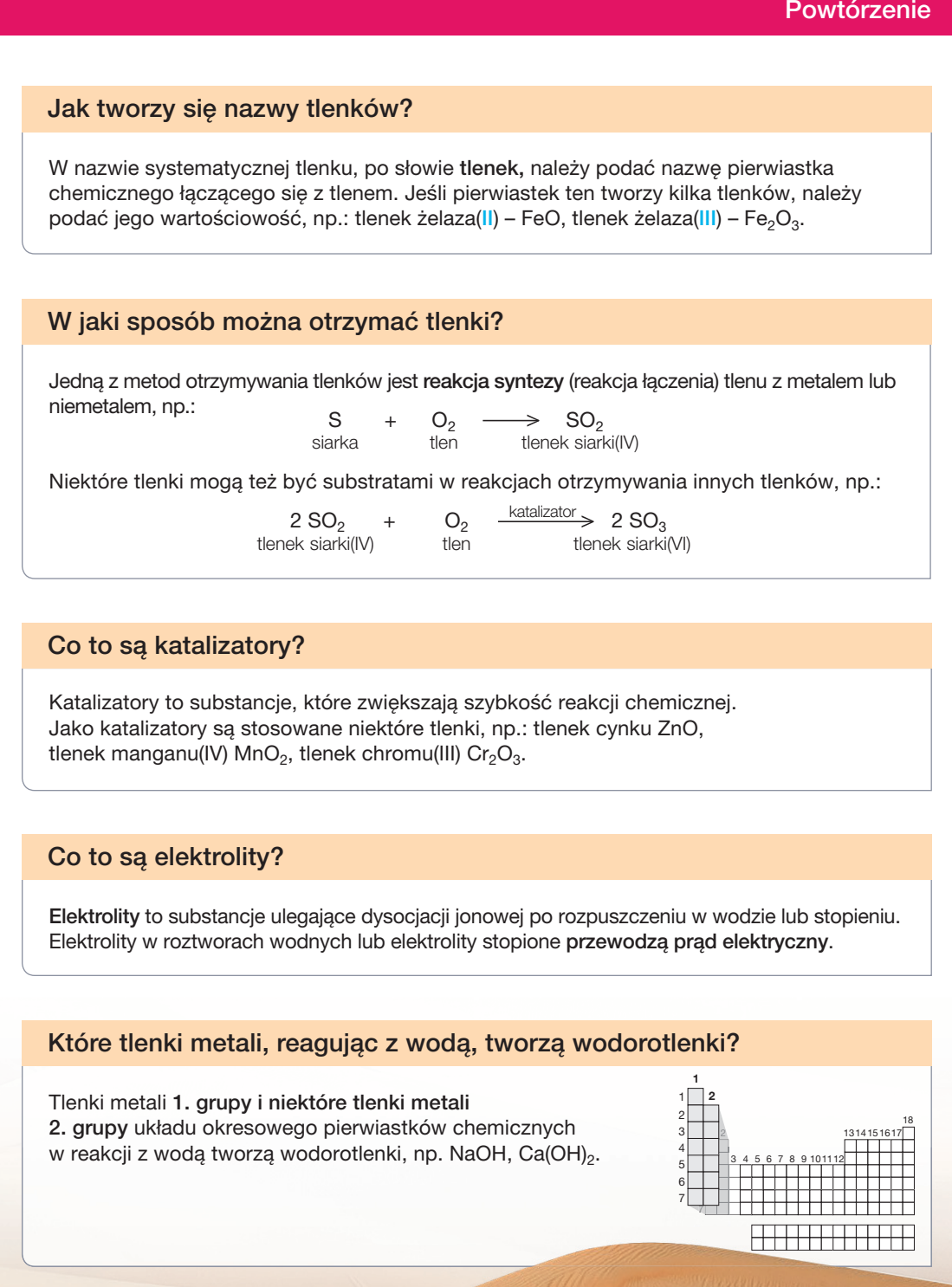

Związkiem chemicznym tworzącym piasek jest tlenek krzemu(IV) SiO<sub>2</sub>.

### Co to są wodorotlenki?

wodorotlenki to związki chemiczne o wzorze ogólnym <mark>M(OH),</mark>, zbudowane z kationów metalu i anionów wodorotlenkowych. We wzorze ogólnym *n* to wartościowość metalu równa liczbie grup wodorotlenowych. Wartościowość grupy wodorotlenowej wynosi I.

#### Jak tworzy się nazwy wodorotlenków?

Nazwa każdego wodorotlenku rozpoczyna się od słowa wodorotlenek i kończy nazwą metalu występującego w cząsteczce wodorotlenku. Jeżeli metal tworzy kilka wodorotlenków, to w ich nazwach podaje się wartościowość tego metalu w danym wodorotlenku,  $np.: Fe(OH)<sub>3</sub> - wodorotlenek$ żelaza(III).

Wzory i nazwy wybranych wodorotlenków

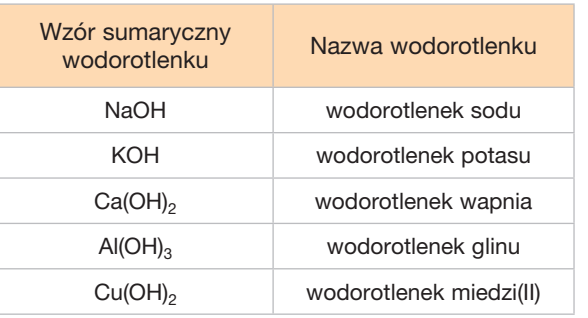

### Co to są zasady?

Zasady to wodorotlenki rozpuszczalne w wodzie – wodorotlenki metali 1. grupy i wodorotlenki niektórych metali 2. grupy układu okresowego pierwiastków chemicznych. Do zasad zalicza się też zasadę amonową  $NH_3 \cdot H_2O$ .

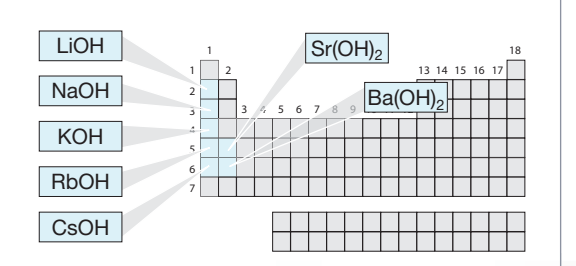

Do bielenia pni drzew owocowych stosuje się wodny roztwór wodorotlenku wapnia Ca(OH)<sub>2</sub>.

### Co to jest zasada amonowa?

Zasada amonowa to substancja różniąca się od innych zasad tym, że nie zawiera kationów metalu. Powstaje przez rozpuszczenie amoniaku w wodzie i jest potocznie nazywana wodą amoniakalną.

Amoniak NH3 jest bezbarwnym gazem o ostrym zapachu, który w przyrodzie powstaje w wyniku gnicia substancji białkowych. Amoniak należy do wodorków niemetali.

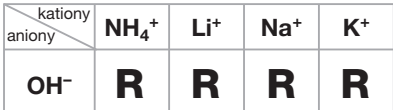

**R** – substancja dobrze rozpuszczalna w wodzie

### Wodorotlenki otrzymuje się w reakcjach chemicznych: metal aktywny + woda  $\longrightarrow$  wodorotlenek + wodór  $2 \text{ Na} + 2 \text{ H}_2\text{O} \longrightarrow 2 \text{ NaOH} + \text{ H}_2\text{O}$ <br>sód woda wodorotlenek sodu wodó wodorotlenek sodu wodór  $\text{Ca}$  + 2  $\text{H}_2\text{O}$   $\longrightarrow$   $\text{Ca}(\text{OH})_2$  +  $\text{H}_2\text{O}$ <br>wapn woda wodorotlenek wapnia wodó wapń woda wodorotlenek wapnia wodór tlenek metalu aktywnego + woda  $\longrightarrow$  wodorotlenek  $Na<sub>2</sub>O + H<sub>2</sub>O \longrightarrow 2 NaOH$ <br>tlenek sodu woda wodorotlenek s wodorotlenek sodu  $BaO + H<sub>2</sub>O \longrightarrow Ba(OH)<sub>2</sub>$  tlenek baru woda wodorotlenek baru Wodorotlenki praktycznie nierozpuszczalne w wodzie można otrzymać w reakcji chemicznej: sól 1 + zasada  $\longrightarrow$  wodorotlenek $\sqrt{+}$  sól 2 rozpuszczalna praktycznie nierozpuszczalny w wodzie w wodzie  $CuCl<sub>2</sub> + 2 NaOH \longrightarrow Cu(OH)<sub>2</sub>\psi + 2 NaCl$ <br>
chlorek zasada wodorotlenek chlorek zasada wodorotlenek chlorek<br>sodowa miedzi(II) sodu miedzi(II)  $FeCl<sub>3</sub> + 3 KOH \longrightarrow Fe(OH)<sub>3</sub>\psi + 3 KCl$  chlorek zasada wodorotlenek chlorek żelaza(III) potasowa żelaza(III) potasu W jaki sposób można otrzymać wodorotlenki?

### Jakie właściwości i zastosowania mają wodorotlenki sodu, potasu i wapnia?

#### Wodorotlenek sodu

Biała substancja stała, dobrze rozpuszczalna w wodzie (podczas rozpuszczania wydziela się ciepło). Ma właściwości higroskopijne.

#### Wodorotlenek potasu

Biała substancja stała, dobrze rozpuszczalna w wodzie (podczas rozpuszczania wydziela się ciepło). Ma właściwości higroskopijne.

#### Wodorotlenek wapnia

Biała substancja stała, trudno rozpuszczalna w wodzie.

#### Przykłady zastosowań

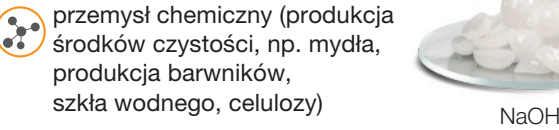

#### Przykłady zastosowań

- **przemysł kosmetyczny (mydła** i kosmetyki w płynie)
- przemysł spożywczy (produkcja wyrobów kakaowych i czekolady)
- **przemysł elektroniczny**
- (akumulatory niklowo-kadmowe)

### Przykłady zastosowań

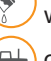

**przemysł spożywczy (produkcja** cukru) budownictwo (zaprawa wapienna)

ogrodnictwo (bielenie drzew)

Roztwory wodne wodorotlenków przewodzą prąd elektryczny, czyli są elektrolitami.

### Co to jest dysocjacja jonowa?

Dysocjacja jonowa (dysocjacja elektrolityczna) to rozpad elektrolitów na jony dodatnie (kationy) i jony ujemne (aniony) pod wpływem cząsteczek wody.

NaOH  $\frac{H_2O}{H_2}$  Na<sup>+</sup> + OH<sup>-</sup> zasada sodowa kation anion<br>vodorotlenek sodu) kation wodorotlenkowy (wodorotlenek sodu) Zasada potasowa dysocjuje na kationy potasu i aniony wodorotlenkowe: KOH  $\xrightarrow{H_2O}$  K<sup>+</sup> + OH<sup>-</sup> zasada potasowa kation anion potasu wodorotlenkowy Zasada amonowa dysocjuje na kationy amonu i aniony wodorotlenkowe:

Zasada sodowa dysocjuje na kationy sodu i aniony wodorotlenkowe:

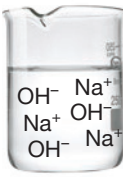

wodorotlenek sodu

KOH wodorotlenek potasu

 $Ca(OH)_{2}$ wodorotlenek wapnia

> roztwór wodorotlenku sodu

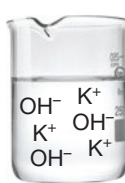

roztwór wodorotlenku potasu

| <b>NUM</b>               |
|--------------------------|
| zasada potasowa          |
| (wodorotlenek potasu)    |
| dysociuje na kationy amo |

 $NH_3 \cdot H_2O$  $H_2O$ 

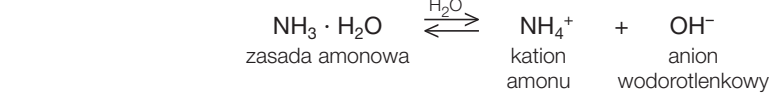

### Co to są wskaźniki?

Wskaźnikami są substancje zmieniające barwę w zależności od odczynu roztworu. Roztwory mogą mieć odczyn kwasowy, zasadowy lub obojętny.

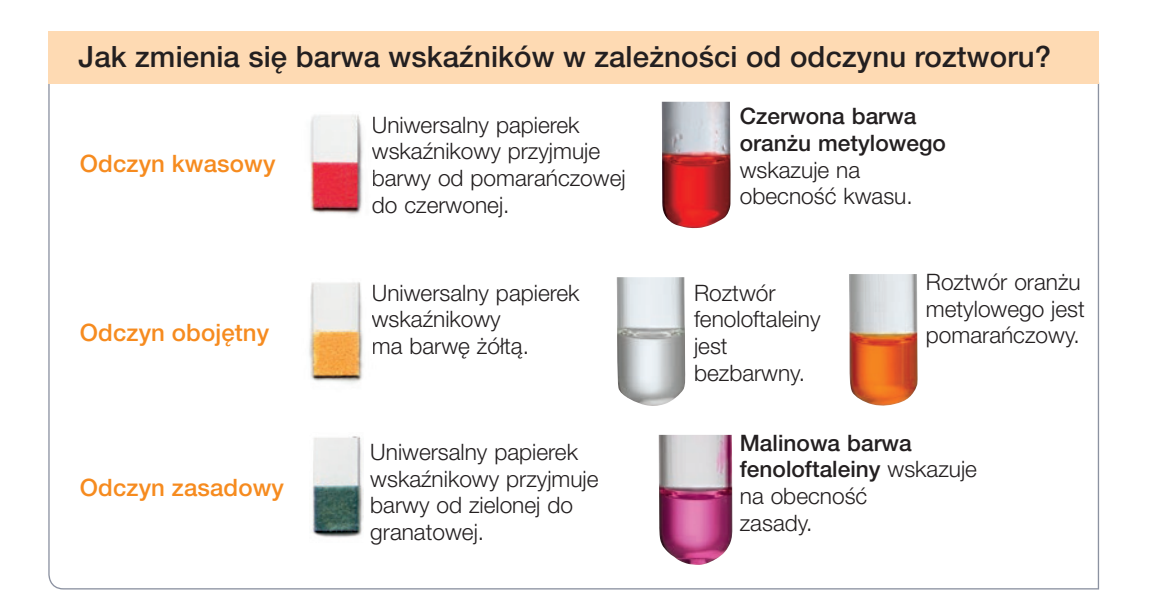

### W jaki sposób wykryć obecność wodorotlenku w roztworze?

Obecność wodorotlenku w roztworze można wykryć za pomocą wskaźników. W roztworach wodnych wodorotlenków wskaźniki zmieniają barwę. Fenoloftaleina barwi się na malinowo, a uniwersalne papierki wskaźnikowe przyjmują kolory od zielonego do granatowego.

Błękitny kolor kwiatów chabra bławatka świadczy o odczynie zasadowym gleby.

# Regulamin pracowni chemicznej i oznaczenia BHP

Przebywając w pracowni chemicznej, należy ściśle przestrzegać jej regulaminu i postępować zgodnie z zasadami bezpiecznej pracy.

- Wszystkie doświadczenia chemiczne należy wykonywać wyłącznie na polecenie nauczyciela.
- Przed wykonaniem doświadczenia chemicznego na polecenie nauczyciela należy założyć fartuch i okulary ochron ne, a jeśli to konieczne – rękawice ochronne.

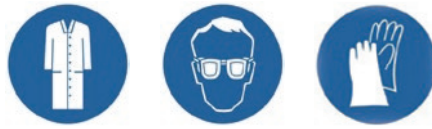

• Doświadczenia chemiczne należy przeprowadzać według instrukcji zamieszczonej w podręczniku lub podanej przez nauczyciela.

- Wszystkie substancje stosowane do eksperymentów należy traktować jako potencjalne trucizny: nie wolno ich dotykać, sprawdzać smaku ani zapachu.
- Na polecenie nauczyciela można sprawdzić zapach substancji, kierując jej pary ruchem wachlującym dłoni w stronę nosa.
- Podczas ogrzewania substancji w probówce należy skierować jej wylot w stronę, gdzie nikogo nie ma, i delikatnie nią poruszać.
- Należy zachować szczególne środki ostrożności podczas pracy z substancjami oznaczonymi znakami ostrzegawczymi w postaci piktogramów.

### **Zagrożenia fizykochemiczne**

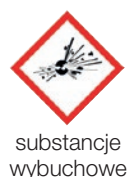

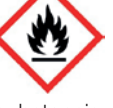

substancie łatwopalne

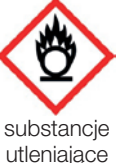

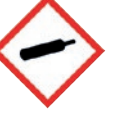

gazy pod ciśnieniem

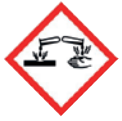

substancie korodujące metale

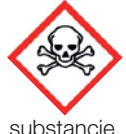

substancie toksyczne

### **Zagrożenia dla zdrowia**

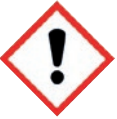

substancie drażniące

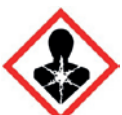

substancie rakotwórcze, mutagenne

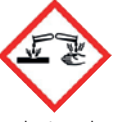

substancie żrące

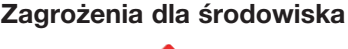

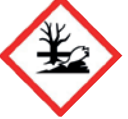

substancje niebezpieczne dla środowiska

# **Kwasy**

### 1. Wzory i nazwy kwasów

Cele lekcji: Poznanie pojęć: kwas, reszta kwasowa. Omówienie budowy tej grupy związków chemicznych. Poznanie rodzajów kwasów (beztlenowe i tlenowe).

# 2. Kwasy beztlenowe

Cele lekcji: Poznanie sposobów otrzymywania, właściwości oraz zastosowań kwasów chlorowodorowego i siarkowodorowego.

# 3. Kwas siarkowy(VI) i kwas siarkowy(IV) – kwasy tlenowe siarki

Cele lekcji: Poznanie sposobów otrzymywania, właściwości oraz zastosowań kwasów siarkowego(VI) i siarkowego(IV).

### 4. Przykłady innych kwasów tlenowych

Cele lekcji: Poznanie sposobów otrzymywania, właściwości oraz zastosowań kwasów: azotowego(V), węglowego i fosforowego(V).

### 5. Proces dysocjacji jonowej kwasów

Cele lekcji: Omówienie procesu dysocjacji jonowej kwasów. Zapisywanie równań reakcji dysocjacji jonowej kwasów. Definiowanie kwasów zgodnie z teorią Arrheniusa.

### 6. Porównanie właściwości kwasów

Cele lekcji: Porównanie budowy cząsteczek i sposobów otrzymywania kwasów beztlenowych i tlenowych. Analizowanie przyczyn i skutków występowania kwaśnych opadów oraz sposobów, w jaki można im zapobiegać.

### 7. Odczyn roztworu – skala pH

Cele lekcji: Wyjaśnienie pojęcia pH roztworu. Posługiwanie się skalą pH.

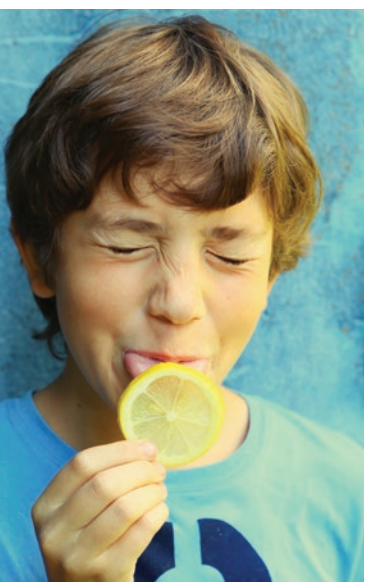

Fot. 1. Odczucie kwaśnego smaku wywołują kwasy występujące w roślinach.

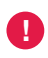

W pracowni chemicznej nigdy nie należy badać smaku substancji.

# Wzory i nazwy kwasów

Określenia kwas czy kwaśny są powszechnie znane i używane do nazywania smaku (fot. 1.) np. cytrusów, rabarbaru, jabłek. Kwasy są też wykorzystywane w przetwórstwie warzyw, np. do ich konserwacji bądź zmiany smaku. Różnica między smakiem ogórków kiszonych a konserwowych jest efektem zastosowania różnych technologii przetwórstwa i obecności innych kwasów. Sery, jogurty czy kefiry też zawdzięczają swój smak obecności kwasu.

### Jak rozpoznać kwasy w pracowni chemicznej?

W pracowni chemicznej obecność kwasu można wykryć za pomocą wskaźników, np. oranżu metylowego. W roztworach kwasów oranż metylowy barwi się na czerwono, a uniwersalny papierek wskaźnikowy przyjmuje barwy od pomarańczowej do czerwonej (fot. 2.).

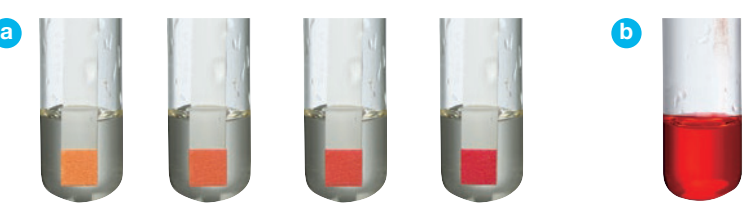

Fot. 2. Barwy w roztworach kwasów: **a** uniwersalnych papierków wskaźnikowych, **b** oranżu metylowego.

### Chemia wokół nas

Wywar z czerwonej kapusty to naturalny wskaźnik, który świetnie się sprawdzi przy identyfikacji kwasów w pracowni chemicznej (fot. 3.).

Fot. 3. Barwy wywaru z czerwonej kapusty w roztworach o różnych odczynach.

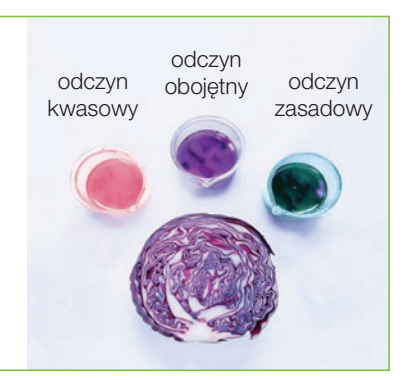

### **Jak zapisać wzór ogólny kwasów?**

Cząsteczki kwasów są zbudowane z wodoru i reszty kwasowej:

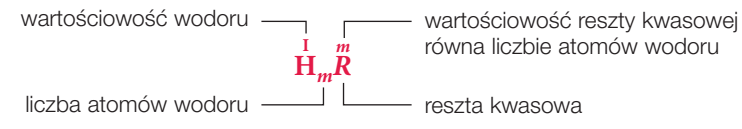

### **Jak można podzielić kwasy nieorganiczne?**

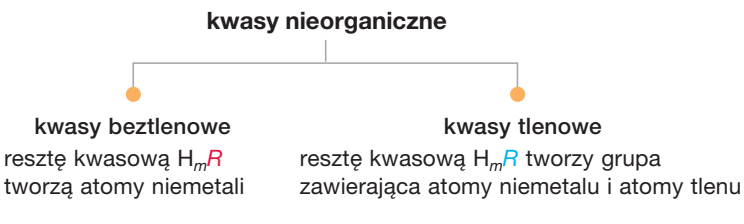

### Jak tworzy się nazwy i wzory kwasów tlenowych oraz beztlenowych?

**Nazwy kwasów beztlenowych** (tabela 1.) tworzy się, dodając do słowa kwas **nazwę niemetalu**, który występuje w reszcie kwasowej i końcówkę **-wodorowy**, np.:

 $HCl$   $H_2S$ kwas chlorowodorowy kwas siarkowodorowy

**Nazwy kwasów tlenowych** (tabela 1.) tworzy się, dodając do słowa kwas **nazwę niemetalu**, który występuje w reszcie kwasowej i końcówkę **-owy**, np.:

 $H_2CO_3$ kwas węglowy

Jeśli niemetal w związkach chemicznych przyjmuje różne wartościowości, to jego wartościowość uwzględnia się w nazwie kwasu np.:

```
 IV VI
kwas siarkowy(IV)
```
 $H_2SO_3$   $H_2SO_4$ <br>siarkowy(IV) kwas siarkowy(VI)

Tabela 1. Wzory i nazwy wybranych kwasów beztlenowych i tlenowych

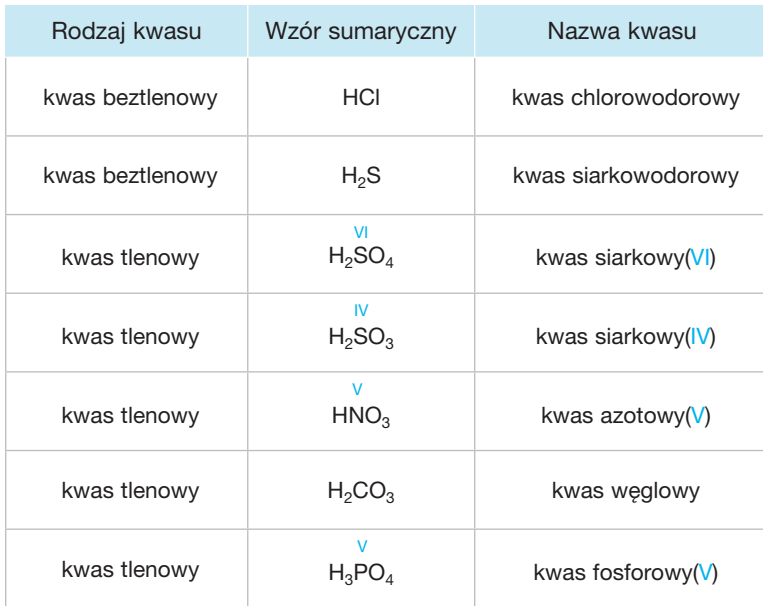

Pierwiastki chemiczne tworzące kwasy beztlenowe

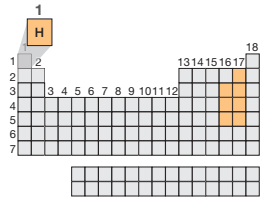

Wybrane pierwiastki chemiczne tworzące kwasy tlenowe

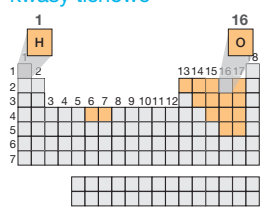

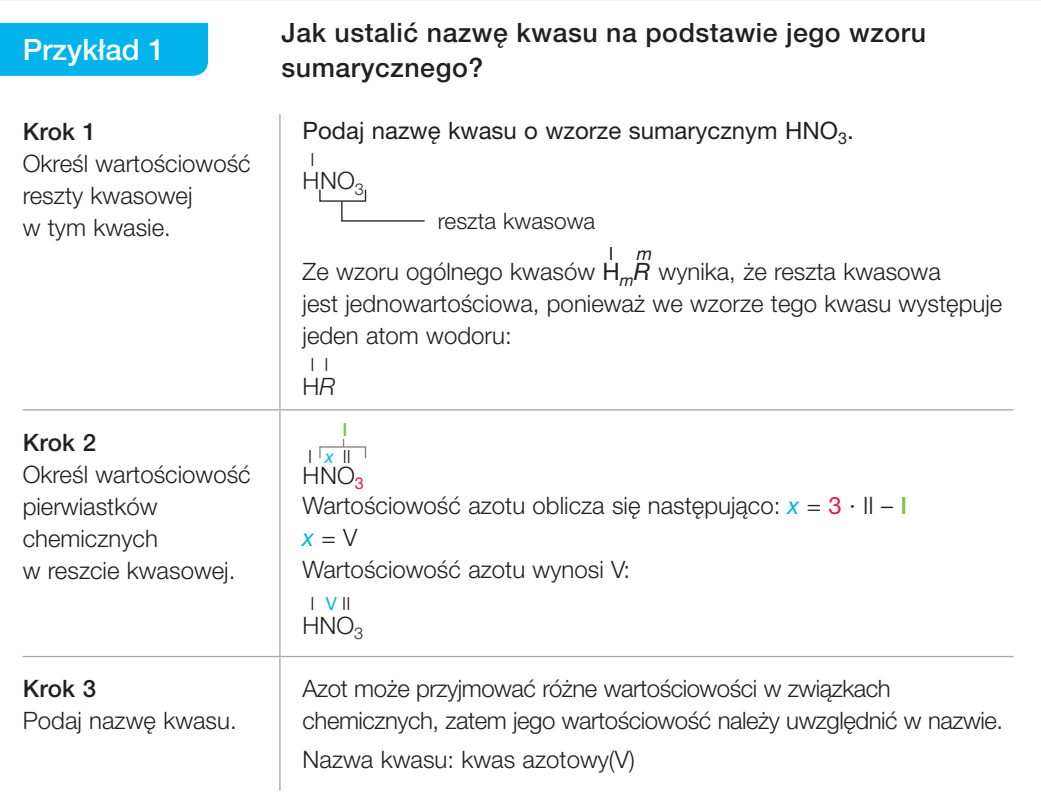

### Zapamiętaj!

- Kwasy związki chemiczne, których cząsteczki są zbudowane z atomów wodoru i reszty kwasowej.
- Reszta kwasowa atom lub grupa atomów znajdujące się w cząsteczce każdego kwasu obok atomów wodoru.
- Kwas beztlenowy kwas, którego cząsteczka nie zawiera atomów tlenu.
- Kwas tlenowy kwas, którego cząsteczka zawiera atomy tlenu.

### Rozwiąż zadania w zeszycie

- **1.** Wybierz wzory sumaryczne kwasów. CuO, HBr, CaCO<sub>3</sub>, H<sub>2</sub>S, Al(OH)<sub>3</sub>, H<sub>3</sub>PO<sub>4</sub>, ZnCl<sub>2</sub>, HClO<sub>3</sub>, Fe(OH)<sub>2</sub>, HCl
- **2.** Wskaż wzory sumaryczne kwasów beztlenowych. HBr,  $H_2SiO_3$ ,  $H_3BO_3$ , HI, HCIO<sub>4</sub>,  $H_3AsO_4$ , HCN,  $H_2S$ , HIO, HF
- **3.** Przepisz wzory sumaryczne kwasów, podkreśl reszty kwasowe i określ ich wartościowość. HF, HNO<sub>2</sub>, H<sub>4</sub>SiO<sub>4</sub>, HBr, HClO, H<sub>2</sub>SeO<sub>4</sub>, HCN, HIO<sub>3</sub>, H<sub>3</sub>PO<sub>3</sub>, H<sub>4</sub>P<sub>2</sub>O<sub>7</sub>
- **4.** Pewien pierwiastek chemiczny E tworzy kwas o wzorze  $H_2EO_n$ i masie cząsteczkowej 82 u. Zawartość procentowa (procent masowy) tlenu w tym kwasie wynosi 58,5%. Napisz wzór sumaryczny i nazwę tego kwasu.

### Dla dociekliwych

**5.** Ustal nazwy kwasów o podanych wzorach sumarycznych, wiedząc, że niemetale w resztach kwasowych tych kwasów przyjmują różne wartościowości.  $HBrO<sub>3</sub>$ , HClO<sub>4</sub>, HNO<sub>2</sub>, HBO<sub>3</sub>, H<sub>3</sub>PO<sub>3</sub>, H<sub>3</sub>AsO<sub>4</sub>, HIO

16

# 2 Kwasy beztlenowe

Jeden z kwasów beztlenowych – **kwas chlorowodorowy** – jest składnikiem soku żołądkowego ssaków (fot. 4.). Odgrywa on ważną rolę w procesie trawienia, a także zabija bakterie chorobotwórcze i inne drobnoustroje znajdujące się w pokarmie. Nadmiar tego kwasu jest przyczyną "nadkwasoty", a niedobór – "niedokwasoty".

Oprócz kwasu chlorowodorowego do kwasów beztlenowych zalicza się m.in. **kwas siarkowodorowy**.

### **Jak otrzymać kwas chlorowodorowy?**

Jednym ze sposobów otrzymywania kwasu chlorowodorowego jest rozpuszczanie **chlorowodoru** – **gazu** – w wodzie.

**!**

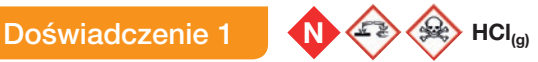

### Otrzymywanie kwasu chlorowodorowego przez rozpuszczenie chlorowodoru w wodzie

Instrukcja: Do probówki z chlorowodorem nalej wody z roztworem oranżu metylowego. Zamknij probówkę korkiem i wstrząśnij.

### Podaj obserwacje i sformułuj wniosek.

Potrzebny do doświadczenia chlorowodór nauczyciel powinien otrzymać w reakcji chlorku sodu ze stężonym roztworem kwasu siarkowego(VI).

**Zaobserwowano**, że pod wpływem chlorowodoru zawartość probówki barwi się na czerwono (fot. 5.).

Na podstawie obserwacji można sformułować **wniosek**, że chlorowodór rozpuszcza się w wodzie, tworząc kwas chlorowodorowy:

> gaz roztwór wodny  $\overline{HCl}_{(g)} \quad \xrightarrow{H_2O} \quad \overline{HCl}_{(aq)}$ chlorowodór kwas chlorowodorowy

**Chlorowodór** potrzebny do przeprowadzenia doświadczenia 1. można też otrzymać w reakcji syntezy wodoru i chloru. Równanie tej reakcji chemicznej ma następującą postać:

> $H_2 + Cl_2 \longrightarrow 2 HCl \uparrow$ wodór chlor chlorowodór

Chlorowodór można otrzymać również w reakcji stężonego roztworu kwasu siarkowego(VI) i soli kamiennej. Od nazwy tego substratu pochodzi często stosowana, potoczna nazwa kwasu chlorowodorowego – **kwas solny**.

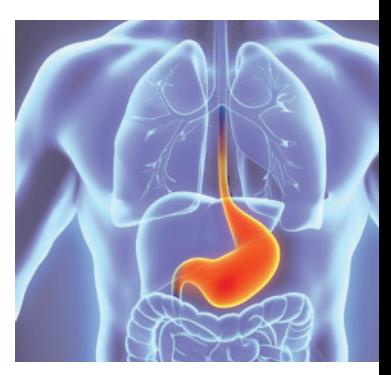

Fot. 4. Kwas chlorowodorowy jest jednym z najważniejszych składników soku żołądkowego.

#### Schemat

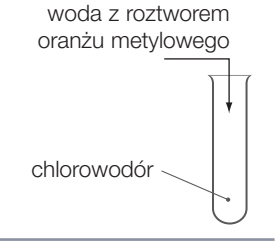

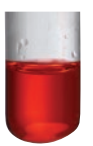

Fot. 5. Czerwona barwa oranżu metylowego świadczy o obecności kwasu.

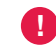

Symbol **aq** oznacza substancję rozpuszczoną w wodzie.

# **!**

Strzałka (1), np. przy HCl<sup>1</sup>, oznacza produkt gazowy.

### **Jak otrzymać kwas siarkowodorowy?**

Kwas siarkowodorowy, podobnie jak kwas chlorowodorowy, można otrzymać, rozpuszczając w wodzie **gaz** – **siarkowodór**.

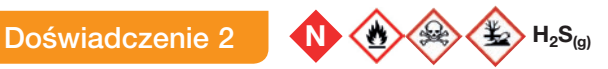

### Otrzymywanie kwasu siarkowodorowego przez rozpuszczenie siarkowodoru w wodzie

Instrukcja: Do probówki 1. wsyp małą ilość siarczku żelaza(II) i dodaj kwas chlorowodorowy. Otrzymasz w ten sposób siarkowodór (gaz). Probówkę 1. zamknij korkiem z rurką odprowadzającą. Wprowadź rurkę do probówki 2. z wodą i roztworem oranżu metylowego.

**!**

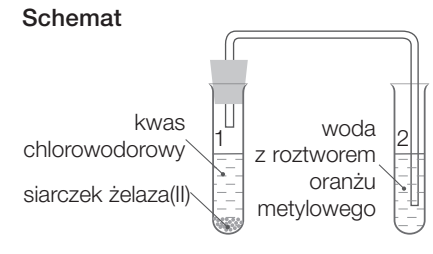

### Podaj obserwacje i sformułuj wniosek.

**!** Doświadczenie wykonaj pod wyciągiem (dygestorium). Siarkowodór jest gazem silnie trującym.

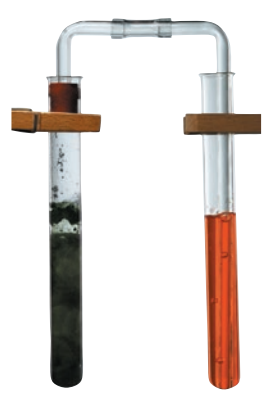

Fot. 6. Otrzymywanie kwasu siarkowodorowego – czerwona barwa oranżu metylowego świadczy o obecności kwasu.

**Zaobserwowano**, że woda z roztworem oranżu metylowego pod wpływem gazu zmienia barwę z żółtej na czerwoną (fot. 6.).

Na podstawie obserwacji można sformułować **wniosek**, że siarkowodór rozpuszcza się w wodzie, tworząc kwas. Powstał kwas siarkowodorowy.

W probówce 1. zaszła reakcja wymiany, którą można przedstawić równaniem:

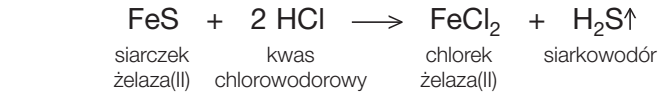

Siarkowodór jest gazem trującym o bardzo nieprzyjemnym zapachu zgniłych jaj, dlatego zestaw laboratoryjny, w którym jest otrzymywany, musi być szczelnie zamknięty.

Siarkowodór, podobnie jak chlorowodór, można też otrzymać w reakcji syntezy wodoru i siarki. Zachodzi wówczas reakcja chemiczna, którą przedstawia równanie:

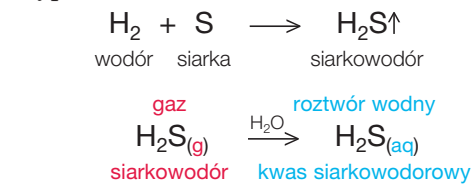

Siarkowodór jest produktem procesów gnilnych białek zawierających siarkę. Występuje również w gazach wulkanicznych oraz – w małej ilości – jako składnik niektórych leczniczych wód mineralnych.

### Jakie właściwości ma kwas chlorowodorowy?

### Właściwości HCl<sub>(aq)</sub>

#### **Właściwości fizyczne**

- ciecz
- bezbarwny
- stężony roztwór "dymi" w kontakcie z powietrzem
- stężony roztwór ma gęstość większą od gęstości wody

**Właściwości chemiczne**

• stężony roztwór jest żrący

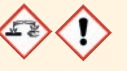

Stężony kwas chlorowodorowy niszczy tkaniny, papier, skórę, dlatego podczas jego używania należy zachować szczególną ostrożność.

W kontakcie z powietrzem "dymi". Mgła unosząca się po otwarciu naczynia ze stężonym roztworem tego kwasu to drobne kropelki kwasu chlorowodorowego.

**P** Chlorowodór wydobywający się z naczynia łączy się z parą wodna z powietrza i tworzy kwas chlorowodorowy.

Maksymalne stężenie kwasu chlorowodorowego, jakie można uzyskać, to 38%.

### Dla dociekliwych

Mieszaninę chloru i wodoru, potrzebną do otrzymania chlorowodoru w reakcji syntezy, należy przygotowywać w ciemności, gdyż światło słoneczne powoduje jej gwałtowną samoistną eksplozję.

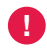

Otrzymując chlorowodór w reakcji syntezy wodoru z chlorem, trzeba zachować szczególną ostrożność, gdyż zarówno Cl<sub>2</sub>, jak i powstający HCl<sub>(a)</sub> są gazami trującymi.

## **Cl2, HCl(g)**

Na skalę przemysłową chlorowodór otrzymuje się podczas spalania wodoru w chlorze. Dawniej chlorowodór uzyskiwano w reakcji soli kamiennej ze stężonym roztworem kwasu siarkowego(VI). Zachodzi wówczas reakcja chemiczna:

> 2 NaCl +  $H_2SO_4 \longrightarrow Na_2SO_4 + 2$  HCl<sup> $+$ </sup> chlorek kwas siarczan(VI) chlorowodór sodu siarkowy(VI) sodu

Dostępny w sprzedaży kwas chlorowodorowy (kwas solny) o stężeniu około 38% ma często żółtą barwę. Powodują ją zanieczyszczenia, głównie jony żelaza(III).

Kwas solny o stężeniu około 0,4% jest składnikiem soku żołądkowego. Wypicie kwasu solnego o takim stężeniu spowodowałoby poparzenie przełyku, który – w przeciwieństwie do ścian żołądka – nie jest pokryty błoną śluzową.

### Wzór sumaryczny

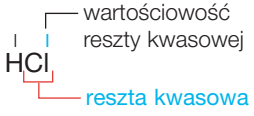

#### Wzór strukturalny

 $H + Cl$ reszta kwasowa

#### Model cząsteczki HCl<sub>(g)</sub>

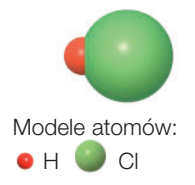

**!**

Wodny roztwór chlorowodoru to kwas chlorowodorowy.

Skojarz i zapamiętaj!

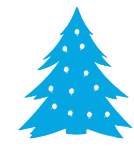

Wzór sumaryczny uwzględnia tylko rodzaj i liczbę atomów pierwiastka chemicznego w cząsteczce.

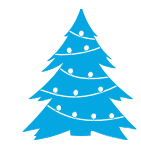

Wzór strukturalny uwzględnia rodzaj, liczbę atomów pierwiastka chemicznego w cząsteczce oraz rodzaj i liczbę wiązań.

#### Wzór sumaryczny

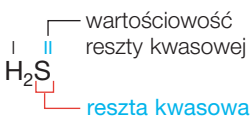

#### Wzór strukturalny

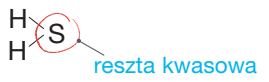

#### Model cząsteczki  $H_2S_{(q)}$

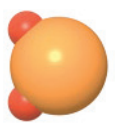

Modele atomów:  $\bullet$  H  $\bullet$  S

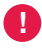

Wodny roztwór siarkowodoru to kwas siarkowodorowy.

### Jakie właściwości ma kwas siarkowodorowy?

### Właściwości H<sub>2</sub>S<sub>(aq)</sub>

# **Właściwości fizyczne**

• ciecz • bezbarwny

#### **Właściwości chemiczne**

- ostry zapach zgniłych jaj
- trujący

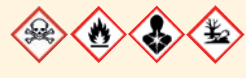

Siarkowodór, podobnie jak chlorowodór, łatwo łączy się z parą wodną z powietrza, tworząc kwas siarkowodorowy. Mimo że gęstość siarkowodoru jest większa od gęstości powietrza, nie wolno zbierać go w otwartym, stojącym naczyniu. Siarkowodór (o gęsto- $\frac{\text{kg}}{\text{m}^3}$  w temperaturze 25°C) wypiera z naczynia powietrze (o gęstości 1,185  $\frac{\text{kg}}{\text{m}^3}$  w temperaturze 25°C), co stanowi śmiertelne zagrożenie dla osoby wykonującej doświadczenia. Siarkowodór jest gazem trującym.

### Chemia wokół nas

Siarkowodór to trujący gaz powstający podczas rozkładu szczątków organizmów. Ponieważ zalega nad powierzchnią m.in. szamb i zanieczyszczonych studni, przy ich oczyszczaniu mogą pracować wyłącznie wykwalifikowani pracownicy w maskach przeciwgazowych (fot. 7.). Zapach siarkowodoru można wyczuć nawet przy stężeniu mniejszym niż 0,001 mg na 1 dm<sup>3</sup> powietrza, a przy stężeniu większym od 1,4 mg na 1 dm<sup>3</sup> powietrza następuje śmiertelne zatrucie. Przy dużych stężeniach siarkowodoru jego zapach wydaje się mniej intensywny, ponieważ zostają porażone receptory węchu.

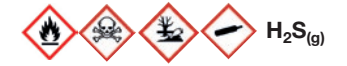

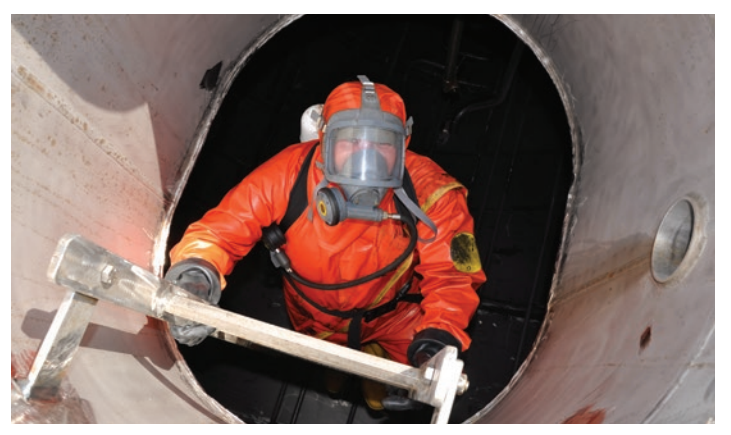

Fot. 7. Przy oczyszczaniu szamb i studni są zachowywane szczególne środki ostrożności.

# Chlorowodór i kwas chlorowodorowy

Chlorowodór HCl(g) stosuje się przede wszystkim do produkcji kwasu chlorowodorowego HCl(aq), który jest jednym z najważniejszych surowców w przemyśle chemicznym. Wykorzystuje się go m.in. w obróbce metali, cukrownictwie i włókiennictwie.

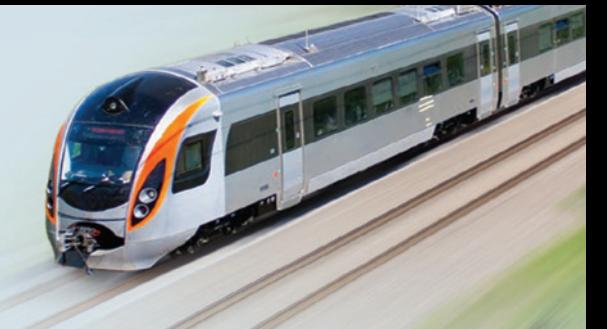

#### **przemysł metalurgiczny**

Dużych ilości kwasu chlorowodorowego używa się do otrzymywania metali z rud i oczyszczania powierzchni metalowych.

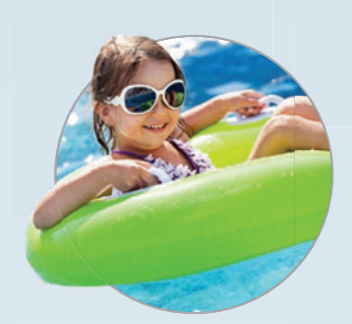

**przemysł chemiczny** Barwniki produkowane przy użyciu HCl<sub>(aq)</sub> są składnikami niektórych kosmetyków.

**A** przemysł **tworzyw sztucznych**

Związki chemiczne otrzymane w reakcji z chlorowodorem służą do produkcji włókien i tworzyw sztucznych.

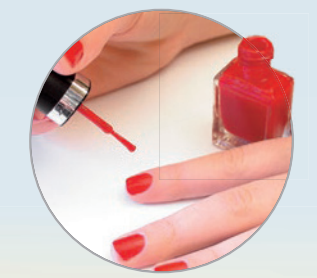

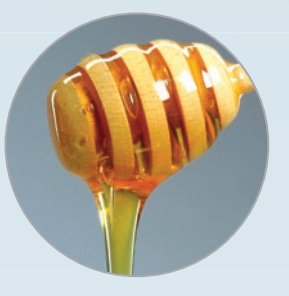

#### **przemysł spożywczy**  HCl(aq) wykorzystuje się w procesie produkcji m.in. sztucznego miodu, cukru i przypraw do zup.

# Siarkowodór i kwas siarkowodorowy

Kwas siarkowodorowy H<sub>2</sub>S<sub>(aq)</sub> wykorzystuje się głównie jako odczynnik w laboratoriach do wykrywania kationów niektórych metali, np.: miedzi, cyny, ołowiu, rtęci.

#### **przemysł chemiczny**

Siarkowodór jest stosowany do produkcji siarki.

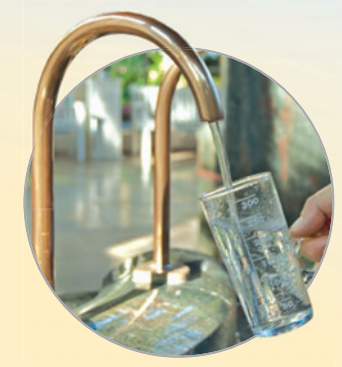

#### **medycyna**

W uzdrowiskach, np. w Szczawnicy i Krynicy-Zdroju, kwas siarkowodorowy jest składnikiem wód leczniczych.

#### **przemysł kosmetyczny**

Kwas siarkowodorowy wykorzystuje się do produkcji depilatorów chemicznych.

### Rozwiąż zadania w zeszycie

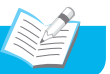

- **1.** Wybierz informacje, które dotyczą:
	- **a)** tylko chlorowodoru;
	- **b)** tylko siarkowodoru;
	- **c)** zarówno chlorowodoru, jak i siarkowodoru.

 gaz, występuje w gazach wulkanicznych, łatwo łączy się z parą wodną, jest składnikiem niektórych wód mineralnych

#### **2.** Wybierz informacje, które dotyczą:

- **a)** tylko kwasu chlorowodorowego;
- **b)** tylko kwasu siarkowodorowego;

**c)** zarówno kwasu chlorowodorowego, jak i kwasu siarkowodorowego.

ciecz, jego rozcieńczony roztwór występuje w soku żołądkowym ssaków, uniwersalny papierek wskaźnikowy barwi na czerwono, zmienia barwę oranżu metylowego z żółtej na czerwoną, jego stężony roztwór ma właściwości żrące, składnik niektórych wód leczniczych

**3.** Napisz równania reakcji chemicznych oznaczonych na schemacie cyframi (1–3).

 $\rightarrow$  ciarkowodór  $\frac{3}{2}$ 2 siarczek żelaza(II) siarka siarkowodór —  $\rightarrow$  kwas siarkowodorowy

- **4.** Napisz wzory (lub symbole chemiczne) i nazwy substancji oznaczonych literami (A–D) oraz równania reakcji chemicznych (1–3) przedstawionych za pomocą chemografu.
- **5.** Napisz wzory (lub symbole chemiczne) i nazwy substancji oznaczonych literami (A−E) oraz równania reakcji chemicznych (1−5) przedstawionych za pomocą chemografu.
- **6.** Oblicz, ile gramów chlorowodoru powstanie w reakcji 142 g chloru z wodorem.

B  
\n
$$
\begin{array}{ccc}\n & + & \\
 \mathsf{D} & + & \mathsf{A} & \xrightarrow{1} & \mathsf{H}_2\mathsf{O} \\
 & \downarrow^2 & & \\
 \mathsf{C} & + & \mathsf{H}\mathsf{Cl} & \xrightarrow{3} & \mathsf{FeCl}_2 + \mathsf{A}\n \end{array}
$$

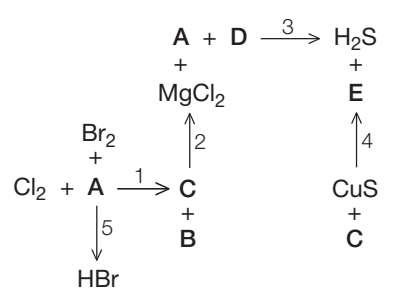

### Dla dociekliwych

- **7.** Podaj nazwy tlenowych kwasów chloru o podanych wzorach sumarycznych:  $HClO<sub>3</sub>$ , HClO, HClO<sub>4</sub>, HClO<sub>2</sub>.
- **8.** Podaj nazwy i właściwości kwasów beztlenowych: HF, HBr, HI. Skorzystaj z różnych źródeł informacji.

3

# Kwas siarkowy(VI) i kwas siarkowy(IV) – kwasy tlenowe siarki

Źródłem prądu w samochodach (fot. 8.) jest akumulator ołowiowy, w którym elektrolitem jest roztwór kwasu siarkowego(VI).

### **Jak otrzymać kwas siarkowy(VI)?**

Kwas siarkowy(VI) otrzymuje się w reakcji tlenku siarki(VI) z wodą:  $SO_3 + H_2O \longrightarrow H_2SO_4$ 

tlenek siarki(VI) woda kwas siarkowy(VI)

**Wartościowość niemetali** (w tym przypadku siarki) w tlenku niemetalu i w kwasie **jest zawsze taka sama**. Nie wszystkie tlenki niemetali reagują z wodą. Tlenki niemetali, które w reakcji z wodą tworzą kwasy, należą do **tlenków kwasowych**. Tlenek siarki(VI) **SO3 jest tlenkiem kwasowym** kwasu siarkowego(VI).

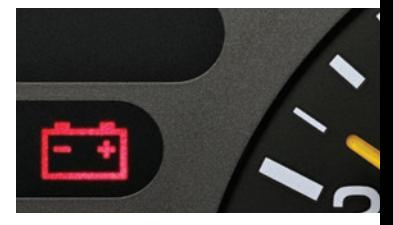

Fot. 8. Elektrolit to związek chemiczny, którego wodny roztwór przewodzi prąd elektryczny.

#### tlenek kwasowy VI II  $SO<sub>3</sub>$ tlenek siarki(VI)

### Jak otrzymać kwas siarkowy(IV)?

### **Doświadczenie 3**

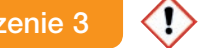

### Otrzymywanie kwasu siarkowego(IV)

Instrukcja: Do dużej probówki wlej wodę z roztworem oranżu metylowego i umieść nad nią łyżkę do spalań z płonącą siarką. Po zakończeniu spalania siarki wyjmij łyżkę, probówkę zamknij korkiem i wstrząsaj jej zawartością.

Podaj obserwacje i sformułuj wniosek.

Schemat płonąca siarka powietrze woda z roztworem

**Zaobserwowano**, że siarka spala się w powietrzu znajdującym się w probówce. Powstaje biały dym o ostrym zapachu. Woda z roztworem oranżu metylowego zmienia barwę z żółtej na czerwoną (fot. 9.).

Na podstawie obserwacji można sformułować **wniosek**, że siarka reaguje z tlenem, tworząc tlenek siarki(IV), który w reakcji z wodą tworzy kwas siarkowy(IV):

 $S + O_2 \longrightarrow SO_2 \uparrow$ siarka tlen tlenek siarki(IV)  $SO_2 + H_2O \longrightarrow H_2SO_3$ tlenek siarki(IV) woda kwas siarkowy(IV)

Tlenek siarki(IV) SO<sub>2</sub> jest tlenkiem kwasowym kwasu siarkowego(IV).

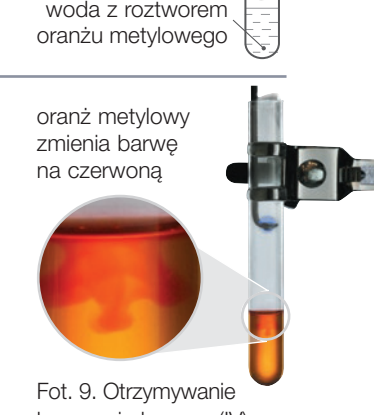

kwasu siarkowego(IV).

tlenek kwasowy IV II  $SO<sub>2</sub>$ tlenek siarki(IV)

### Jak otrzymać tlenek kwasowy  $SO<sub>3</sub>$ ?

Tlenku siarki(VI), który reagując z wodą, tworzy kwas siarkowy(VI), nie można otrzymać w reakcji syntezy, czyli jak w przypadku tlenku siarki(IV) – spalając siarkę w tlenie. Tlenek  $SO_3$  powstaje w reakcji, która zachodzi jedynie w obecności katalizatora (platyny lub tlenku wanadu(V) –  $V_2O_5$ ):

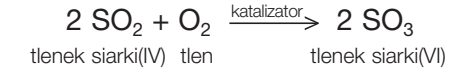

### Jakie właściwości ma kwas siarkowy(VI)?

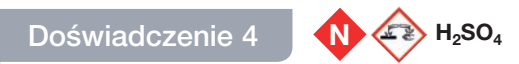

### Badanie właściwości stężonego roztworu kwasu siarkowego(VI)

Instrukcja: Na trzech szkiełkach zegarkowych umieść kolejno: na 1. – cukier, na 2. – skrawek bibuły, a na 3. – kawałek tkaniny. Na każdą substancję nanieś ostrożnie po 2 krople stężonego roztworu kwasu siarkowego(VI). Po chwili tkaninę ze szkiełka 3. chwyć szczypcami i wypłucz pod bieżącą wodą.

#### Schemat

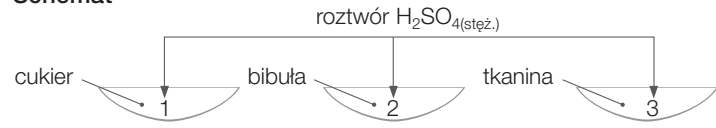

Podaj obserwacje i sformułuj wniosek.

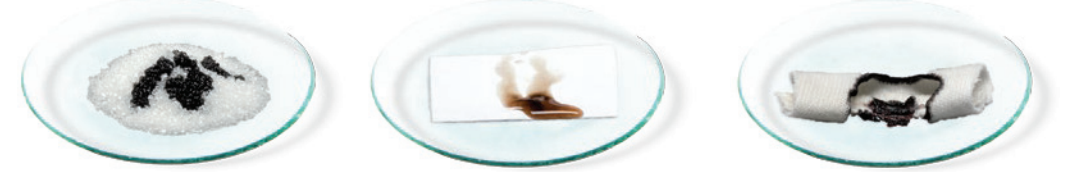

Fot. 10. Wpływ stężonego roztworu H2SO4 na cukier, bibułę i tkaninę.

**Zaobserwowano**, że cukier, bibuła i tkanina pod wpływem stężonego roztworu kwasu siarkowego(VI) czernieją (fot. 10.). Na tkaninie wypłukanej w wodzie widoczne są dziury w miejscach poddanych działaniu stężonego roztworu  $H_2SO_4$ .

Na podstawie obserwacji można sformułować **wniosek**, że stężony roztwór kwasu siarkowego(VI) ma właściwości żrące i powoduje zwęglenie cukru, bibuły i tkaniny.

### Chemia wokół nas

Powierzchnia skóry człowieka jest zawsze wilgotna. Żrące działanie stężonego roztworu kwasu siarkowego(VI) polega na tym, że kwas (substancja higroskopijna) pochłania wodę podczas kontaktu ze skórą, powodując jej ciężkie poparzenia, a nawet zwęglenie.

# Doświadczenie 5 **N H2SO4**

### Rozcieńczanie stężonego roztworu kwasu siarkowego(VI)

**Instrukcja:** Do dużej zlewki (około 400 cm<sup>3</sup>) nalej wody do  $\frac{1}{3}$  objętości.<br>T Zmierz jej temperaturę. Odłóż termometr. Następnie bardzo ostrożnie, wlewając po bagietce, dodaj około 5 cm<sup>3</sup> stężonego roztworu kwasu siarkowego(VI). Zamieszaj roztwór bagietką i ponownie zmierz temperaturę.

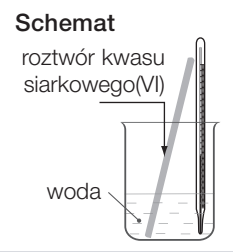

#### Podaj obserwacje i sformułuj wniosek.

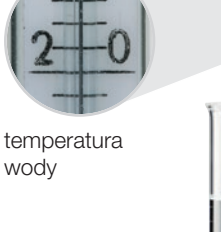

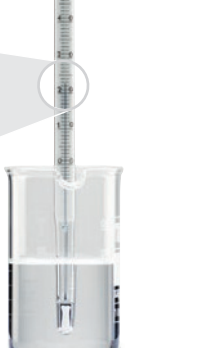

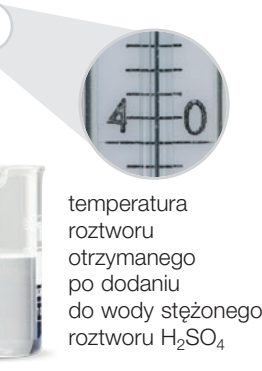

Fot. 11. Rozcieńczanie stężonego roztworu kwasu siarkowego(VI).

**Zaobserwowano**, że stężony roztwór kwasu siarkowego(VI), wlany do wody, spływa na dno zlewki. Po wymieszaniu powstaje klarowny, bezbarwny roztwór. Temperatura roztworu wzrasta (fot. 11.).

Na podstawie obserwacji można sformułować **wniosek**, że stężony roztwór kwasu siarkowego(VI) (98-procentowy) ma gęstość większą od gęstości wody. **Rozcieńczanie roztworu H<sub>2</sub>SO<sub>4</sub> zachodzi z wydzieleniem energii.** Jest to więc zjawisko egzoenergetyczne, a ponieważ energia wydzielana jest jedynie na sposób ciepła, zalicza się je do **zjawisk egzotermicznych**.

Podczas rozcieńczania stężonego roztworu H<sub>2</sub>SO<sub>4</sub> należy zachować szczególną ostrożność i zawsze wlewać **kwas do wody**.

Stężony roztwór  $H_2SO_4$  zwęgla substancje organiczne (np. białko, bibułę) oraz skórę, pochłaniając wodę z ich cząsteczek, gdyż jest silnie higroskopijny.

### Właściwości H<sub>2</sub>SO<sub>4(stęż.)</sub>

#### **Właściwości fizyczne**

- oleista ciecz
- bezbarwny
- ma gęstość większą od gęstości wody
- higroskopijny

#### **Właściwości chemiczne**

- bezwonny
- żrący
- zwęgla substancje organiczne

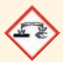

#### Skojarz i zapamiętaj!

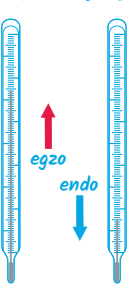

Zjawisko egzotermiczne – temperatura wzrasta.

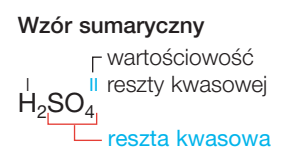

#### Wzór strukturalny

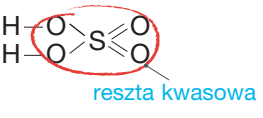

#### Model cząsteczki

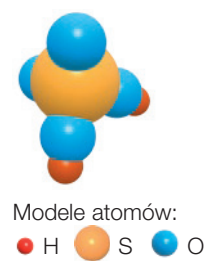

# Jakich zasad trzeba przestrzegać, aby bezpiecznie posługiwać się kwasami?

Proces mieszania stężonego roztworu kwasu siarkowego(VI) z wodą przebiega z wydzieleniem dużej ilości ciepła, dlatego – rozcieńczając stężony roztwór kwasu siarkowego(VI) – **należy powoli wlewać kwas do wody, ciągle mieszając!**

 $H_2$ SO<sub>4</sub>

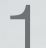

#### **badanie zapachu**

Pary badanej substancji kierujemy wachlującym ruchem dłoni w stronę nosa.

#### **odmierzanie objętości kwasu**

Precyzyjniej niż cylindrem miarowym objętość cieczy odmierza się za pomocą pipety.

 $H_2SO_4$ 

**Nie należy zbliżać do twarzy naczynia z badaną substancją.** !

na koniec pipety zakłada się gumową ssawkę i pobiera ciecz, kontrolując jej objętość na skali zamieszczonej na pipecie

**Kwas wlewa się** ! **do wody.**

podczas mieszania się roztworu H<sub>2</sub>SO<sub>4</sub> z wodą zachodzi zjawisko egzotermiczne – energia wydziela się na sposób ciepła

 $H_2SO_4$ ma gęstość większą od gęstości wody, dlatego spływa na dno naczynia

# **rozcieńczanie roztworu**

Stężony roztwór kwasu siarkowego(VI) należy wlewać do wody powoli, po bagietce. Jeśli postąpimy odwrotnie – czyli wlejemy wodę (substancję o mniejszej gęstości) do stężonego roztworu H2SO4 – proces przekazywania energii zajdzie wyłącznie na powierzchni zetknięcia się wody ze stężonym roztworem kwasu. Woda zacznie wrzeć, a krople roztworu kwasu wraz z wodą wyprysną poza naczynie. Jest to bardzo niebezpieczne, ponieważ grozi poparzeniem.

25

### Jakie właściwości ma kwas siarkowy(IV)?

### Doświadczenie 6 **(Se) H<sub>2</sub>SO<sub>3</sub>**

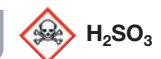

### Rozkład kwasu siarkowego(IV)

Instrukcia: Do probówki z kwasem siarkowym(IV), otrzymanym w doświadczeniu 3. (s. 23), dodaj kroplę roztworu oranżu metylowego i ogrzewaj w płomieniu palnika.

### Podaj obserwacje i sformułuj wniosek.

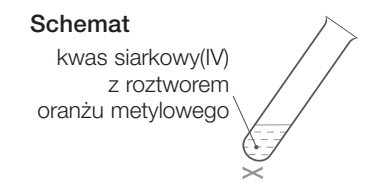

**!** Doświadczenie wykonaj pod wyciągiem (dygestorium).

**Zaobserwowano**, że barwa roztworu kwasu z oranżem metylowym zmienia się z czerwonej na żółtą. Wyczuwalny jest charakterystyczny drażniący zapach.

Na podstawie obserwacji można sformułować **wniosek**, że kwas siarkowy(IV) jest nietrwały i rozkłada się z wydzieleniem tlenku siarki(IV). Tę reakcję chemiczną można przedstawić równaniem:

> $H_2SO_3 \longrightarrow H_2O + SO_2 \uparrow$ kwas siarkowy(IV) woda tlenek siarki(IV)

Przez odparowanie wody nie można więc otrzymać stężonego roztworu kwasu siarkowego(IV). Jego rozkład zachodzi nawet w temperaturze pokojowej, dlatego wyczuwa się zapach tlenku siarki(IV).

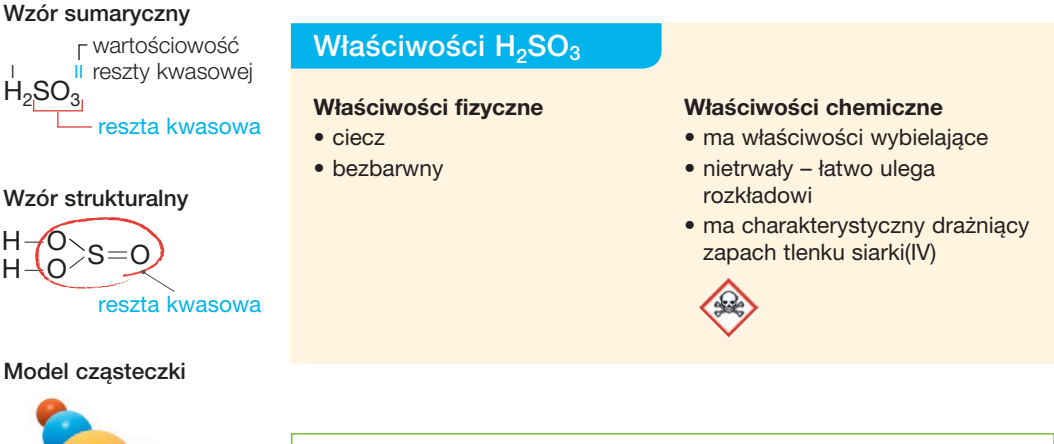

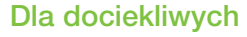

Oprócz kwasów  $H_2SO_3$  i  $H_2SO_4$  istnieją również inne tlenowe kwasy siarki, np.: H<sub>2</sub>SO<sub>2</sub>, H<sub>2</sub>S<sub>2</sub>O<sub>3</sub>, H<sub>2</sub>S<sub>2</sub>O<sub>4</sub>, H<sub>2</sub>S<sub>2</sub>O<sub>7</sub>, H<sub>2</sub>S<sub>2</sub>O<sub>7</sub>,  $H_2S_2O_8$ ,  $H_2SO_5$ .

reszta kwasowa  $\overset{\shortparallel }{\mathsf{H}}_{2}$ SO $_3^\mathsf{II}$ II reszty kwasowej

### Wzór strukturalny

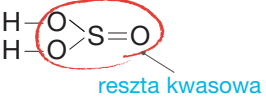

### Model cząsteczki

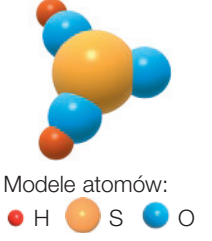

# Kwas siarkowy(VI)

Kwas siarkowy(VI) to jeden z najważniejszych surowców przemysłu chemicznego. Służy m.in. do produkcji innych kwasów, do wyrobu barwników, włókien sztucznych, materiałów wybuchowych, nawozów sztucznych. Jest odczynnikiem często używanym w laboratoriach.

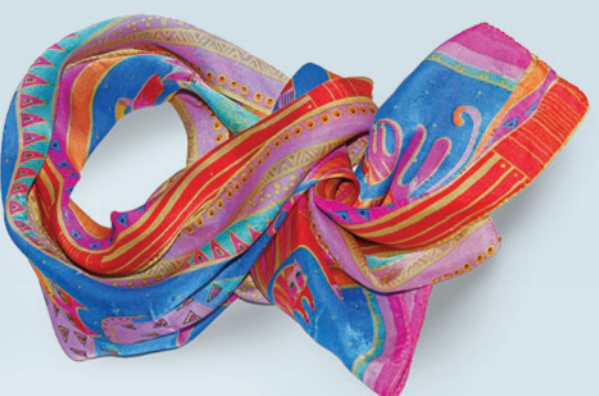

#### **motoryzacja**  Karoserie samochodów przed malowaniem oczyszcza się roztworem  $H_2SO_4$ .

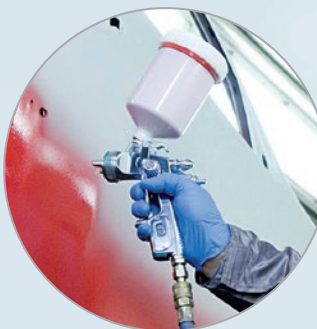

#### **tworzywa sztuczne**

Włókno, do którego produkcji wykorzystuje się kwas siarkowy(VI), to sztuczny jedwab. Wytwarza się z niego najdelikatniejsze tkaniny. Niektóre z nich trudno odróżnić od tkanin z jedwabiu naturalnego.

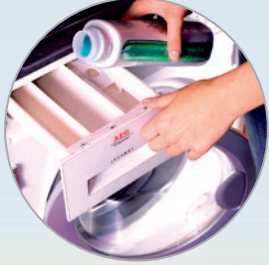

#### **środki czystości**  $H<sub>2</sub>SO<sub>4</sub>$  stosuje się do produkcji środków piorących i myjących.

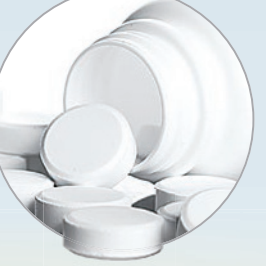

#### **przemysł farmaceutyczny**

Przy użyciu  $H_2SO_4$ produkuje się wiele leków, np. polopirynę.

# Kwas siarkowy(IV)

Kwas siarkowy(IV) w przemyśle chemicznym wykorzystuje się do produkcji innych kwasów – chlorowodorowego, fluorowodorowego i fosforowego(V).

### **rolnictwo**

Kwas siarkowy(IV) wykorzystuje się do produkcji nawozów sztucznych.

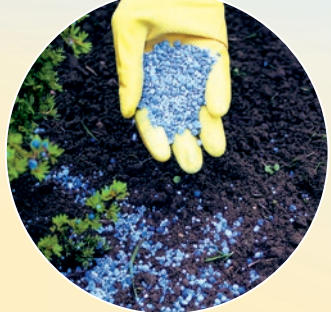

#### **przemysł włókienniczy i papierniczy**

Kwas siarkowy(IV) i tlenek siarki(IV) mają właściwości wybielające, dlatego kwas siarkowy(IV) stosuje się np. do bielenia wełny i papieru.

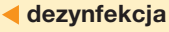

#### Właściwości bakteriobójcze H<sub>2</sub>SO<sub>3</sub> są wykorzystywane do dezynfekcji beczek przeznaczonych do przechowywania wina lub kiszonek.

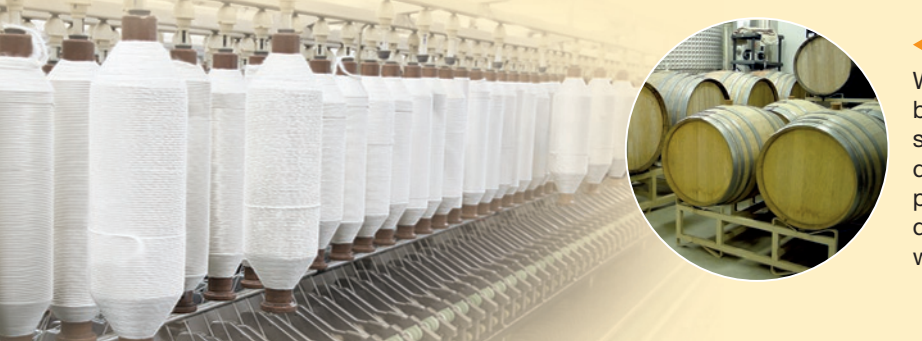

### Dla dociekliwych

Oleum to roztwór  $SO<sub>3</sub>$  w bezwodnym kwasie siarkowym(VI). Jest gęstą, oleistą cieczą, silnie żrącą i trującą.

### Jakie zastosowania ma tlenek siarki(IV)?

Tlenek siarki(IV)  $SO<sub>2</sub>$  jest trujący i działa silnie drażniąco na błony śluzowe, gdyż reaguje z wodą obecną na ich powierzchni.

Ma właściwości dezynfekujące, bakteriobójcze, grzybobójcze i wybielające – może odbarwiać zarówno tkaniny czy papier, jak i np. kwiaty (fot. 12.).

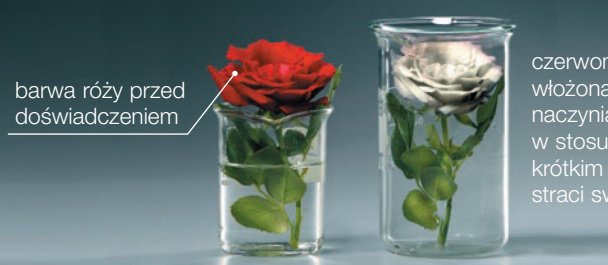

czerwona róża włożona do naczynia z  $SO<sub>2</sub>$ w stosunkowo krótkim czasie

Fot. 12. Czerwona róża po umieszczeniu w zlewce z tlenkiem siarki(IV) traci kolor.

#### Rozwiąż zadania w zeszycie

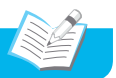

### **1.** Wybierz informacje, które dotyczą tylko:

**a)** kwasu siarkowego(IV); **b)** kwasu siarkowego(VI).

kwas tlenowy; ciecz; jego stężony roztwór jest cieczą silnie żrącą; łatwo ulega rozkładowi; ma właściwości bakteriobójcze i bielące; stosuje się go w przemyśle papierniczym; jego stężony roztwór jest silnie higroskopijny; zwęgla substancje organiczne

- **2.** Wymień środki bezpieczeństwa, jakie należy zachować podczas rozcieńczania stężonych roztworów kwasów.
- **3.** Wyjaśnij, co to znaczy, że kwas siarkowy(IV) jest kwasem nietrwałym.
- **4.** Ustal wartościowość siarki w związkach chemicznych o podanych wzorach sumarycznych. **a)**  $SO_2$ ; **b)**  $H_2SO_4$ ; **c)**  $SO_3$ ; **d)**  $H_2SO_3$
- **5.** Napisz równania reakcji chemicznych oznaczonych na schemacie cyframi (1–3).

 $S \xrightarrow{1} SO_2 \xrightarrow{2} SO_3 \xrightarrow{3} H_2SO_4$ 

- **6.** Oblicz, który z kwasów: siarkowy(IV) czy siarkowy(VI), ma większą zawartość procentową (procent masowy) siarki.
- **7.** Na fotografii przedstawiono działanie stężonego roztworu H<sub>2</sub>SO<sub>4</sub> na cukier. Podane informacje podziel na obserwacje i wniosek.

Cukier zwęgla się pod wpływem stężonego roztworu H2SO4. Produktami reakcji zwęglania cukru pod wpływem H<sub>2</sub>SO<sub>4</sub> są węgiel i woda. Cukier po zmieszaniu z H<sub>2</sub>SO<sub>4</sub> zaczął żółknąć, następnie brunatnieć, czernieć i pęcznieć.  $H_2SO_4$  zwęgla substancje organiczne.

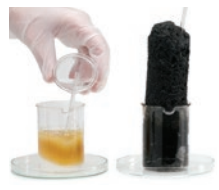

### Zapamiętaj!

#### Zjawisko

egzotermiczne – zjawisko egzoenergetyczne, przebiegające z wydzielaniem się energii na sposób ciepła.

4

# Przykłady innych kwasów tlenowych

Kwasy tlenowe, m.in. azotowy(V) i fosforowy(V), są powszechnie wykorzystywane do produkcji nawozów sztucznych (fot. 13.), które dostarczają roślinom niezbędne do rozwoju pierwiastki chemiczne. Jeśli zawartość azotu w glebie jest niewystarczająca, wówczas rośliny przestają rosnąć i się rozwijać. Niedobór fosforu można rozpoznać po fioletowych przebarwieniach na łodygach i ogonkach liści.

### Jak otrzymać kwas azotowy(V)?

Kwas azotowy(V), podobnie jak kwasy siarkowy(VI) i siarkowy(IV), można otrzymać w reakcji tlenku kwasowego z wodą. **Tlenkiem kwasowym** kwasu azotowego(V) **jest tlenek azotu(V)**:

> $N_2O_5 + N_2O \longrightarrow 2 HNO_3$ <br>ek azotu(V) woda kwas azotowy(V) tlenek azotu(V) woda

### Dla dociekliwych

Autorem jednej z przemysłowych metod wytwarzania kwasu azotowego(V) był Ignacy Mościcki. Użył do tego tlenków azotu otrzymanych z powietrza.

### Jakie właściwości ma kwas azotowy(V)?

### Doświadczenie 7 **N B**  $\left\langle \right\rangle$  + BNO<sub>3</sub>

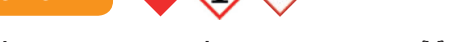

### Działanie stężonego roztworu kwasu azotowego(V) na białko

Instrukcja: Do parowniczki lub na szkiełko zegarkowe wlej białko jaja i dodaj ostrożnie 1–2 krople stężonego roztworu kwasu azotowego(V).

Podaj obserwacje i sformułuj wniosek.

**Zaobserwowano**, że pod wpływem stężonego roztworu kwasu azotowego(V) białko przybiera intensywnie żółte zabarwienie (fot. 14.).

Na podstawie obserwacji można sformułować **wniosek**, że białko się ścina – zaszła reakcja charakterystyczna dla białek (patrz s. 198). Nosi ona nazwę **reakcji ksantoproteinowej** i jest wykorzystywana do identyfikacji białek.

Fot. 13. Wieloskładnikowe nawozy sztuczne zawierają azot (N), fosfor (P) i potas (K), dlatego są nazywane nawozami NPK.

#### tlenek kwasowy

 $V$  II  $N_2O_5$ tlenek azotu(V)

#### Schemat

stężony roztwór kwasu azotowego(V)

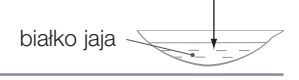

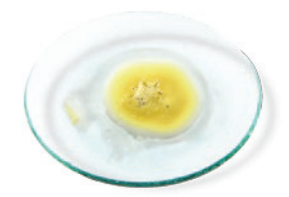

Fot. 14. Wpływ stężonego roztworu  $HNO<sub>3</sub>$  na białko.

#### Wzór sumaryczny

reszta kwasowa  $\mathsf{H}^\mathsf{I}$ NO $_3$ wartościowość **I** reszty kwasowej

#### Wzór strukturalny

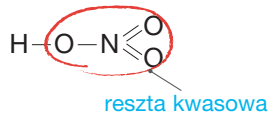

#### Model cząsteczki

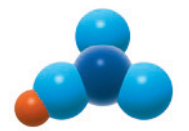

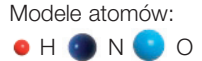

### Właściwości HNO<sub>3(steż.)</sub>

#### **Właściwości fizyczne**

- ciecz
- bezbarwny
- stężony roztwór ma gęstość większą od gęstości wody

#### **Właściwości chemiczne**

- ma charakterystyczny ostry zapach
- żrący
- powoduje żółknięcie białek w reakcji ksantoproteinowej
- ma silne właściwości utleniające

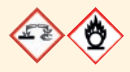

Stężony (68-procentowy) roztwór kwasu azotowego(V) powoduje żółknięcie piór (fot. 15.), wełny (fot. 145., s. 198) i skóry. Niszczy także tkanki organizmów, wywołując bardzo bolesne oparzenia.

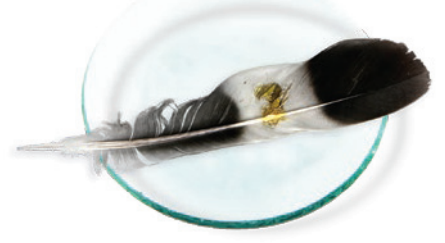

Fot. 15. Żółte zabarwienie pióra, powstające w wyniku działania stężonego roztworu HNO<sub>3</sub>, to reakcja ksantoproteinowa. Jest to reakcja charakterystyczna białek (patrz s. 198), czyli pozwalająca na wykrycie tych związków chemicznych.

Kwas azotowy(V) ma silne właściwości utleniające, dzięki czemu reaguje z takimi metalami, jak miedź, srebro i rtęć.

### Dla dociekliwych

Metale szlachetne, np. złoto i platyna, ulegają działaniu wody królewskiej (łac. aqua regia), czyli mieszaniny 1 objętości stężonego roztworu kwasu azotowego(V) i 3 objętości stężonego kwasu chlorowodorowego.

Tlenek azotu(IV)  $NO<sub>2</sub> - rozpuszczony w wodzie - tworzy mieszaninę$ kwasów:

 $2 \text{ NO}_2$  + H<sub>2</sub>O  $\longrightarrow$  HNO<sub>2</sub> + HNO<sub>3</sub> tlenek azotu(IV) woda kwas azotowy(III) kwas azotowy(V)

Kwas azotowy(III) HNO<sub>2</sub> jest kwasem nietrwałym, łatwo ulega reakcji rozkładu, którą przedstawia równanie:

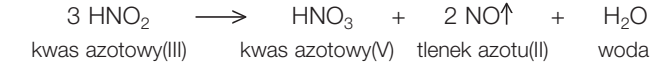

### **Jak otrzymać kwas węglowy?**

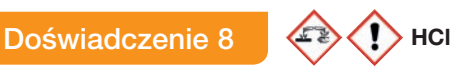

### Otrzymywanie kwasu węglowego

Instrukcja: Do probówki 1. wsyp małą ilość węglanu wapnia. Nalej kwasu chlorowodorowego i zamknij probówkę korkiem z rurką odprowadzającą. Wydzielający się gaz – tlenek węgla(IV) – wprowadzaj do probówki 2., w której znajduje się woda z roztworem oranżu metylowego.

Podaj obserwacje i sformułuj wniosek.

**Zaobserwowano**, że w probówce 1. zachodzi gwałtowny proces, a wydzielający się gaz powoduje zmianę barwy wody z dodatkiem oranżu metylowego z żółtej na czerwoną (fot. 16.).

Na podstawie obserwacji można sformułować **wniosek**, że tlenek węgla(IV) reaguje z wodą, tworząc kwas węglowy. O odczynie kwasowym roztworu świadczy czerwona barwa oranżu metylowego. **Tlenek węgla(IV) jest tlenkiem kwasowym** kwasu węglowego.

Przebieg reakcji chemicznej w probówce 2. przedstawia równanie:

 $CO<sub>2</sub> + H<sub>2</sub>O \longrightarrow H<sub>2</sub>CO<sub>3</sub>$ tlenek węgla(IV) woda kwas węglowy

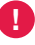

Tylko około 1% wprowadzonego do wody  $CO<sub>2</sub>$  reaguje z nią, tworząc  $H_2CO_3$ .

### Chemia wokół nas

W 1776 roku szwedzki producent otworzył pierwszą fabrykę wód gazowanych. Napój uzyskiwano, przepuszczając przez wodę tlenek węgla(IV) otrzymywany z kwasu i sody, czyli wodorowęglanu sodu. Ze względu na sposób produkcji nazwano ten produkt wodą sodową (fot. 17.). Woda sodowa nie zawiera sodu, ale jej nazwa przetrwała.

Fot. 17. Obecnie wodę sodową, czyli roztwór kwasu węglowego, można otrzymać w warunkach domowych przez nasycenie wody tlenkiem węgla(IV).

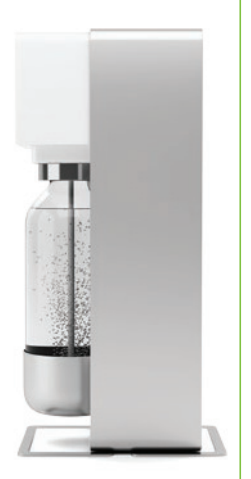

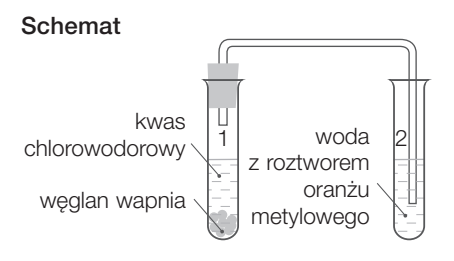

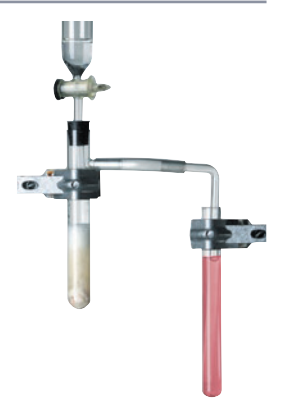

Fot. 16. Otrzymywanie  $H_2CO_3$ .

tlenek kwasowy IV II  $CO<sub>2</sub>$ tlenek wegla(IV)

#### Wzór sumaryczny

reszta kwasowa  $\overset{1}{\mathsf{H}}_{2}\overset{1}{\mathsf{CO}}_{3}^{\mathsf{II}}$ wartościowość **II** reszty kwasowej

#### Wzór strukturalny

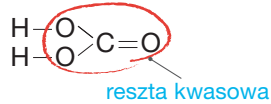

### | Jakie właściwości ma kwas węglowy?

Kwas węglowy **jest bardzo nietrwały**, tzn. łatwo ulega reakcji rozkładu:

 $H_2CO_3 \longrightarrow H_2O + CO_2\uparrow$ <br>kwas weglowy woda tlenek weg

tlenek wegla(IV)

Nie można więc otrzymać stężonego roztworu  $H_2CO_3$ .

### Właściwości  $H_2CO_3$

#### **Właściwości fizyczne**

• ciecz

**!**

• bezbarwny

#### **Właściwości chemiczne**

- bezwonny
- bardzo nietrwały łatwo ulega reakcji rozkładu

Rozpuszczalność gazów w wodzie zmniejsza się wraz ze wzrostem temperatury. Ciepła woda zawiera więc mniej rozpuszczonych gazów niż woda zimna.

### Jak otrzymać kwas fosforowy $(V)$ ?

### Doświadczenie 9

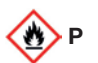

#### Otrzymywanie kwasu fosforowego(V)

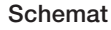

Instrukcja: Do dużej probówki wlej wodę z roztworem oranżu metylowego i umieść nad nią łyżkę do spalań z odrobiną płonącego fosforu czerwonego. Po zakończeniu spalania fosforu wyjmij łyżkę, probówkę zamknij korkiem i wstrząsaj jej zawartością.

płonący fosfor powietrze woda z roztworem oranżu metylowego

Podaj obserwacje i sformułuj wniosek.

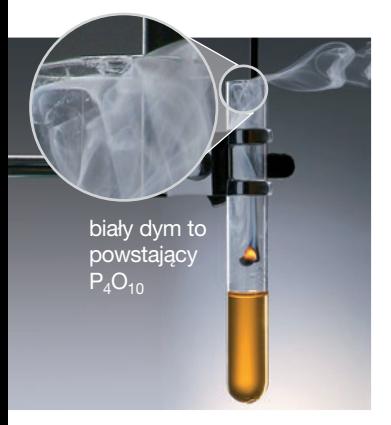

Fot. 18. Tlenek fosforu(V) powstaje w wyniku spalania fosforu czerwonego.

**Zaobserwowano**, że fosfor spala się żółtym płomieniem w powietrzu znajdującym się w probówce. Powstaje biały dym (fot. 18.) o charakterystycznym zapachu. Woda z roztworem oranżu metylowego zmienia barwę z żółtej na czerwoną (fot. 19., s. 35).

Na podstawie obserwacji można sformułować **wniosek**, że fosfor reaguje z tlenem, tworząc tlenek fosforu(V), który w reakcji z wodą tworzy kwas fosforowy(V).

### Dla dociekliwych

Istnieje wiele kwasów fosforu. Cząsteczka tlenku kwasowego P<sub>4</sub>O<sub>10</sub> może przyłączać różną liczbę cząsteczek wody, tworząc różne kwasy, m.in.:

 $P_4O_{10}$  + 4 H<sub>2</sub>O  $\longrightarrow$  2 H<sub>4</sub>P<sub>2</sub>O<sub>7</sub> tlenek fosforu(V) woda kwas difosforowy  $P_4O_{10}$  + 6 H<sub>2</sub>O  $\longrightarrow$  4 H<sub>3</sub>PO<sub>4</sub> tlenek fosforu(V) woda kwas fosforowy(V)

Badania wykazały, że fosfor występuje w cząsteczkach czteroatomowych. Rzeczywisty skład tlenku fosforu(V) przedstawia wzór:  $P_4O_{10}$ , a reakcję spalania fosforu równanie:

> $P_4$  + 5  $Q_2$   $\longrightarrow$   $P_4Q_{10}$ <br>fosfor tlen tlenek fosfor fosfor tlen tlenek fosforu(V)

**Tlenkiem kwasowym** kwasu fosforowego(V) **jest tlenek fosforu(V)**. Reakcję tlenku fosforu(V) z wodą można przedstawić równaniem:

> $P_4O_{10}$  + 6 H<sub>2</sub>O  $\longrightarrow$  4 H<sub>3</sub>PO<sub>4</sub> tlenek fosforu(V) woda kwas fosforowy(V)

### Jakie właściwości ma kwas fosforowy(V)?

**Kwas fosforowy(V)**, nazywany kwasem ortofosforowym, **jest substancją stałą**, ale w sprzedaży jest dostępny w postaci wodnego stężonego roztworu (85-procentowego).

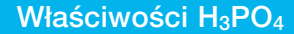

#### **Właściwości fizyczne**

- substancja stała
- bezbarwny
- krystaliczny
- dobrze rozpuszcza się w wodzie

Chemia wokół nas

nazwa to kwas ortofosforowy (można ją znaleźć na etykietach napojów). Ze względu na jego właściwości (H<sub>3</sub>PO<sub>4</sub> rozpuszcza szkliwo zębów), a także dużą zawartość cukru picie napojów tego typu może się przyczynić do powstawania próchnicy zębów. Właściwości kwasu fosforowego(V) sprawiają, że zawierające go

napoje są wykorzystywane jako odrdzewiacze (fot. 20.).

#### **Właściwości chemiczne**

• stężony roztwór jest żrący

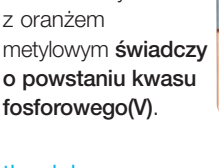

Fot. 19. Czerwona barwa wody

#### tlenek kwasowy

 $V$  II  $P_4O_{10}$ tlenek fosforu(V)

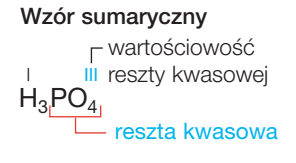

#### Wzór strukturalny

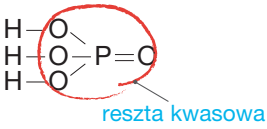

#### Kwas fosforowy(V) jest składnikiem napojów typu cola. Jego inna **Model cząsteczki**

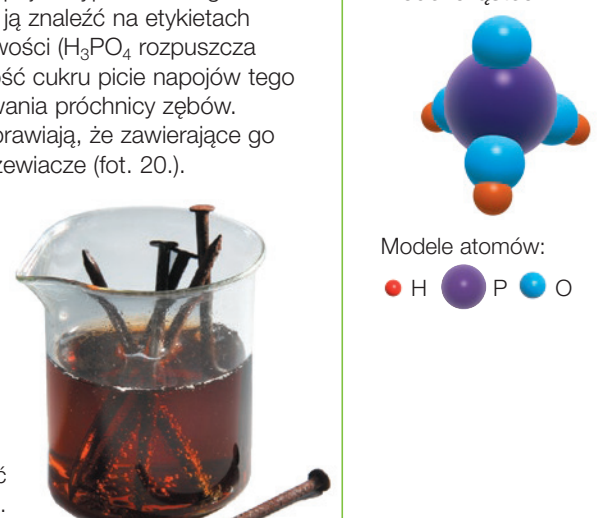

Fot. 20. Gwoździe można oczyścić ć z rdzy napojem typu cola.

# Kwas azotowy(V)

Kwas azotowy(V) to jeden z najważniejszych surowców przemysłu chemicznego. Wykorzystuje się go m.in. do produkcji nawozów sztucznych, materiałów wybuchowych i tkanin z włókien sztucznych.

 **paliwa rakietowe**

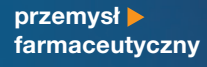

W chorobach układu krążenia i serca jest stosowana nitrogliceryna – lek produkowany z wykorzystaniem  $HNO<sub>3</sub>$ .

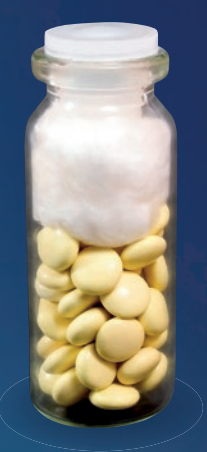

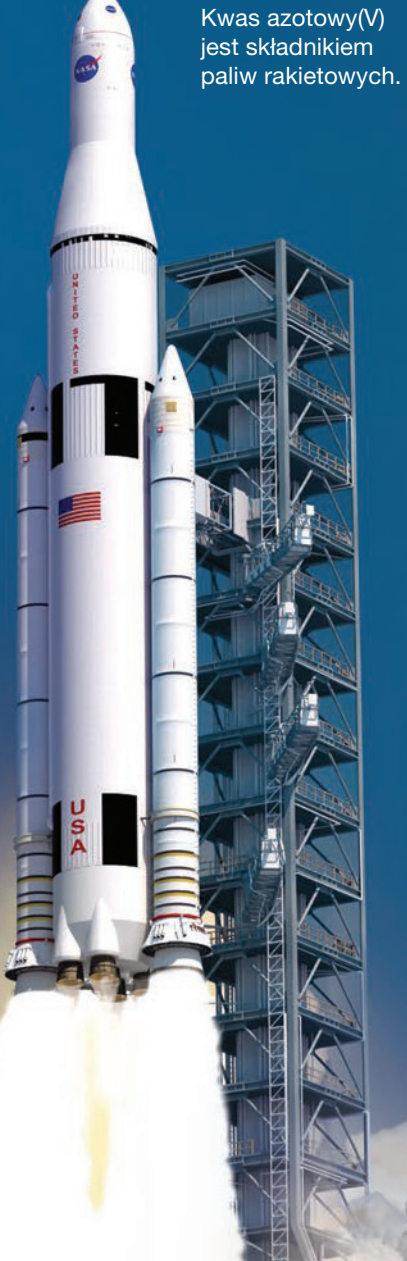

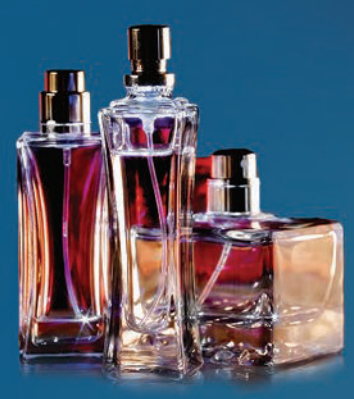

#### **produkcja perfum**

Substancje zapachowe będące składnikami wielu perfum to wytworzone w laboratoriach chemicznych syntetyczne ambra i piżmo. Do ich produkcji wykorzystuje się HNO<sub>3</sub>.

**produkcja lakierów i farb do drewna**

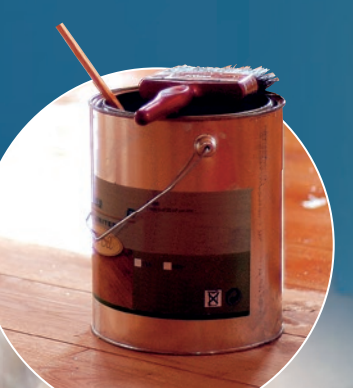

# Kwas węglowy

Kwas weglowy powstaje przez rozpuszczenie w wodzie CO<sub>2</sub>. zwykle w temperaturze pokojowej i pod niewielkim ciśnieniem. Woda gazowana jest to wodny roztwór kwasu węglowego.

#### **medycyna**

W uzdrowiskach kwas weglowy jest wykorzystywany do tzw. kąpieli kwasowęglowych, leczących choroby skórne.

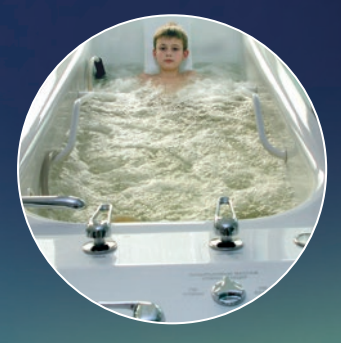

#### **przemysł spożywczy**

Tlenek węgla(IV) jest używany przede wszystkim do produkcji gazowanych napojów orzeźwiających.

# Kwas fosforowy(V)

Kwas fosforowy(V) jest stosowany przede wszystkim do produkcji nawozów sztucznych.

#### **stomatologia**

Kwas fosforowy(V) jest wykorzystywany w preparatach stomatologicznych – porcelanie i cemencie dentystycznym.

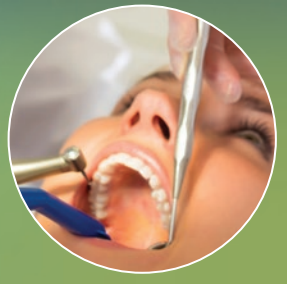

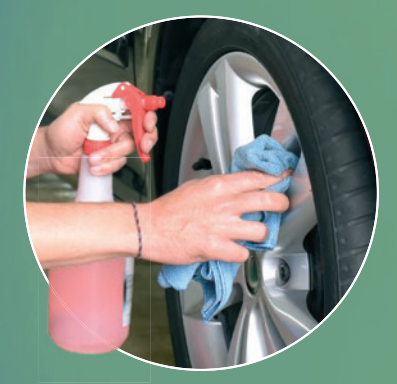

 **motoryzacja**  $H_3PO_4$  jest składnikiem preparatów do czyszczenia obręczy (felg).

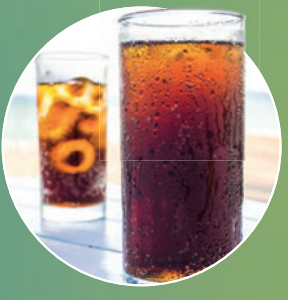

**nawozy sztuczne**  Najbardziej znanym nawozem fosforowym jest superfosfat.

 **przemysł spożywczy** Kwas fosforowy(V) występuje w napojach typu cola oraz w galaretkach.

### Dla dociekliwych

Fosfor występuje w czterech odmianach. Oprócz fosforu czerwonego (fot. 21.b) są jeszcze: fosfor fioletowy, fosfor czarny i fosfor biały (fot. 21.a).

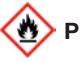

Fosfor biały jest silnie trującą, miękką, woskowatą substancją, samozapalającą się w powietrzu i świecącą w ciemności.

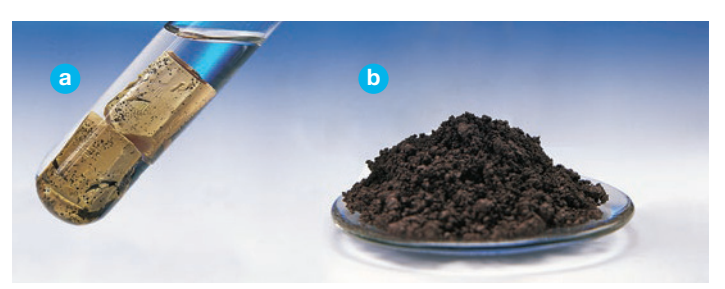

Fot. 21. Fosfor biały (przechowywany pod wodą) **a** i fosfor czerwony **b** różnią się wyglądem i właściwościami.

Fosfor czerwony to jeden ze składników drasek znajdujących się na pudełkach zapałek. Fosfor biały jest wykorzystywany w przemyśle zbrojeniowym do produkcji bomb zapalających (fot. 22.) oraz zasłon dymnych.

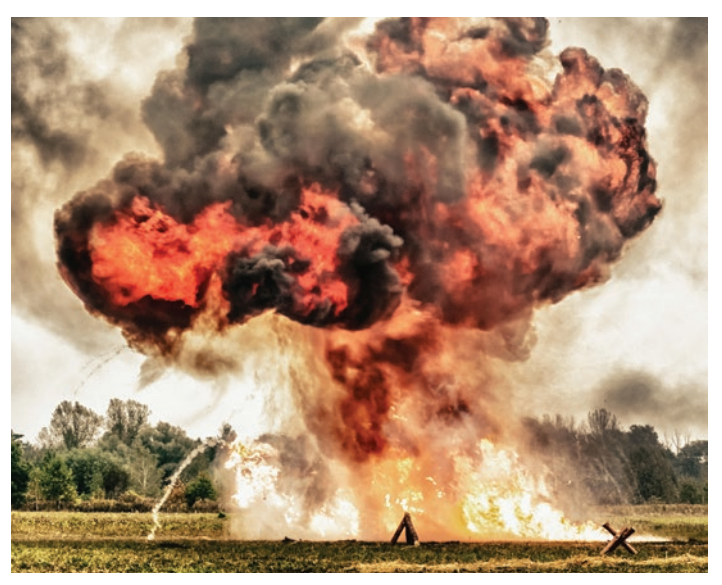

Fot. 22. Bomby zapalające, które mają po wybuchu spowodować zapalenie się budynków, były stosowane podczas II wojny światowej. Wykorzystywali je Niemcy do bombardowań Londynu oraz Amerykanie podczas bombardowań Tokio i innych miast Japonii. Bomby zapalające wywoływały olbrzymie pożary.

### Rozwiąż zadania w zeszycie

- **1.** Wybierz informacje, które dotyczą:
	- **a)** kwasu azotowego(V);
	- **b)** kwasu węglowego;
	- **c)** kwasu fosforowego(V).

 substancja stała, jest składnikiem wód mineralnych, pod jego wpływem białko barwi się na żółto, służy do produkcji nawozów sztucznych, ciecz, ulega reakcji rozkładu, ma silne właściwości utleniające, nie można uzyskać stężonego roztworu tego kwasu, jego stężony roztwór ma właściwości żrące

#### **2.** Wybierz tlenki kwasowe:

- **a)** kwasu azotowego(V);
- **b)** kwasu węglowego;
- **c)** kwasu fosforowego(V).

CO, N<sub>2</sub>O, P<sub>4</sub>O<sub>10</sub>, NO, CO<sub>2</sub>, N<sub>2</sub>O<sub>3</sub>, P<sub>4</sub>O<sub>6</sub>, N<sub>2</sub>O<sub>5</sub>

Napisz równania reakcji chemicznych wybranych tlenków z wodą.

**3.** Napisz równania reakcji chemicznych oznaczonych na schemacie cyframi (1–5).

$$
\begin{array}{ccc}\n & 4 & \\
\hline\nC & \xrightarrow{1} & \text{CO} & \xrightarrow{2} & \text{CO}_2 & \xrightarrow{3} & \text{H}_2\text{CO}_3 \\
 & & \uparrow & & 5 & \end{array}
$$

**4.** Przyporządkuj kwasom o wzorach podanych w punkcie a) ich zastosowania podane w punkcie b).

**a)**  $H_2CO_3$ ;  $HNO_3$ ;  $H_3PO_4$ 

- **b)** produkcja nawozów sztucznych; produkcja wody gazowanej; składnik paliw rakietowych; składnik preparatów stomatologicznych
- **5.** Napisz równania reakcji chemicznych, które przedstawia schemat.

$$
P_4 \xrightarrow{1} P_4 O_{10} \xrightarrow{2} H_3 PO_4
$$

- **6.** Wybierz wzory sumaryczne kwasów nietrwałych w temperaturze pokojowej: H<sub>2</sub>SO<sub>3</sub>, H<sub>2</sub>SO<sub>4</sub>, H<sub>2</sub>CO<sub>3</sub>, HNO<sub>3</sub>, H<sub>3</sub>PO<sub>4</sub>. Uzasadnij swój wybór, pisząc odpowiednie równania reakcji chemicznych.
- **7.** Wykonaj doświadczenie. Do naczynia nalej wody gazowanej i sprawdź jej smak. Naczynie ogrzewaj przez chwilę i obserwuj zmiany. Po ostudzeniu ponownie sprawdź smak wody. Podaj obserwacje i sformułuj wniosek.

### Dla dociekliwych

**8.** Wyjaśnij, co to jest woda królewska i jakie ma właściwości.

### Zapamiętaj!

### **Reakcia**

ksantoproteinowa – reakcja charakterystyczna białek ze stężonym roztworem kwasu azotowego(V).

# 5

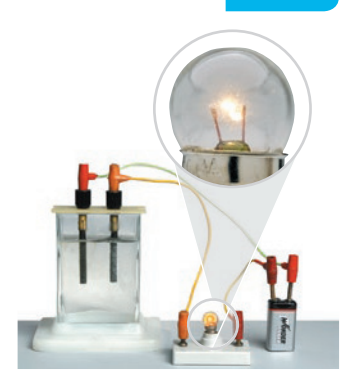

Fot. 23. O przewodzeniu prądu świadczy świecąca żarówka. Cząsteczki kwasów pod wpływem wody dysocjują na jony.

# Proces dysocjacji jonowej kwasów

Dysocjacja jonowa – nazywana też dysocjacją elektrolityczną – to rozpad elektrolitów na jony dodatnie (kationy) i ujemne (aniony) pod wpływem cząsteczek wody. Wszystkie poznane kwasy są elektrolitami, ponieważ ich wodne roztwory przewodzą prąd elektryczny (fot. 23.).

### Jak są zbudowane cząsteczki kwasów?

Cząsteczka każdego kwasu zawiera:

- jeden lub więcej atomów wodoru,
- resztę kwasową.

Podobne właściwości kwasów wynikają ze zbliżonej budowy ich cząsteczek.

### Przeczytaj – zrozumiesz!

# Na czym polega dysocjacja jonowa kwasów?

Cząsteczki elektrolitów pod wpływem cząsteczek wody ulegają rozpadowi na jony dodatnie (kationy) i jony ujemne (aniony). Dysocjacja jonowa większości kwasów jest reakcją odwracalną, tzn. że cząsteczki rozpadają się na jony, które mogą się łączyć, tworząc ponownie cząsteczki.

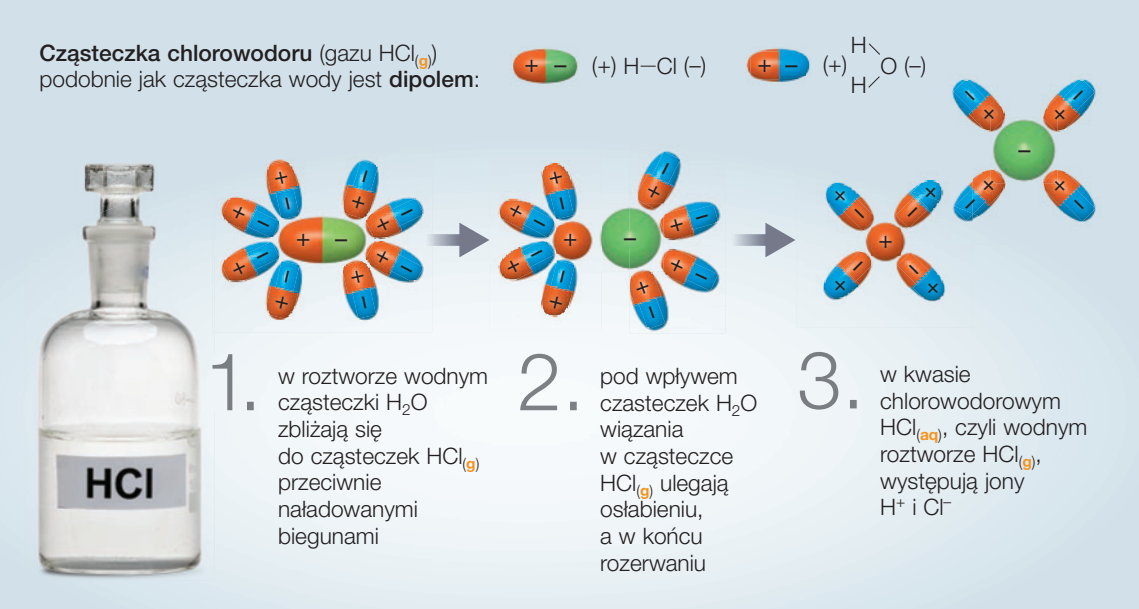

### Jak zapisać ogólne równanie reakcji dysocjacji jonowej kwasów?

Ogólne równanie reakcji dysocjacji kwasów ma postać:

I m  $H_m R \stackrel{H_2O}{\Longleftarrow} m H^+ + R^{m-1}$ 

gdzie:

- R reszta kwasowa,
- m wartościowość reszty kwasowej równa liczbie atomów wodoru w cząsteczce kwasu.

### Co to są kwasy?

**Kwasy są to substancje, które w roztworze wodnym dysocjują na kationy wodoru i aniony reszty kwasowej.**

Kwasy, których cząsteczki zawierają więcej niż jeden atom wodoru, dysocjują stopniowo. Nie wszystkie aniony powstałe w wyniku dysocjacji jonowej I stopnia ulegają dysocjacji II stopnia. Sumaryczny zapis równania reakcji dysocjacji nie uwzględnia produktów dysocjacji stopniowej, a jedynie końcowe produkty. **!**

### Jak zapisać równania reakcji dysocjacji jonowej kwasów beztlenowych?

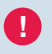

**!**  $\leq$   $\Rightarrow$  oznaczenie reakcji odwracalnej

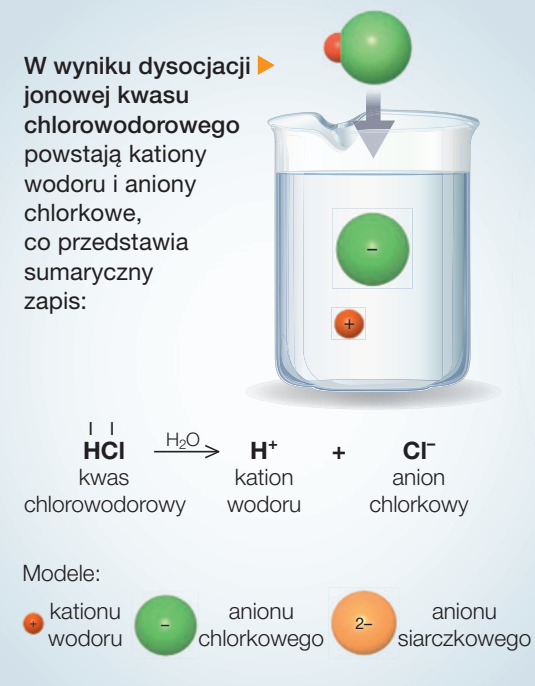

W wyniku dysocjacji **>** jonowej kwasu siarkowodorowego powstają kationy wodoru i aniony siarczkowe, co przedstawia sumaryczny zapis:

$$
\overset{\text{!}}{\mathsf{H}_2S} \overset{\text{!}}{\Longleftarrow} \overset{\text{!}}{\longrightarrow} 2 \, \mathsf{H}^+ \, \mathsf{+} \, \mathsf{S}^{2-}
$$

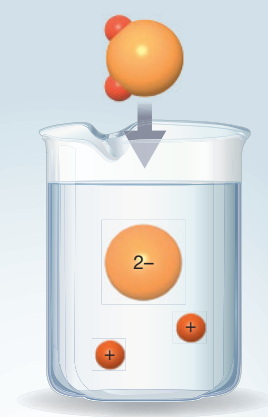

Reakcja dysocjacji jonowej kwasu siarkowodorowego przebiega dwustopniowo:

### I stopień dysocjacji

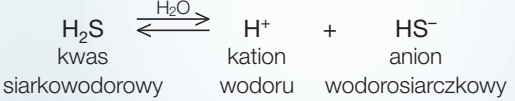

### II stopień dysocjacji

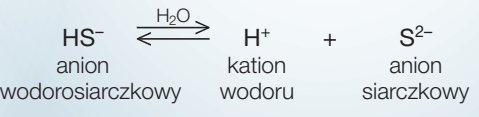

W roztworze kwasu siarkowodorowego znajdują się jony: **H<sup>+</sup>**, **HS–** i **S2–**.

# Jak dysocjują kwasy tlenowe?

Aniony, które powstają w wyniku dysocjacji I stopnia ulegają kolejnym reakcjom. W roztworze występują również jony, które powstają w wyniku dalszej reakcji dysocjacji.

**!** oznaczenie reakcji odwracalnej

W wyniku dysocjacji jonowej kwasu siarkowego(VI) powstają kationy wodoru i aniony siarczanowe(VI), co przedstawia sumaryczny zapis: an

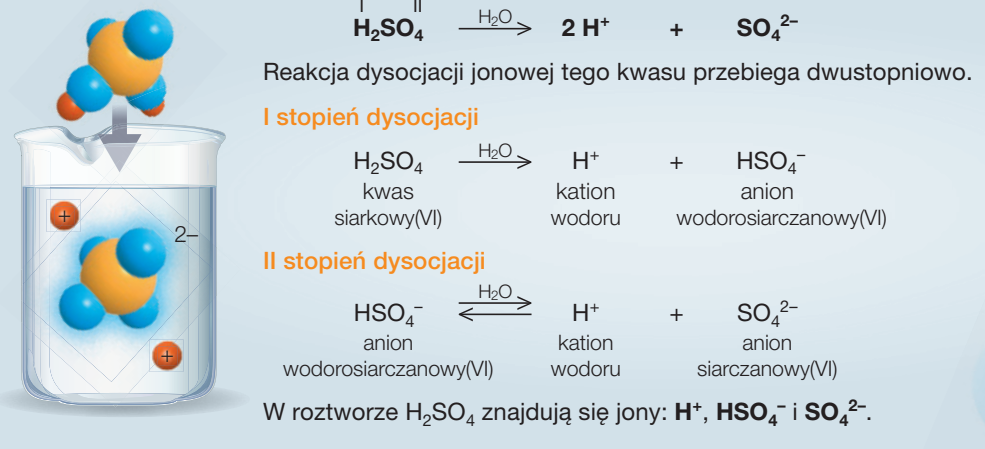

W wyniku dysocjacji jonowej kwasu siarkowego(IV) powstają kationy wodoru i aniony siarczanowe(IV), co przedstawia sumaryczny zapis:

$$
H_2SO_3^\parallel \quad \overline{\Longleftrightarrow} \quad 2 \ H^* \qquad \quad + \qquad SO_3^2
$$

Reakcja dysocjacji jonowej tego kwasu przebiega dwustopniowo.

I stopień dysocjacji

 $H<sub>2</sub>SO<sub>3</sub>$ <sub>kwas</sub>

kation

 $H^+$  +  $HSO_3^-$ <br>kation anion  $HSO<sub>3</sub>$ siarkowy(IV) wodoru wodorosiarczanowy(IV)

II stopień dysocjacji

 $HSO_3^ \leftarrow^{\frac{H_2O}{\leftarrow}}$ 

anion kation anion<br>
anion wodoru siarczanowy (IV) wodorosiarczanowy(IV)

 $H_2O$ 

 $SO_3^2$ <sup>-</sup>

W roztworze H2SO3 znajdują się jony: **H<sup>+</sup>**, **HSO3 –** i **SO3 2–**.

 $H^+$ 

Modele:

+

+

+

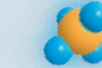

2–

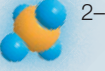

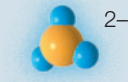

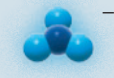

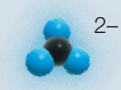

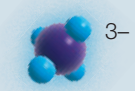

anionu fosforanowego(V)

kationu wodoru

anionu

siarczanowego(VI) siarczanowego(IV) azotanowego(V) anionu anionu

anionu anionu

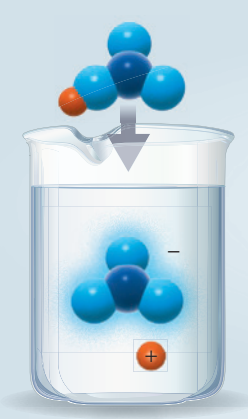

W wyniku dysocjacji jonowej kwasu azotowego(V) powstają kationy wodoru i aniony azotanowe(V), co przedstawia sumaryczny zapis:

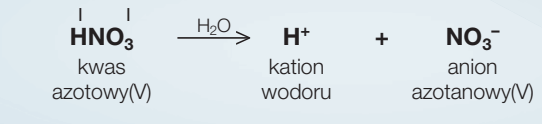

Reakcja dysocjacji jonowej tego kwasu przebiega jednostopniowo.

W wyniku dysociacji jonowej kwasu weglowego powstają kationy wodoru i aniony węglanowe, co przedstawia sumaryczny zapis:

$$
H_2CO_3^{\parallel} \quad \stackrel{\text{H}_2O}{\Longleftarrow} \quad 2 \text{ H}^* \quad + \quad CO_3^{\,2}
$$

Reakcja dysocjacji jonowej tego kwasu przebiega dwustopniowo.

#### I stopień dysocjacji

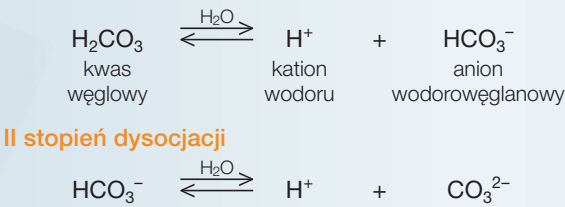

anion kation kation anion wodorowęglanowy wodoru węglanowy

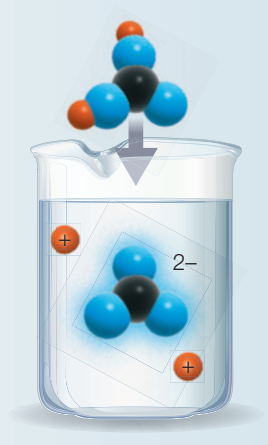

 $W$  roztworze  $H_2CO_3$  znajdują się jony:  $H^+$ ,  $HCO_3^-$  i  $CO_3^2^-$ .

W wyniku dysocjacji jonowej kwasu fosforowego(V) powstają kationy wodoru i aniony fosforanowe(V), co przedstawia sumaryczny zapis: w

$$
H_3PO_4 \xrightarrow{H_3O_4} H_3^{}
$$

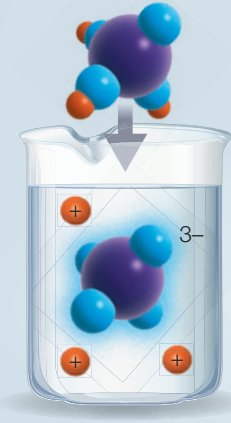

Reakcja dysocjacji jonowej tego kwasu przebiega trójstopniowo.

#### I stopień dysocjacji  $H_3PO_4$  $H<sub>2</sub>O$  $H^+$  +  $H_2PO_4^$ kwas kation anion<br>fosforowy(V) wodoru diwodorofosfor wodoru diwodorofosforanowy(V) II stopień dysocjacji  $H_2PO_4^ \stackrel{H_2O}{\Longleftrightarrow}$   $H^+$  +  $HPO_4^{2-}$ anion kation anion kation anion diwodorofosforanowy(V) wodoru wodorofosforanowy(V) III stopień dysocjacji  $HPO_4^2$   $\stackrel{H_2O}{\Longleftarrow}$   $H^*$  +  $PO_4^3$ anion kation anion anion wodorofosforanowy(V) wodoru fosforanowy(V)

W roztworze H3PO4 znajdują się jony: **H<sup>+</sup>**, **H2PO4 –** , **HPO4 2–** i **PO4 3–**.

### Dla dociekliwych

Każdy elektrolit można opisać wielkością zwaną stopniem dysocjacji α:

 $\alpha = \frac{\text{liczba cząsteczek zdysocjowanych}}{}$ 

całkowita liczba cząsteczek

Od wartości stopnia dysocjacji zależy moc elektrolitu. Elektrolity dzieli się na **elektrolity mocne** (dysociujące praktycznie w 100%) i elektrolity słabe (dysocjujące w nie więcej niż 30%).

Do elektrolitów mocnych należą m.in.: kwas chlorowodorowy HCl, kwas azotowy $(V)$  HNO<sub>3</sub>, kwas siarkowy(VI)  $H_2SO_4$ , kwas chlorowy(VII) HClO<sub>4</sub>, kwas chlorowy(V)  $HGIO_3$ , kwas jodowodorowy HI, kwas bromowodorowy HBr.

#### Rozwiąż zadania w zeszycie

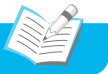

- **1.** Wyjaśnij, na czym polega proces dysocjacji jonowej kwasów.
- **2.** Napisz sumaryczne równania reakcji dysocjacji jonowej kwasów o podanych wzorach: HI;  $HNO<sub>2</sub>$ ;  $HClO<sub>4</sub>$ ;  $H<sub>2</sub>S<sub>2</sub>O<sub>3</sub>$

 Które z kwasów o podanych wzorach ulegają dysocjacji stopniowej? Napisz odpowiednie równania reakcji chemicznych.

- **3.** Zmieszano rozcieńczone roztwory dwóch kwasów: azotowego(V) i chlorowodorowego. Napisz wzory i nazwy jonów obecnych w tym roztworze.
- **4.** W roztworze znajdują się jony: H<sup>+</sup>, ClO<sub>4</sub><sup>-</sup>, I<sup>-</sup>, HSO<sub>3</sub><sup>-</sup>, SO<sub>3</sub><sup>2</sup>-. **Napisz** wzory kwasów, które zmieszano.
- **5.** Napisz wzory (lub symbole chemiczne) i nazwy substancji oznaczonych literami (A–E) oraz równania reakcji chemicznych (1–5), przedstawionych za pomocą chemografu.

 $H_2 + A \xrightarrow{5} D$   $SO_4^2$ 3  $\begin{array}{c} 1 \\ -1 \end{array}$  $\sqrt{2}$ **E**  $S + A \longrightarrow B$ **C** + **D**  $2 H<sup>+</sup>$ +

### Dla dociekliwych

- **6.** Napisz, na którym etapie najłatwiej zachodzi proces dysocjacji jonowej w kwasach dysocjujących stopniowo. Odpowiedź uzasadnij.
- **7.** Oblicz stopień dysocjacji jonowej kwasu, jeśli liczba cząsteczek zdysocjowanych jest cztery razy mniejsza od liczby cząsteczek kwasu wprowadzonych do roztworu.
- **8.** Stopień dysocjacji jonowej pewnego kwasu wynosi 80%. Oblicz, ile razy liczba cząsteczek zdysocjowanych jest większa od liczby cząsteczek niezdysocjowanych.

### Zapamiętaj!

**Dysocjacja jonowa** kwasów – rozpad cząsteczek kwasów na kationy wodoru i aniony reszty kwasowej pod wpływem cząsteczek wody.

Kwas – substancja, która w roztworze wodnym dysocjuje na kationy wodoru i aniony reszty kwasowej.

# 6 Porównanie właściwości kwasów

Kwasy to związki chemiczne, w których cząsteczkach występują wiązania kowalencyjne. Związki te są zdolne do rozpadu na jony. Kwasy nieorganiczne nie występują powszechnie w przyrodzie, wyjątkiem są poznane kwasy beztlenowe – kwas chlorowodorowy HCl jest składnikiem soku żołądkowego, a kwas siarkowodorowy H2S składnikiem wód leczniczych. **Stężone roztwory kwasów są żrące**, dlatego podczas pracy z nimi należy zachować szczególną ostrożność.

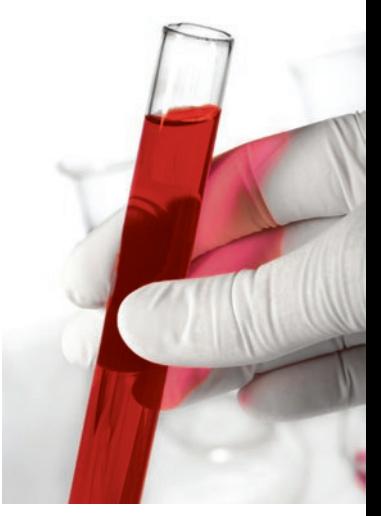

Fot. 24. Barwa oranżu metylowego w roztworach kwasów.

### **Jaki stan skupienia mają kwasy?**

W temperaturze pokojowej większość kwasów nieorganicznych to ciecze (fot. 25.). Nieliczne są substancjami stałymi, np. kwas fosforowy(V) i kwas borowy.

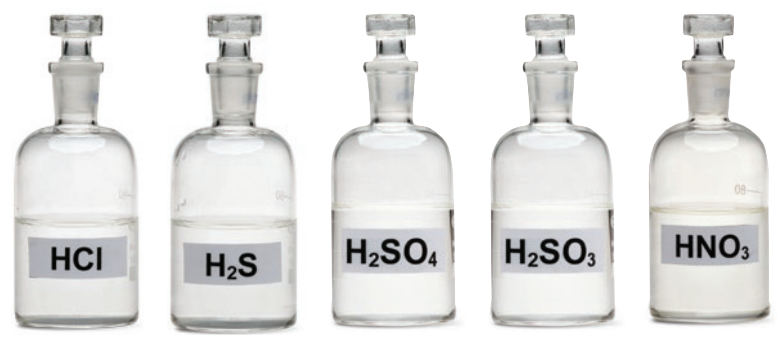

Fot. 25. Kwasy beztlenowe: chlorowodorowy HCl i siarkowodorowy H<sub>2</sub>S. Roztwory kwasów tlenowych: siarkowego(VI) H<sub>2</sub>SO<sub>4</sub>, siarkowego(IV) H<sub>2</sub>SO<sub>3</sub>, azotowego(V)  $HNO<sub>3</sub>$ .

### Chemia wokół nas

Do kwasów beztlenowych zalicza się też silnie trujący kwas fluorowodorowy HF. Po oparzeniu tym kwasem powstają trudno gojące się rany.

HF reaguje ze szkłem. Tę właściwość wykorzystuje się w przemyśle szklarskim (fot. 26.). Z tego też powodu nie można go przechowywać w szklanych opakowaniach, jedynie w opakowaniach z tworzyw sztucznych.

> Fot. 26. Kwas fluorowodorowy stosuje się do wytrawiania wzorów na szkle.

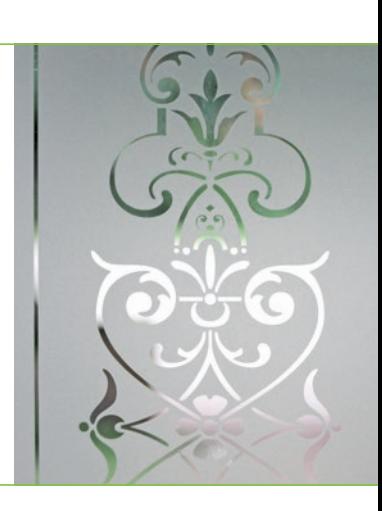

# Skojarz<br>*i* zapamietaj!

 $H_2$ SO<sub>4</sub> $\stackrel{H_2O}{\longrightarrow}$  2 H<sup>+</sup> + SO<sub>4</sub><sup>2-</sup>

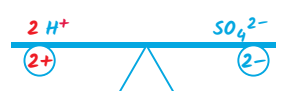

Liczba powstających w wyniku dysocjacji jonowej ładunków dodatnich jest równa liczbie powstających ładunków ujemnych.

### Dlaczego roztwory kwasów przewodzą prąd elektryczny?

Pod wpływem cząsteczek wody wiązania w cząsteczkach kwasów ulegają rozerwaniu. Jony, które powstają w wyniku tego procesu, są nośnikami ładunku, dlatego roztwory kwasów przewodzą prąd elektryczny. Kwasy zalicza się więc do elektrolitów.

### Jakie produkty powstają w wyniku dysocjacji l jonowej kwasów?

W wyniku dysocjacji jonowej w roztworach wszystkich kwasów powstają **kationy wodoru** i **aniony reszt kwasowych**, np.:

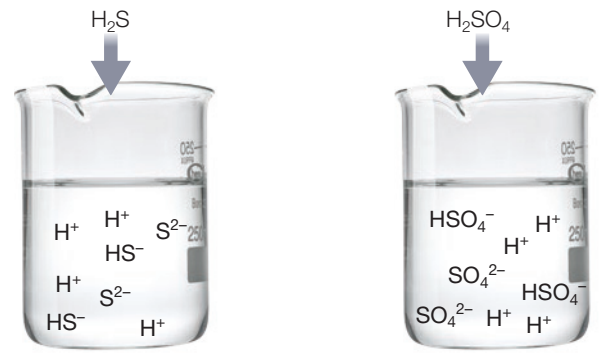

Kwas siarkowodorowy dysocjuje na kationy H<sup>+</sup> i aniony HS<sup>-</sup> oraz S<sup>2-</sup>.

Kwas siarkowy(VI) dysocjuje na kationy H<sup>+</sup> i aniony HSO<sub>4</sub><sup>-</sup> oraz SO<sub>4</sub><sup>2-</sup>.

Kwasy, których cząsteczki zawierają więcej niż jeden atom wodoru, dysocjują stopniowo.

### **Jak wykryć obecność kwasu w roztworze?**

Roztwory kwasów **mają odczyn kwasowy** (fot. 27.). Świadczy o tym to, że oranż metylowy w roztworach kwasów zmienia barwę z żółtej na czerwoną (fot. 24., s. 45), a uniwersalny papierek wskaźnikowy przyjmuje barwy od pomarańczowej do czerwonej (fot. 2., s. 14).

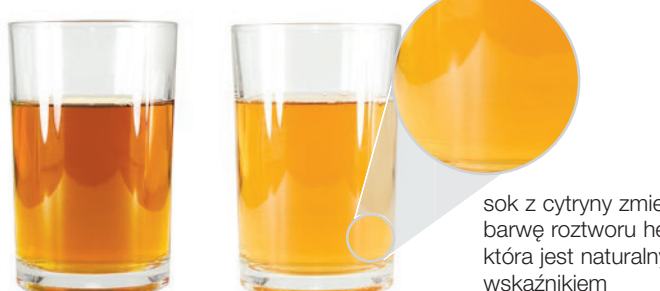

sok z cytryny zmienia barwę roztworu herbaty, która jest naturalnym

Fot. 27. Roztwór herbaty z dodatkiem cytryny lub kwasku cytrynowego ma odczyn kwasowy.

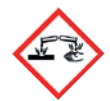

Stężone roztwory kwasów są żrące! Pamiętaj, że podczas rozcieńczania wlewa się kwas do wody!

**!**

### Czy istnieje zależność między budową cząsteczek kwasów a sposobami ich otrzymywania?

Kwasy beztlenowe i tlenowe otrzymuje się różnymi metodami (tabela 2.):

wodór + niemetal  $\frac{H_2O}{r}$  kwas beztlenowy

tlenek niemetalu + woda  $\longrightarrow$  kwas tlenowy (tlenek kwasowy)

Tabela 2. Porównanie sposobów otrzymywania poznanych kwasów

Rodzaj kwasów Wzór sumaryczny i nazwa Równanie reakcji otrzymywania kwasu kwasu tlenku kwasowego Kwasy beztlenowe I I HCl kwas chlorowodorowy —  $H_2 + Cl_2 \longrightarrow 2$  HCl<sup> $\uparrow$ </sup> chlorowodór (gaz)  $HCl_{(a)} \xrightarrow{H_2O} HCl_{(aa)}$ chlorowodór kwas chlorowodorowy<br>(gaz) (roztwór wodny) (roztwór wodny)  $\frac{}{\mathsf{H}_2\mathsf{S}}$ kwas siarkowodorowy —  $H_2 + S \longrightarrow H_2S^{\uparrow}$  siarkowodór (gaz)  $H_2S_{(a)} \xrightarrow{H_2O} H_2S_{(a)}$  siarkowodór kwas siarkowodorowy (gaz) (roztwór wodny)  $\frac{1}{H_2$ SO<sub>4</sub> kwas siarkowy(VI) VI  $SO<sub>3</sub>$ tlenek siarki(VI)  $SO_3 + H_2O \longrightarrow H_2SO_4$ I III II  $H_2SO_3$ kwas siarkowy(IV) IV SO<sub>2</sub> tlenek siarki(IV)  $SO_2 + H_2O \longrightarrow H_2SO_3$ Kwasy tlenowe  $\frac{1}{H|N O_3}$ kwas azotowy(V) V  $N<sub>2</sub>O<sub>5</sub>$ tlenek azotu(V)  $N_2O_5 + H_2O \longrightarrow 2$  HNO<sub>3</sub> I III  $H_2CO_3$ kwas węglowy IV CO<sub>2</sub> tlenek węgla(IV)  $CO<sub>2</sub> + H<sub>2</sub>O \longrightarrow H<sub>2</sub>CO<sub>3</sub>$  I III  $H_3PO_4$ kwas fosforowy(V) V  $P_4O_{10}$ tlenek fosforu(V)  $P_4O_{10} + 6 H_2O \longrightarrow 4 H_3PO_4$ 

W reakcii wodoru z niemetalem powstaje gaz, który po rozpuszczeniu w wodzie tworzy kwas beztlenowy.

# Jak tlenki kwasowe wpływają na środowisko przyrodnicze?

Tlenki siarki powstają w wyniku spalania węgla kamiennego, ropy naftowej i gazu ziemnego. Tlenki azotu powstają w wyniku spalania benzyny. Zanieczyszczenia mogą być przenoszone z wiatrem na duże odległości, dlatego kwaśne opady powstają także poza miejscami, w których emitowane były toksyczne gazy lub pyły.

Jak powstają kwaśne opady?

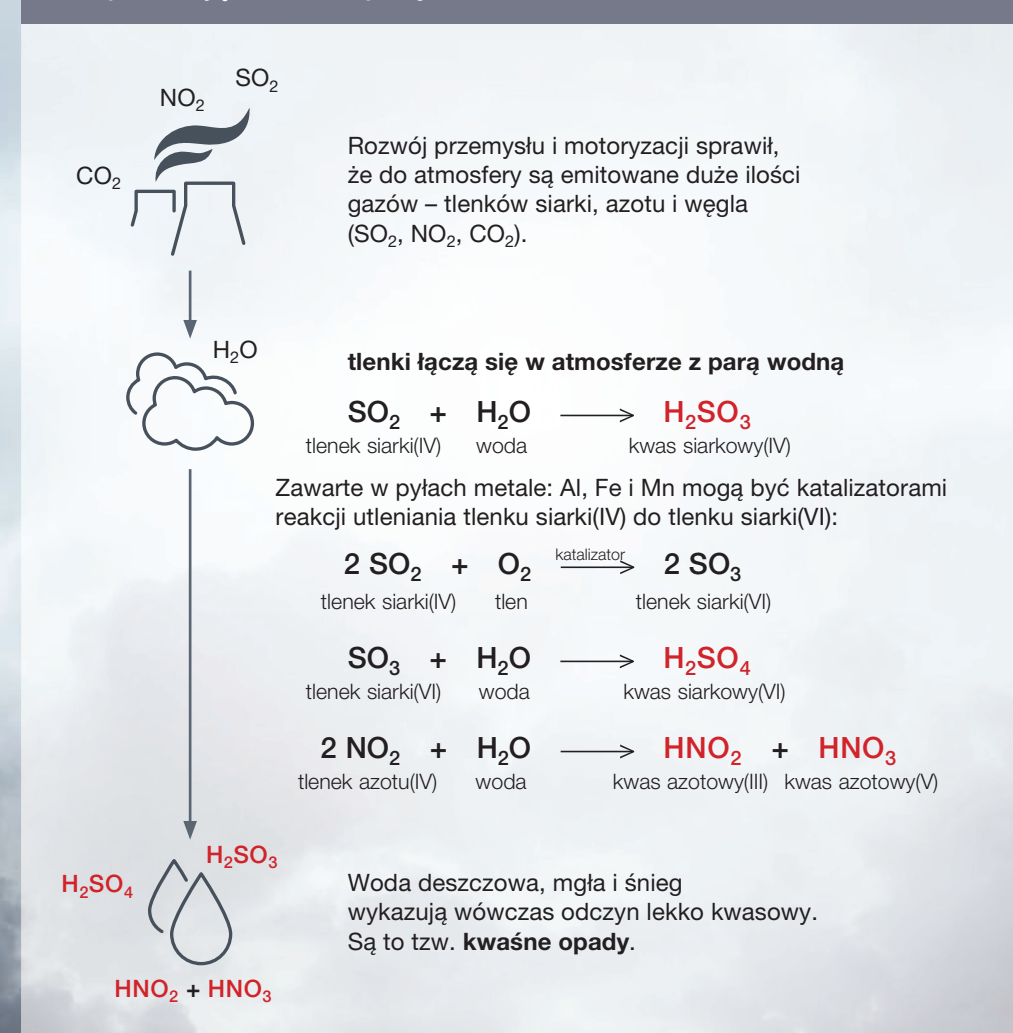

#### Jak można ograniczyć powstawanie kwaśnych opadów?

Powstawanie kwaśnych opadów można ograniczyć m.in. poprzez zmniejszenie ilości spalanych paliw – węgla kamiennego, ropy naftowej i gazu ziemnego, odsiarczanie paliw oraz stosowanie filtrów i odpylaczy gazów przemysłowych. **Zamiast tradycyjnych źródeł energii warto** w większym stopniu **wykorzystywać energię słoneczną, wody i wiatru**.

### Jak kwaśne opady wpływają na środowisko przyrodnicze?

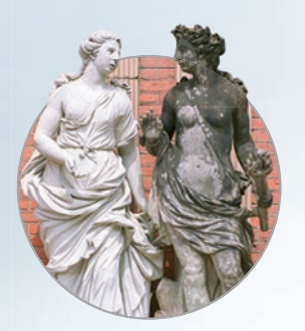

#### **zniszczone rzeźby i budynki**

Kwaśne opady przyspieszają korozję, zniszczeniu ulegają też elewacje budynków, rzeźby i materiały budowlane.

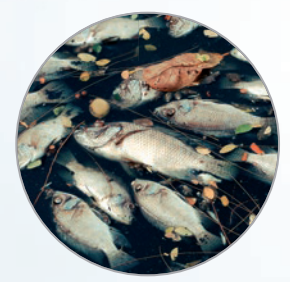

#### **zakwaszone zbiorniki wodne**

Zakwaszona woda spływa do rzek, jezior, mórz i oceanów. W zakwaszonych zbiornikach wodnych ginie plankton, zniszczeniu ulegają flora i fauna.

#### **zakwaszona gleba**

Kwaśne opady wsiąkają w glebę, powodując jej zakwaszenie. Woda wraz z zanieczyszczeniami jest pobierana przez korzenie roślin. Następuje niszczenie ich tkanek, uszkodzenie aparatów szparkowych, wstrzymanie procesu fotosyntezy. Niszczone są trawy, mchy, płatki kwiatów i drzewa, ich liście bowiem dodatkowo pobierają kwas z chmur i mgły.

### Dla dociekliwych

Na mapie zaznaczono obszary o największym zanieczyszczeniu atmosfery tlenkami siarki i azotu oraz obszary występowania kwaśnych opadów (rys. 1.).

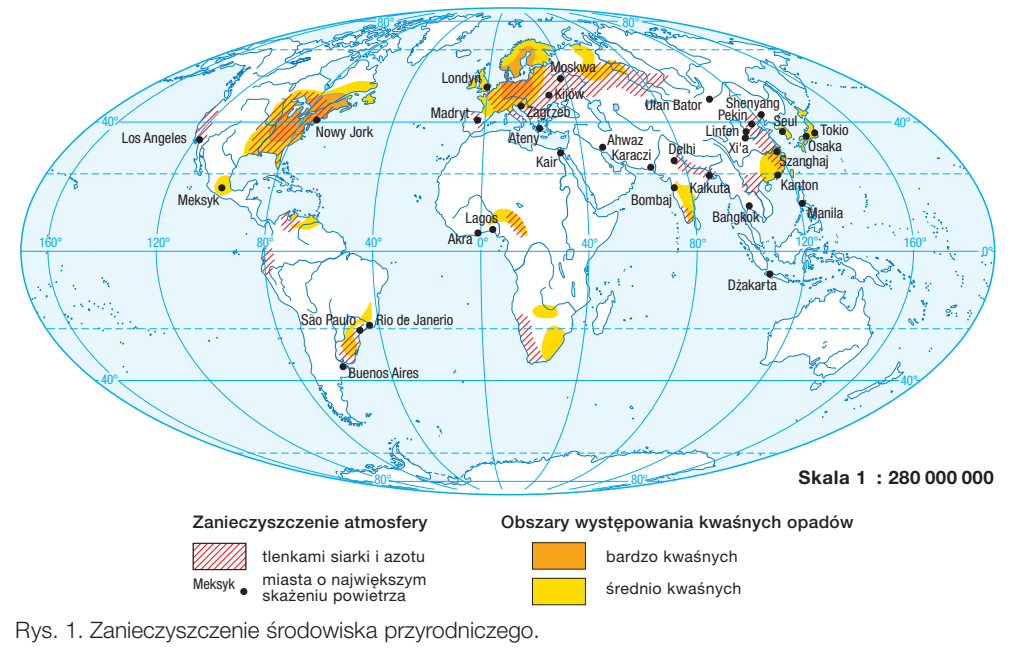

Pyły występujące w powietrzu osiadają na liściach roślin. W tych zanieczyszczeniach znajdują się metale: Al, Fe, Mn, które mogą być katalizatorami reakcji utleniania tlenku siarki(IV) i tlenków azotu, np.:

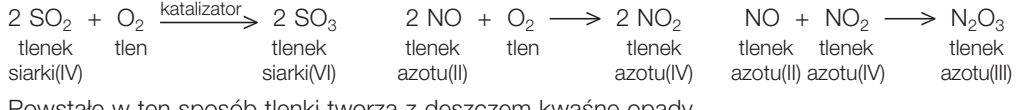

Powstałe w ten sposób tlenki tworzą z deszczem kwaśne opady.

### Rozwiąż zadania w zeszycie

- 
- **1.** Wskaż wzory tlenków kwasowych i napisz równania ich reakcji z wodą. SO<sub>3</sub>, CaO, Fe<sub>2</sub>O<sub>3</sub>, CO<sub>2</sub>, Na<sub>2</sub>O, N<sub>2</sub>O<sub>5</sub>, ZnO, P<sub>4</sub>O<sub>10</sub>
- **2.** Wskaż wzory kwasów, które nie mają tlenków kwasowych. Uzasadnij swój wybór. HI,  $HNO<sub>3</sub>$ ,  $H<sub>4</sub>P<sub>2</sub>O<sub>6</sub>$ , HCl, HClO<sub>3</sub>, H<sub>2</sub>S, HNO<sub>2</sub>, HF, HCN
- **3.** Wyjaśnij, dlaczego należy dbać o to, aby paliwa były odsiarczane.
- **4.** Napisz, które z tlenków o podanych wzorach mogą powodować kwaśne opady. Odpowiedź uzasadnij. MgO, SO<sub>2</sub>, CO<sub>2</sub>, SiO<sub>2</sub>, Na<sub>2</sub>O, NO<sub>2</sub>, FeO, NO
- **5.** Zakłady przemysłowe emitują do atmosfery m.in. tlenek węgla(IV). Oblicz masę tlenku węgla(IV) powstałego w wyniku spalenia 2 t węgla, wiedząc, że to paliwo zawiera 80% czystego węgla.

## Odczyn roztworu – skala pH 7

jeśli gleba ma odczyn kwasowy, wtedy płatki

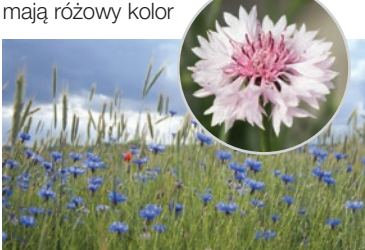

Fot. 28. Charakterystyczna, niebieska barwa kwiatów chabra bławatka świadczy o odczynie zasadowym gleby.

W zależności od odczynu roztworu substancje nazywane wskaźnikami przyjmują określoną barwę. Do naturalnych wskaźników zaliczają się barwniki występujące w wielu roślinach. Na przykład płatki kwiatu chabra bławatka (fot. 28.) czy też hortensji różnią się kolorem w zależności od tego, jaki odczyn ma gleba, na której te rośliny rosną.

### Przeczytaj – zrozumiesz!

# Jak na odczyn roztworu wpływa liczba kationów wodoru i anionów wodorotlenkowych?

Odczyn wodnego roztworu substancji można określić na podstawie barwy zanurzonego w nim uniwersalnego papierka wskaźnikowego.

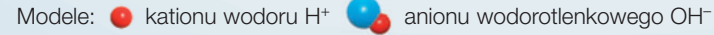

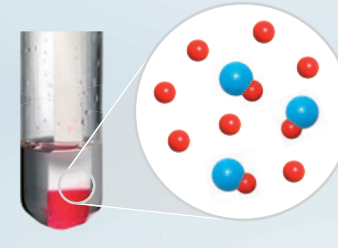

odczyn kwasowy liczba H<sup>+</sup> **>** liczba OH<sup>−</sup>

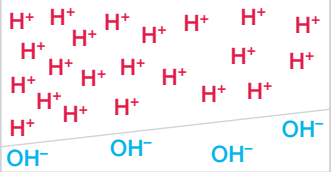

Wodne roztwory kwasów wykazują odczyn kwasowy.

Kwasy dysocjują na kationy wodoru H<sup>+</sup> i aniony reszt kwasowych.

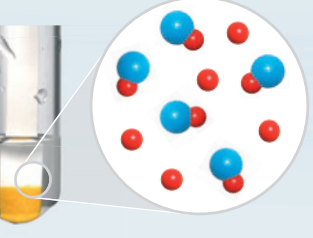

odczyn obojętny liczba H<sup>+</sup> **=** liczba OH<sup>−</sup>

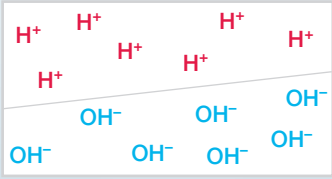

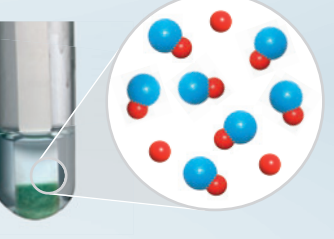

odczyn zasadowy liczba H<sup>+</sup> **<** liczba OH<sup>−</sup>

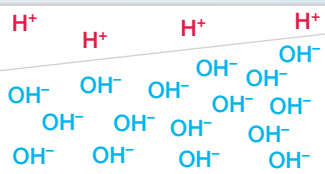

Wodne roztwory wodorotlenków (zasady) wykazują odczyn zasadowy. Zasady dysocjują na aniony wodorotlenkowe OH− i kationy metalu.

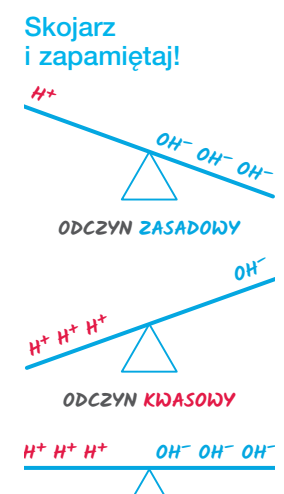

#### **ODCZYN OBOJETNY**

### Czy woda ulega dysocjacji jonowej?

Woda dysocjuje na jony zgodnie z równaniem:

 $H_2O \rightleftarrows H^+ + OH^-$ 

Dysocjacji ulega jednak bardzo niewielka liczba cząsteczek wody. Oznacza to, że zawsze w roztworze wodnym występuje pewna bardzo mała liczba kationów wodoru i anionów wodorotlenkowych pochodzących z dysocjacji wody.

### Czym jest odczyn roztworu?

Odczyn roztworu to cecha określająca, czy w roztworze znajduje się nadmiar jonów wodoru  $H^+$  czy jonów wodorotlenkowych OH– lub czy ich stężenia są sobie równe. Do określania odczynu roztworu służą wskaźniki m.in. oranż metylowy i fenoloftaleina.

### Co to jest pH roztworu i skala pH?

**pH** [czytaj: pe ha] roztworu jest **miarą kwasowości roztworu** zależną od stężenia jonów wodoru H<sup>+</sup> w tym roztworze.

**Skala pH** jest to skala liczbowa, która obejmuje wartości od 0 do 14. Liczby te informują o stężeniu jonów  $H^+$  w roztworze (rys. 2.).

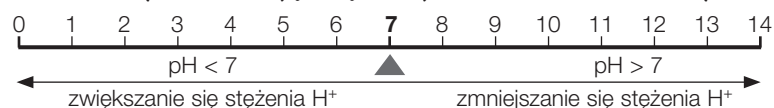

Rys. 2. Skala pH

### Przeczytaj – zrozumiesz!

# Jakie wartości pH mają substancje w naszym otoczeniu?

Każda substancja ma określoną wartość pH. Zmiana o 1 wartości pH (ang. *p*ower of *H*ydrogen) oznacza 10-krotną zmianę stężenia jonów H+ w roztworze. A ponieważ odczyn roztworu ma bardzo duże znaczenie m.in. w procesach fizjologicznych, to odchylenie pH krwi o 0,2 jednostki świadczy o tym, że organizm jest chory.

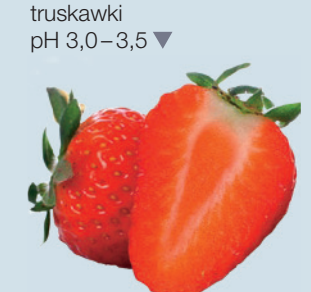

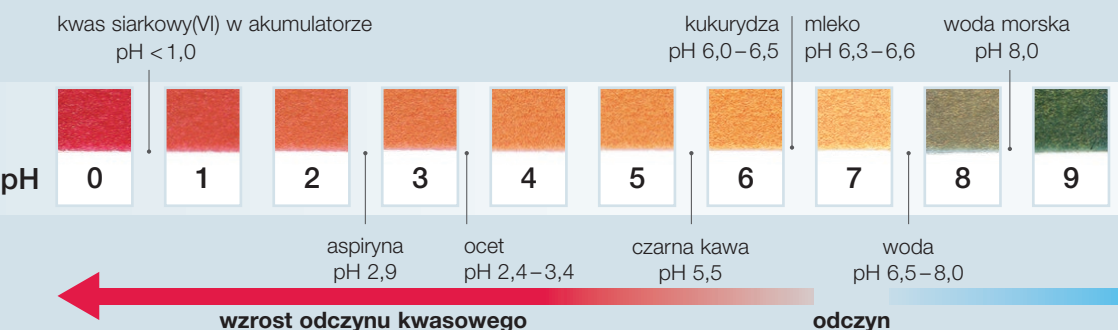

**obojętny**

Modele jonów:  $H^+$   $\bullet$  Na<sup>+</sup>

Cl– OH–

### Jak wyznaczyć wartość pH roztworu?

Do określenia pH roztworu używa się tzw. **wskaźników kwasowo- -zasadowych**, czyli substancji, których barwa zmienia się zależnie od odczynu roztworu.

Stosowane w laboratoriach wskaźniki uniwersalne, często w postaci papierków wskaźnikowych, obejmują szeroki zakres pH (około 10 jednostek). Umożliwiają jednak jedynie oszacowanie wartości pH (z dokładnością do 0,5 jednostki). Znacznie dokładniej wartość pH roztworu można zmierzyć za pomocą urządzenia nazywanego pehametrem (fot. 29.).

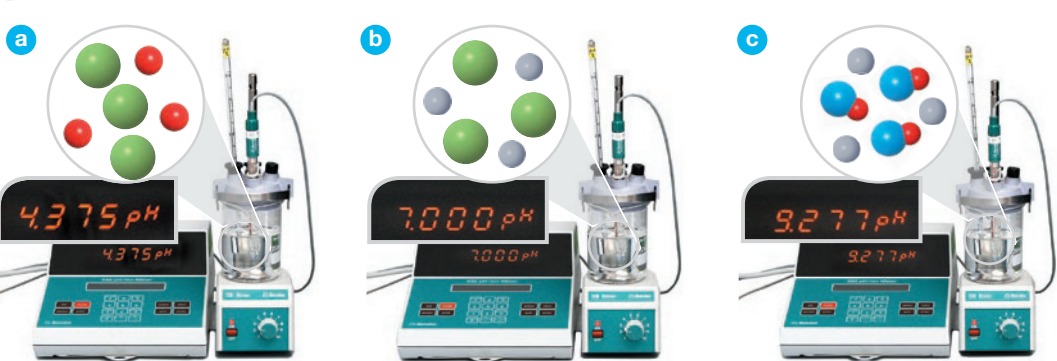

Fot. 29. Pehametr jest urządzeniem, które najdokładniej wyznacza wartość pH roztworu. Wartości pH roztworów: **a** kwasu chlorowodorowego HCl; **b** chlorku sodu (soli kuchennej) NaCl; **c** wodorotlenku sodu NaOH.

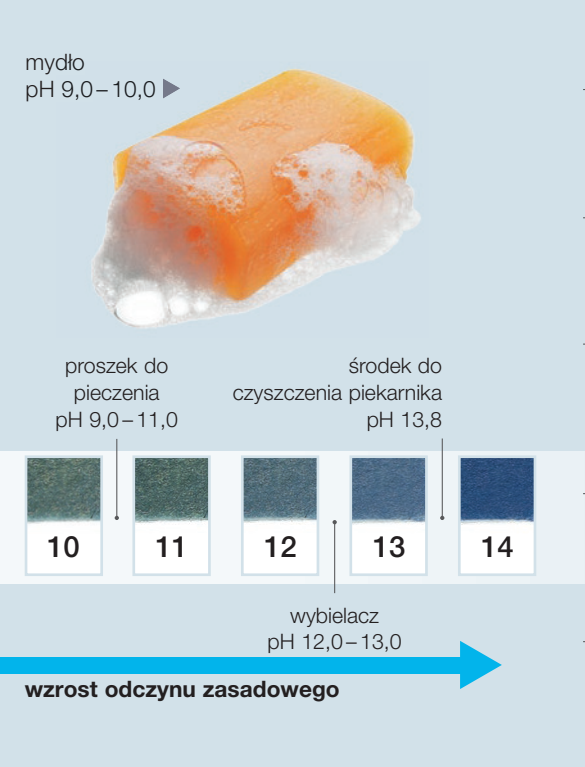

płyn mózgowo-rdzeniowy pH 7,3 – 7,5

ślina pH 6,5 – 7,5

krew pH 7,4 – 7,5

sok żołądkowy pH 1,0-3,0

ielita pH 8

mocz pH  $4,8 - 8,4$ 

## Jakie znaczenie ma odczyn roztworu?

Znajomość odczynu roztworu ma duże znaczenie w wielu dziedzinach życia, m.in. w rolnictwie. Wiedząc, jaką wartość pH ma gleba, ustala się, jakie rośliny można na niej uprawiać, a także jakich nawozów użyć, aby zmienić odczyn gleby (podwyższyć lub obniżyć pH). Na przykład pszenicę, jęczmień i buraki cukrowe warto uprawiać na glebach o pH  $\geq$  7.

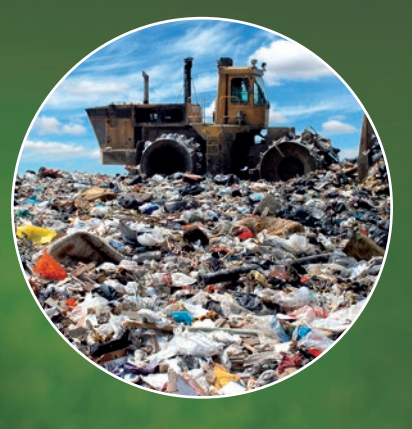

#### **ochrona środowiska przyrodniczego**

Rekultywację wysypisk śmieci, czyli przywracanie im funkcji przyrodniczych przez zalesianie, rozpoczyna się od określenia, z czego się składa hałda i jaka jest wartość pH składowanych odpadów. Umożliwia to odpowiednie dobranie minerałów i kompostu niezbędnych do posadzenia roślin.

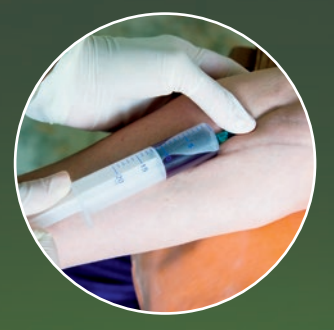

#### **medycyna**

Wykonując analizę krwi, określa się wartość jej pH, gdyż nawet nieznaczne jego podwyższenie lub obniżenie świadczy o zaburzeniach funkcjonowania organizmu.

wartość pH badanej gleby można odczytać, korzystając ze skali zamieszczonej na kwasomierzu

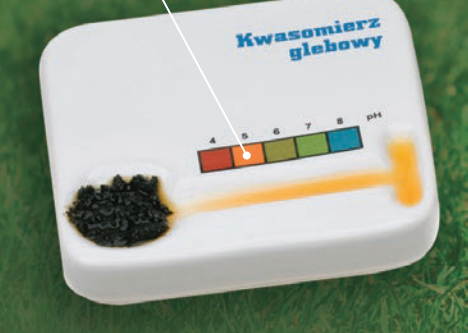

kwasomierz glebowy służy do badania odczynu gleby

### Chemia wokół nas

Stosowane w przemyśle spożywczym naturalne barwniki (oznaczone na opakowaniach symbolem E 163) nadają żywności o odczynie kwasowym (pH < 7) kolor czerwony.

#### **przemysł farmaceutyczny**

Kapsułki, w których jest zamknięty lek, rozpuszczają się w roztworze o określonym pH. Dzięki temu docierają do tej części przewodu pokarmowego, w której lek ma być wchłonięty.

### Chemia wokół nas

W niektórych jeziorach woda ma bardzo niską wartość pH. Na przykład w trzech jeziorach w kraterze wulkanu Kelimutu w Indonezji przyjmuje wartości pH 0,4–3,1. Każde z tych jezior ma inny kolor: turkusowy, czerwony i czarny (fot. 30.).

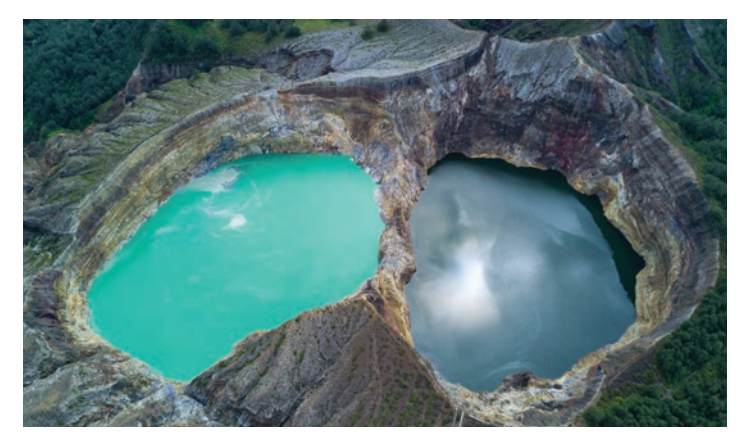

Fot. 30. Wody jezior w kraterze wulkanu Kelimutu zmieniają barwę – raz są turkusowe, czasem zielone lub czarne, a kiedy indziej brązowe, białe lub czerwone.

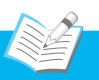

### Rozwiąż zadania w zeszycie

- **1.** Po dodaniu kilku kropel roztworu oranżu metylowego zawartość probówki zabarwiła się na czerwono. Wybierz nazwy substancji lub mieszanin, które mogły się znajdować w probówce. kwas solny, sok z cytryny, woda destylowana, kwas siarkowodorowy, zasada potasowa, woda gazowana, sok jabłkowy, woda wapienna
- 2. W szklance znajduje się sok porzeczkowy. Wskaż wartości pH, które mogą odpowiadać zawartości tej szklanki. **a)** pH 2–3; **b)** pH 6–8; **c)** pH 8–11
- **3.** Wyjaśnij, co to znaczy, że dana ciecz ma pH = 7.
- 4. W Polsce przeważają gleby o odczynie kwasowym. Odpowiedz na pytania.

a) W jaki sposób można zmniejszyć kwasowość gleby? **b)** Jak się wówczas zmieni wartość pH gleby?

- **5.** Do roztworu o pH = 5 dodano substancję, która spowodowała zmianę wartości pH tego roztworu na 11. Wyjaśnij, jaki był odczyn dodanej substancji.
- **6.** Do roztworu o pH = 12 dodano substancji, która spowodowała obniżenie pH tego roztworu o 4. Określ wartość pH otrzymanego roztworu i jego odczyn.

### Zapamietaj!

- Odczyn roztworu cecha roztworu zależna od stężenia zawartych w nim kationów wodoru H+ w stosunku do stężenia anionów wodorotlenkowych OH<sup>-</sup>.
- Skala pH skala liczbowa, która obejmuje wartości od 0 do 14. Liczby te informują o stężeniu kationów wodoru H+ w roztworze.
- Wskaźniki kwasowo- -zasadowe – substancje, których barwa zmienia się w zależności od odczynu roztworu.

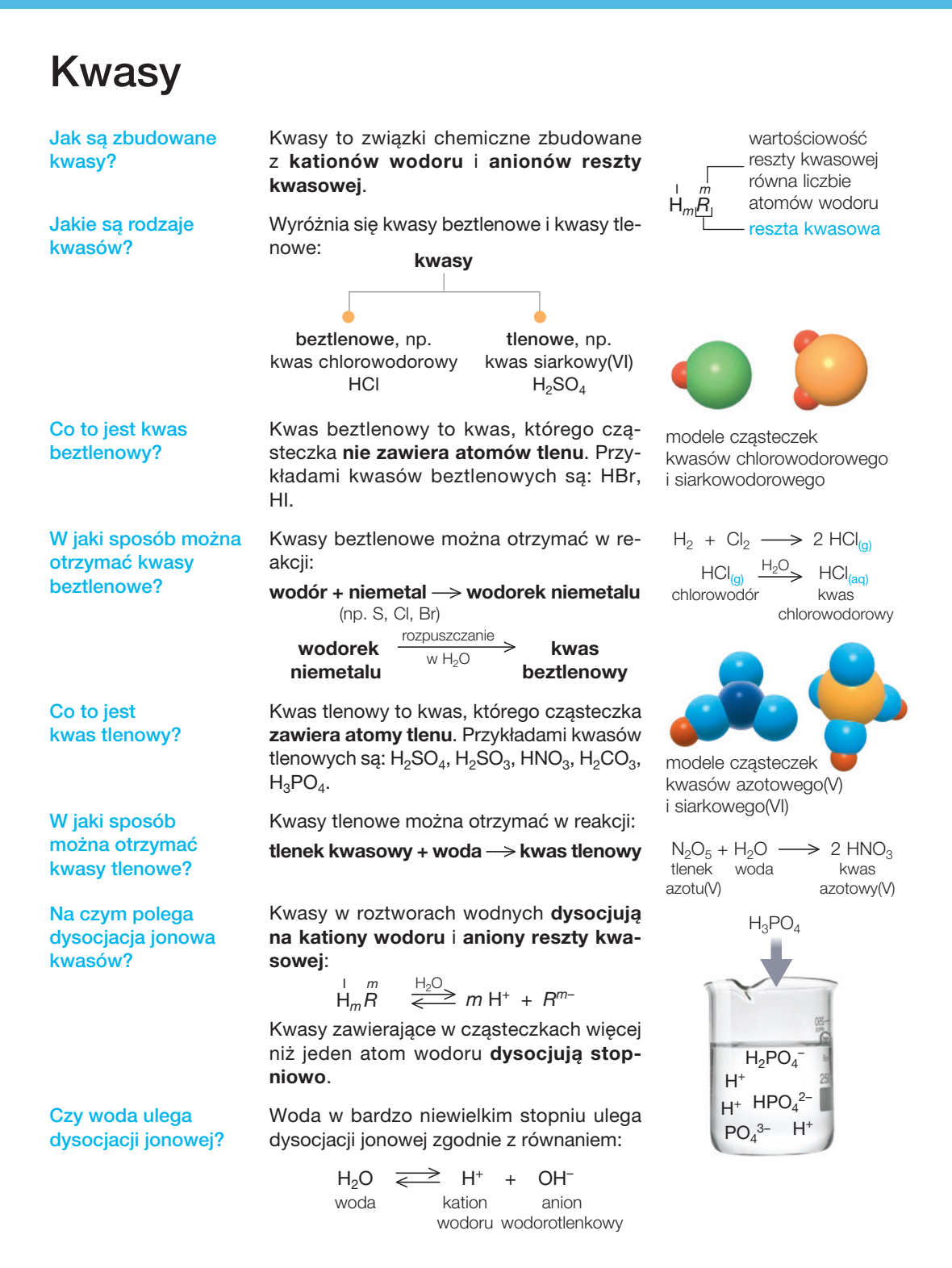

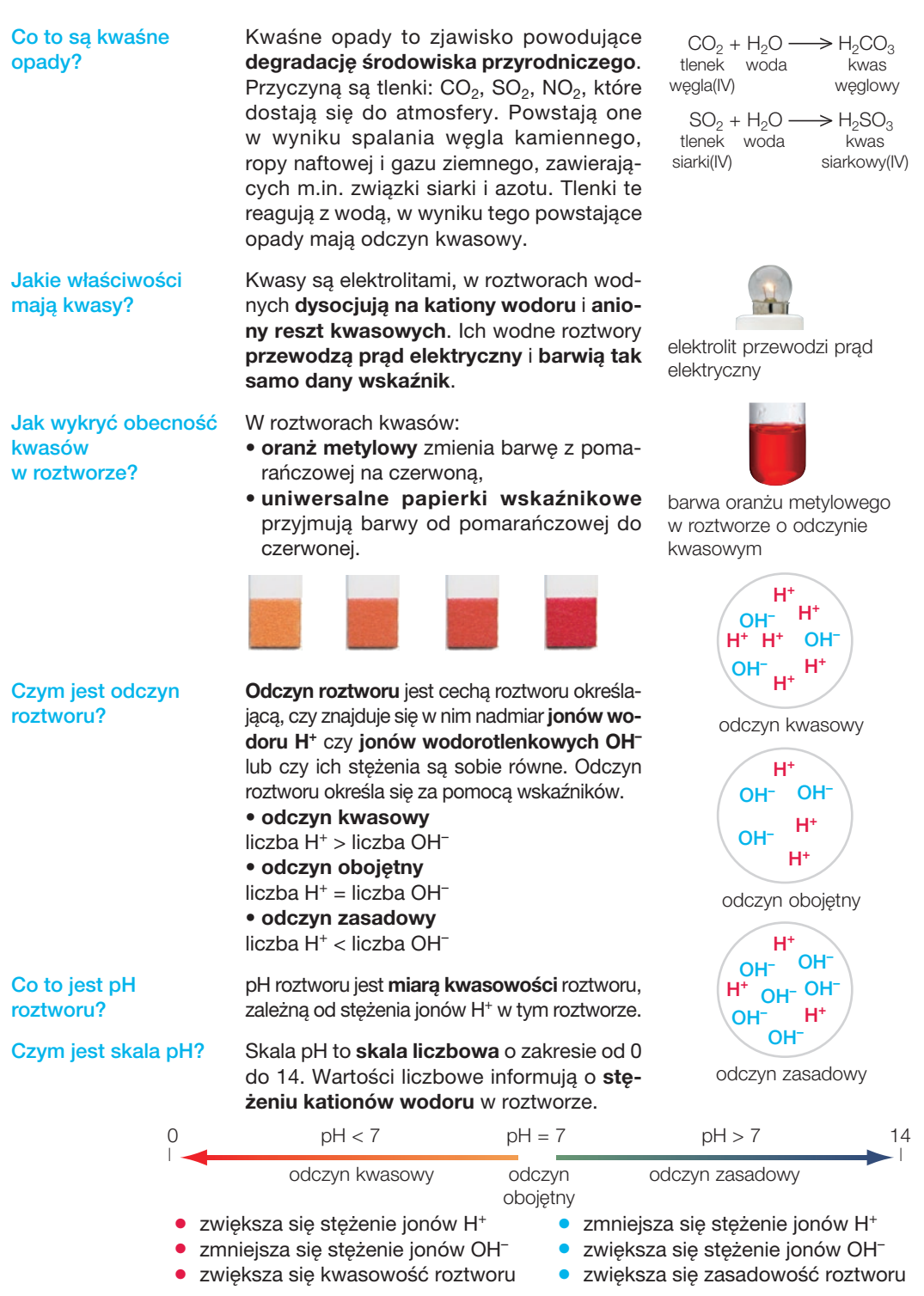

# Sprawdź, czy wiesz… Sprawdź, czy umiesz…

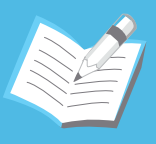

- **1.** Napisz nazwy kwasów o podanych wzorach sumarycznych. HCl,  $H_2SO_4$ ,  $H_2S$ ,  $H_3PO_4$ ,  $HBr$
- **2.** Napisz wzory sumaryczne kwasów o podanych nazwach. kwas węglowy, kwas jodowodorowy, kwas azotowy(V), kwas siarkowy(IV)
- **3.** Uzupełnij równania reakcji chemicznych.
	- **a)**  $N_2O_5 + H_2O \longrightarrow |\vec{r}|$
	- **b)**  $\sqrt{2}$  +  $\sqrt{2}$   $\rightarrow$  HCl
- **4.** Uzupełnij równania reakcji dysocjacji jonowej kwasów.
- **a)**  $\boxed{2}$   $\frac{H_2O}{2}$  H<sup>+</sup> + HSO<sub>4</sub><sup>-</sup>
- **b)**  $H_2S \xrightarrow{H_2O} \boxed{2}$

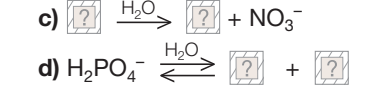

**c)**  $H_2 + S \longrightarrow \boxed{?}$ 

**d)**  $\sqrt{2}$  +  $\sqrt{2}$   $\rightarrow$  H<sub>3</sub>PO<sub>4</sub>

- **5.** Wybierz informacje (A–J), które dotyczą związków chemicznych o podanych wzorach (1–7).
	-
	- 1. HCl A. dysocjuje stopniowo
	- 2. H<sub>2</sub>S B. jest kwasem beztlenowym
	- 3. HNO<sub>3</sub> C. służy do produkcji napojów gazowanych
	- 4. H<sub>2</sub>SO<sub>4</sub> D. ma właściwości wybielające
	- 5. H<sub>2</sub>SO<sub>3</sub> E. jest kwasem nietrwałym
	- 6. H<sub>2</sub>CO<sub>3</sub> F. stężony roztwór ma właściwości higroskopijne
	- 7.  $H_3PO_4$  G. występuje w sokach trawiennych
		- H. jest produktem procesów gnilnych substancji białkowych
		- I. jego cząsteczka jest zbudowana z pięciu atomów
		- J. dysocjuje trójstopniowo
- **6.** Przeprowadzono doświadczenie chemiczne przedstawione na schemacie.
	- **a)** Wskaż, w których probówkach zaszły reakcje chemiczne.
	- **b)** Napisz odpowiednie równania reakcji chemicznych.

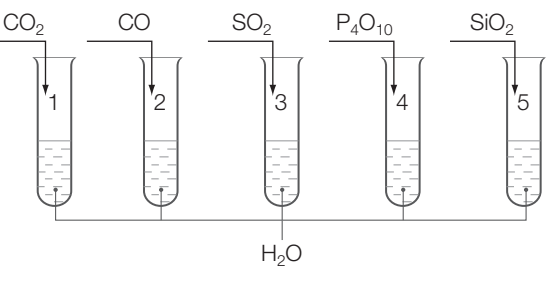

**7.** Napisz równania reakcji chemicznych oznaczonych cyframi (1–6) na chemografie. Napisz wzory sumaryczne i nazwy substancji oznaczonych literami (U–Z).

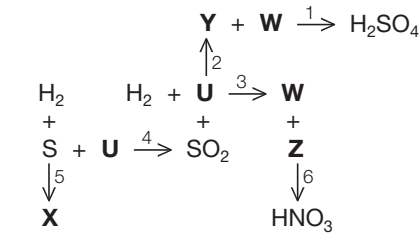

# Odpowiedzi do zadań

### Kwasy

 $s. 16$ **zadanie 4.** kwas siarkowy(IV),  $H_2SO_3$ 

s. 22 **zadanie 6.** 146 g chlorowodoru

s. 30 **zadanie 6.** 39,02% siarki w kwasie siarkowym(IV) i 32,65% siarki w kwasie siarkowym(VI)

#### s. 44

#### Dla dociekliwych

**zadanie 7.** 25%

**zadanie 8.** 4 razy

s. 50 **zadanie 5.** 5,9 t tlenku węgla(IV)

s. 55

**zadanie 6.** pH = 8, odczyn zasadowy

#### s. 58

**Sprawdź, czy wiesz… Sprawdź, czy umiesz…**

**zadanie 1.** kwas chlorowodorowy, kwas siarkowy(VI), kwas siarkowodorowy, kwas fosforowy(V), kwas bromowodorowy

**zadanie 2. H**<sub>2</sub>CO<sub>3</sub>, **HI**, **HNO<sub>3</sub>**, **H**<sub>2</sub>SO<sub>3</sub> **zadanie 3.** a)  $N_2O_5$  +  $H_2O \rightarrow 2$  HNO<sub>3</sub>, b)  $H_2 + Cl_2 \rightarrow 2$  HCl, c)  $H_2 + S \rightarrow H_2S$ , d)  $P_4O_{10} + 6 H_2O \rightarrow 4 H_3PO_4$ **zadanie 4.** a)  $H_2SO_4 \xrightarrow{H_2O} H^+ + HSO_4^-$ , b)  $H_2S \xrightarrow{H_2O} H^+ + HS^-,$ c)  $HNO<sub>3</sub> \xrightarrow[\text{L}]{} H^+ + NO_3^$ d)  $H_2PO_4^- \xleftarrow{H_2O} H^+ + HPO_4^2$ **zadanie 5.** 1. B, G; 2. A, B, H; 3. I; 4. A, F; 5. A, D, E; 6. A, C, E; 7. A, J **zadanie 6.** a) 1, 3, 4; b)  $CO_2 + H_2O \rightarrow H_2CO_3$ ,  $SO_2 + H_2O \rightarrow H_2SO_3$  $P_4O_{10} + 6 H_2O \rightarrow 4 H_3PO_4$ **zadanie 7.** U – O<sub>2</sub>, tlen, W – H<sub>2</sub>O, woda, X – H<sub>2</sub>S, siarkowodór, Y – SO<sub>3</sub>, tlenek siarki(VI), Z – N<sub>2</sub>O<sub>5</sub>, tlenek azotu $(V)$ ; 1 – SO<sub>3</sub> + H<sub>2</sub>O  $\rightarrow$  H<sub>2</sub>SO<sub>4</sub>,  $2 - 2 SO_2 + O_2 \xrightarrow{\text{katalization}} 2 SO_3,$  $3 - 2 H_2 + O_2 \rightarrow 2 H_2O$ ,  $4 - S + O_2 \rightarrow SO_2$  $5 - H_2 + S \rightarrow H_2S$ ,  $6 - H_2O + N_2O_5 \rightarrow 2$  HNO<sub>3</sub>

### Sole

s. 76 **zadanie 8.** 8 g wapnia s. 78 **zadanie 7.** 21,9 g kwasu chlorowodorowego s. 93 **zadanie 2.** 350 kg azotu **zadanie 3.** 40% wapnia w węglanie wapnia i 29,4% wapnia w siarczanie(VI) wapnia zadanie 4. Na<sub>2</sub>SiO<sub>3</sub> Dla dociekliwych **zadanie 5.** 47,12% wody s. 96 **Sprawdź, czy wiesz… Sprawdź, czy umiesz… zadanie 1.** fosforan(V) miedzi(II), bromek żelaza(III), siarczan(VI) magnezu, chlorek cynku, siarczan(IV) litu, siarczek glinu, azotan(V) żelaza(III), węglan wapnia, jodek ołowiu(II), chlorek amonu zadanie 2. Ag<sub>2</sub>S, FeCO<sub>3</sub>, KNO<sub>3</sub>, FePO<sub>4</sub>, BaCl<sub>2</sub>,  $\mathrm{Al}_2(SO_4)_3$ , NaI,  $(\mathrm{NH}_4)_2SO_3$ , CaSO<sub>4</sub> **zadanie 3.** a)  $\text{Fe}(\text{NO}_3)_3 \xrightarrow{H_2O} \text{Fe}^{3+} + 3 \text{ NO}_3^-,$ b)  $\text{Na}_3\text{PO}_4 \xrightarrow{H_2\text{O}} 3 \text{Na}^+ + \text{PO}_4^{3-}$ c) siarczan(VI) amonu  $\frac{H_2O}{H_2}$  kationy amonu + aniony siarczanowe(VI), d) chlorek wapnia  $\frac{H_2O}{\rightarrow}$  kationy wapnia + aniony chlorkowe **zadanie 4.** a)  $Ca(OH)_{2} + 2 HCl \rightarrow CaCl_{2} + 2 H_{2}O$ ,  $Ca^{2+} + 2OH^{-} + 2H^{+} + 2Cl^{-} \rightarrow Ca^{2+} + 2Cl^{-} + 2H_{2}O$ ,  $2 \text{OH}^{-} + 2 \text{H}^{+} \rightarrow 2 \text{H}_{2}\text{O}$ , b) 2 KOH +  $H_2SO_4 \rightarrow K_2SO_4 + 2 H_2O$ ,  $2 K^+ + 2 O H^- + 2 H^+ + SO_4^2^- \rightarrow 2 K^+ + SO_4^2^- + 2 H_2O,$  $2 \text{OH}^{-} + 2 \text{H}^{+} \rightarrow 2 \text{H}$ <sub>2</sub>O **zadanie 5.** Reakcje chemiczne zaszły w probówkach: 2, 3, 5, ponieważ substratami były metale bardziej aktywne od wodoru, które wypierają wodór z kwasu. probówka 2 – Mg +  $H_2SO_4 \rightarrow MgSO_4 + H_2 \uparrow$ , probówka 3 – 2 K + H<sub>2</sub>S  $\rightarrow$  K<sub>2</sub>S + H<sub>2</sub><sup> $\uparrow$ </sup>, probówka 5 – 2 Al + 6 HCl  $\rightarrow$  2 AlCl<sub>3</sub> + 3 H<sub>2</sub><sup> $\uparrow$ </sup> **zadanie 6.** a)  $\text{Fe}_2\text{O}_3 + 3 \text{ H}_2\text{SO}_4 \rightarrow \text{Fe}_2(\text{SO}_4)_3 + 3 \text{ H}_2\text{O}$ b) 2 Al + 3 Cl<sub>2</sub>  $\rightarrow$  2 AlCl<sub>3</sub>, c)  $CO_2 + 2$  NaOH  $\rightarrow$  Na<sub>2</sub>CO<sub>3</sub> + H<sub>2</sub>O, d)  $K_2O + SO_2 \rightarrow K_2SO_3$ 

#### **Zdjęcie na okładce:** Shutterstock/ Sebastian Duda

**Projekty infografik:** Enzo di Giacomo, Klaudia Jarocka, Ewa Kaletyn, Konrad Klee, Marcin Kołacz, Sławomir Włodarczyk **Rysunki:** Ewelina Baran, Rafał Buczkowski, Zuzanna Dudzic, Enzo di Giacomo, Marcin Oleksak, Dorota Sameć, Ewa Sowulewska **Fotografie: Archiwum Nowej Ery:** s. 181 (aromat), s. 222 (Svante August Arrhenius), s. 224 (Śniadecki, Wróblewski, Olszewski), s. 226 (Christian Friedrich Schönbein); **BASF Polska:** s. 29 (malowanie karoserii); Beata Chromik s. 69 (leki); BE&W: Agencja Fotograficzna Caro/Hechtenberg s. 49 (rzeźby), AISA/ IBERFOTO, ARCHIVO DE LA IMAGEN, SL s. 222 (Maria Skłodowska-Curie), Alamy Stock Photo – s. 8, s. 29 (pralka), s. 33 (urządzenie do wody sodowej), s. 37 (felgi), s. 38 (bomba), s. 73 (kadłub statku), s. 85 (anhydryt), s. 101, 105 (butla turystyczna), s. 126, s. 129 (palnik), s. 139 (sępnik), s. 163 (pszczelarstwo),<br>s. 191, s. 224 (Ignacy Łukasiewicz), s. 226 (ogień g Researchers s. 222 (Irene Joliot-Curie), s. 225 (Kazimierz Funk), MARY EVANS PICTURE LIBRARY s. 222 (Linus Carl Pauling), NATURE PICTURE LIBRARY – Christophe Courteau s. 161 (mrówkojad), John B Free s. 72, Photo Researchers/Charles D. Winters s. 38 (fosfor), Science Photo Library/STE s. 64 (kamień kotłowy), SCIENCE SOURCE – Charles D. Winters s. 66, s. 88 (suchy lód), s. 145 (spalanie etanolu), D. Winters s. 202, SCIENCE SOURCE/Jim Edds s. 132; **East News:** Science Photo Library – ALM s. 14 (kapusta), ANDRE GEIM, KOSTYA NOVOSELOV s. 225 (grafen), CNRI s. 80 (narządy wewnętrzne), MCH s. 31 (nawozy sztuczne), Science Photo Library s. 100, s. 112, s. 152 (nitrogliceryna), s. 167 (lodowaty kwas octowy), WOJCIECH TRACZYK s. 89 (solarka); **Włodzimierz Echeński:** s. 11 (wskaźniki), s. 14 (barwy w roztworach kwasów), s. 17 (oranż), s. 18 (kwas siarkowodorowy), s. 21 (sztuczny miód), s. 23 (kwas siarkowy), s. 30 (róże), s. 31 (wpływ kwasu na białko), s. 32, s. 33 (kwas węglowy), s. 34, s. 35, s. 40 (dysocjacja, żarówka), s. 51 (probówki z odczynami), s. 53 (pehametry), s. 57, s. 60 (płomienie spalania metali), s. 64 (rozpuszczalność soli), s. 65, s. 69 (otrzymywanie soli), s. 74, s. 77 (reakcje z kwasem), s. 80 (reakcja azotanu srebra), s. 84, s. 87 (węglan wapnia, fosforan wapnia), s. 99, s. 101 (kolba z benzyną), s. 108 (metan), s. 113 (zapalniczka, benzyna, nafta, smary, asfalt, s. 115 (benzyna, spalanie benzyny, benzyna z olejem), s. 127, s. 134, s. 145 (etanol z wodą, papierek uniwersalny, białko), s. 146, s. 151 (spalanie glicerolu), s. 165, s. 166 (fenoloftaleina), s. 169 (wyższe kwasy karboksylowe), s. 170, s. 171 (kwas stearynowy, kwas oleinowy), s. 172, s. 174 (kwas palmitynowy), s. 177, 244 (estryfikacja), s. 192 (rozpuszczalność oleju), s. 193 (identyfikacja tłuszczów), s. 198, s. 208 (cukier trzcinowy), s. 213 (rozpuszczanie skrobi), s. 213 (wykrywanie skrobi), s. 218, s. 219 (skrobia), s. 238 (lejki, kolba, bagietka, probówka, szkiełko zegarkowe, krystalizator, szalka Petriego), s. 239, s. 240 (reakcja analizy), s. 241 (reakcja wymiany, odrdzewianie), s. 243 (reakcja dysocjacji), s, 246 (reakcja endoenergetyczna), s. 247 (reakcja<br>z roztworem manganianu potasu, reakcja z wodą bromową, re Jacques s. 124 (banany), Science Museum London – s. 153, 221, 222 (Nagroda Nobla awers), s. 222 (Nagroda Nobla rewers), s. 222 (Fritz Haber), s. 226 (Ascanio Sobrero), Science Photo Library s. 110 ( czujnik CO); **Forum:** ITAR-TASS/Victor Tolochko s. 37 (kąpiel lecznicza), TopFoto/ImageWorks s. 102 (substancje chemiczne); **Fotolia:** Olga Miltsova s. 13, s. 45 (oranż); **Getty Images:** Dorling Kindersley/Tim Winter s. 181 (plyn do kąpieli), Gamma – Keystone<br>s. 222 (Ernest Rutherford), Rapho/Raphael GAILLARDE s. 77 (obr s. 216 (zasypka), Vincenzo Lombardo s. 224 (grafen), Photolibrary/Maximilian Stock Ltd. S. 183 (słodzik), Tetra Images s. 148 (perfumy), The Image Bank – Ben Edwards s. 86 (gipsowanie ręki), Gianni Diliberto s. 179, Kristin Duvall s. 101, 173 (świece); **Michał Malawski:** s. 154 (alkohol cetylowy); **Narodowe Archiwum Cyfrowe:** s. 225 (Mościcki); **NASA:** NASA s. 36 (rakieta), Steven Hobbs s. 107; **Panthermedia:** alexandr kornienko s. 183 (krem), Gerad Taylor<br>s. 215 (termit), Jezper s. 102 (brylanty), Photofritze/Friedrich Hart Łukasiewicza); **Putto/Piotr Kubat:** s. 10 (wodorotlenki, zlewki), s. 24, s. 25, s. 26, s. 27, s. 30 (wpływ kwasu na cukier), s. 40 (chlorowodór), s. 45 (butelki z kwasami), s. 46 (zlewka z kwasem), s. 54 (kwasomierz glebowy), s. 56, s. 71, s. 73 (reakcja magnezu z kwasem), s. 83 (spalanie sodu), s. 87 (siarczan wapnia), s. 94, s. 108 (metan zbliżenie), s. 114, s. 115 (benzyna z wodą), s. 144, s. 146 (lotność etanolu), s. 147, s. 151 (glicerol), s. 154 (metanol,<br>etanol, butanol), s. 166 (kwas octowy), s. 167 (spalanie kw (zol, żel), s. 205, s. 209 (sacharoza), s. 213 (skrobia), s. 214 (celuloza), s. 219 (glukoza), s. 240 (reakcja syntezy), s. 241 (utlenianie), s. 242 (reakcja zobojętniania, reakcja strąceniowa), s. 244 (etanol), s. 246 (reakcja egzoenergetyczna), s. 247 (reakcja etanolu, reakcja białek); **Shutterstock:** aabeele s. 195, Africa Studio – s. 155 (odświeżacz powietrza), s. 238 (szkło laboratoryjne), s. 91 (kukurydza), s. 92 (butelki), ajt s. 152 (syrop), Aksenova Natalya s. 105 (świeca), Albert Russ s. 85 (kalcyt), Aleksandra H. Kossowska s. 92 (pudrowanie), Alfonso de Tomas s. 163 (siodło), Alistair Scott s. 143 (baloty), Andrey Armyagov s. 214 (pasikonik), Andrey Pavlov - s. 137, s. 157 (mrówki), andrey polivanov s. 20, Anita Patterson Peppers s. 21 (lakier do paznokci), Anton Kossmann s. 36 (puszka), Artazum s. 110 (kominek), Arti\_Zav s. 157 (wyciskanie soku), azure s. 160 (rabarbar), Bborriss.67 s. 123 (środki czystości), beats1 s. 91 (wędlina), BestPhotoStudio s. 206 (lusterko), biburcha s. 206 (buty), Billion Photos s. 21 (dmuchane koło), Birgit Reitz-Hofmann s. 76, Bjoern Wylezich<br>s. 23 (kontrolka), Bratwustle s. 246 (naleśniki), canismaior s. Leong s. 131 (flamingi), Chiyacat s. 240 (ciasto), Clara s. 85 (wapienne skały), clearlens s. 21 (uzdrowisko), Corepics VOF s. 118 (ptak), Creative Lab s. 79, creativeFireStock s. 171 (mydło), Danny Smythe s. 60 (solniczka), Dario Sabljak s. 90 (papryczki), David Steele s. 6, s. 7, demarcomedia s. 123 (kable miedziane), Dmitry Kalinovsky s. 224, 225 (układ scalony), DnD-Production.com s. 243 (pioruny), Douglas Freer s. 93, douglas knight s. 87, 242 (jaskinia),<br>Dziewul s. 85 (Ojcowski PN), E.G.Pors s. 124 (rafineria), efendy s. s. 152 (ciasto), Elena Veselova s. 208 (lody), Elzbieta Sekowska s. 89 (stara fotografia), Ema Woo s. 175 (cukierki), fauxware s. 63 (fajerwerki), Fer Gregory s. 153 (dynamit), Ferenc Cegledi s. 143 (beczki), Fotokostic s. 200 (jajka sadzone), Fotokostic s. 37 (oprysk pola), Georgios Alexandris s. 117 (butla<br>turystyczna), GlooM s. 36 (nitrogliceryna), gorillaimages s. 148 (mycie Groomee s. 89 (lizawka), hans.slegers s. 216 (śmieci), hareluya s. 49 (ryby), homulo Anna s. 125, id-art. S. 164, Ilya Andriyanov s. 210 (syrop), imnoom s. 175 (pasek), Jacek Chabraszewski s. 129 (rolki), jakelv7500 s. 101 (asfalt), Jan Durkaj s. 244 (wiśnia), Jiri Vaclavek – s. 85 (halit), s. 124 (nakrętki), jocic s. 216 (papier), JoLin s. 245 (margaryna), Jonathan Brizendine s. 101 (papa), jopelka s. 161 (pokrzywa), Joy Brown s. 91 (lusterko), Kenneth Keifer s. 49 (las),<br>Khomulo Anna s. 143 (winogrona), Krap s. 206 (napój), krugloff s. 16 Erickson s. 85 (łzy), Lapina s. 14 (cytryna), Leonid Andronov s. 21 (pociąg), Leonid S. Shtandel s. 244 (ocet), Lisa S. s. 148 (krople na serce), Liubov Butakova s. 51 (chaber), Maria Suleymenova s. 118 (strażak), Marko Marcello s. 92 (demakijaż), Markus Mainka s. 194, Mars Evis s. 29, 168 (leki), mashe s. 214 (prasowanie), Michael Kraus s. 53 (mydło), Mita Stock Images s. 201, Monkey Business Images s. 117 (golenie), Muhammad Nurudin s. 55, Nerthuz s. 17<br>(żołądek), ninette\_luz s. 216 (pomidory z mozzarellą), Noam Armonn s. 90 ( OLJ Studio s. 21 (depilacja), Orlov Mikhail Anatolevich s. 245 (pajęczyna), paintings s. 226 (fajerwerki), Patricia Hofmeester s. 124 (rozpuszczalnik), Patty Chan s. 59, 83 (sól morska), PaulPaladin s. 92 (książka), PeJo s. 196 (konserwa), Peter Gudella s. 91 (samochód w lusterku), Peter Hermes Furian s. 60 (kryształ soli), Peter Zvonar s. 193 (farba), PHOTOCREO Michal Bednarek s. 206 (leki), Photographer-J s. 197, Picsfive s. 216 (igla i nici), plprod s. 173 (pomadka<br>ochronna), Praisaeng s. 138, Pressmaster s.92 (przy tablicy), Prezoo van der Steen s. 148 (zabawki), sarka s. 29 (nawozy sztuczne), science photo s. 193 (pizza), scoll22 s. 91 (odcisk palca), Sergey Lavrentev s. 207, Shablon s. 211, Shi Yali s. 129 (butle z gazem), Shutterstock s. 160 (burak cukrowy), Simon Bratt s. 45 (wytrawione szkło), SimoneN s. 90 (zaprawa gipsowa), Stockagogo, Craig Barhorst s. 152 (rękawica), streetprince s. 143 (moszcz), sutham s. 208 (trzcina cukrowa), Svetlana Lukienko s. 193 (mydło), Szczups s. 92 (ścieżka rowerowa), Tatiana Popova s. 216 (leki), Terence Mendoza s. 168 (taśma filmowa), Thomas Nord s. 246 (kominek), Tom Davison s. 240 (spalanie węgla), Tomo Jesenicnik s. 242 (pszczoła), triocean s. 155 (maść), tristan tan s. 169 (kakaowiec), Ugorenkov Aleksandr s. 199 (łyżeczka), Ulga s. 108 (garnek), UliAb s. 48, vadim kozlovsky s. 54 (pobieranie krwi), Valentyn Volkov – s. 119, s. 241 (jabłka), Valua Vitaly – s. 175 (peeling), s. 183 (smarowanie kremem), s. 210 (mycie głowy), Vankad s. 200 (patelnia), Vasily Smirnov s. 152 (poligrafia), Vibrant Image Studio s. 101 (ciężarówka), Victor I. Makhankov s. 148 (pędzel), Viktor1 s. 182, Volosina s. 159, Wally Stemberger s. 117 (licznik gazu), wavebreakmedia s. 148 (mycie rąk), winnond s. 89 (kroplówka), Wisanu Boonrawd s. 123 (zapinanie guzika), Wolfgang Kruck s. 192 (kaczka). Yellowj – s. 131 (pomidory), s. 168 (tkanina); **Sławomir Stachnik:** s. 88 (Ciechocinek); **Thinkstock/ Getty Images:** BananaStock s. 90 (gips), Hemera – Anastasia Tsoupa s. 212 (bawełna), Serhiy Zavalnyuk s. 54 (śmieci), Yuri Arcurs s. 181 (perfumy), iStockphoto – s. 90 (smarowanie pleców), s. 190 (olej z winogron), AndreyPopov s. 123 (szczoteczka), s. 155 (płyn do płukania jamy ustnej), bunyarit s. 117 (tankowanie), CaoChunhai s. 190 (słonecznik), ChesiireCat s. 155 (środek na komary), Donyns s. 131 (kosiarka), GooDween123 s. 208 (cukier biały), Grassetto<br>s. 10 (żarówka), Helior s. 103, Jasper\_Meddock s. 177 (małpa), jul (stomatolog), LesScholz s. 46 (szklanki), luiscarlosjimenez s. 208 (buraki cukrowe), Magone s. 206 (jogurt), Marko Skrbic s. 173 (buty), MartinaM s. 73 (sztaba<br>cynku), nechaev-kon s. 176, rclassenlayouts s. 105 (dystrybuto (koncert), Valeria Titova s. 210 (cukier w kostkach), vikif s. 212 (budyń), ytwong s. 215 (ryż), ZlataMarka s. 173 (mycie rąk), PhotoObjects.net/Hemera Technologies s. 148 (formalina), Polka Dot/Jupiterimages s. 101 (tankowanie), Stockbyte – Comstock s. 152 (ciężarówka), s. 189, s. 204, Tom Brakefield s. 139 (skunks), Zoonar RF s. 11, 51 (chabry); **Maciej Wróbel:** s. 37 (woda).

Wydawnictwo Nowa Era oświadcza, że podjęło starania, mające na celu dotarcie do właścicieli i dysponentów praw autorskich wszystkich zamieszczonych utworów. Wydawnictwo Nowa Era, przytaczając w celach dydaktycznych utwory lub fragmenty, postępuje zgodnie z art. 29 ustawy o prawie autorskim. Jednocześnie Nowa Era oświadcza, że jest jedynym podmiotem właściwym do kontaktu autorów tych utworów lub innych podmiotów uprawnionych w przypadkach, w których twórcy przysługuje prawo do wynagrodzenia.

Układ okresowy pierwiastków chemicznych **Układ okresowy pierwiastków chemicznych**

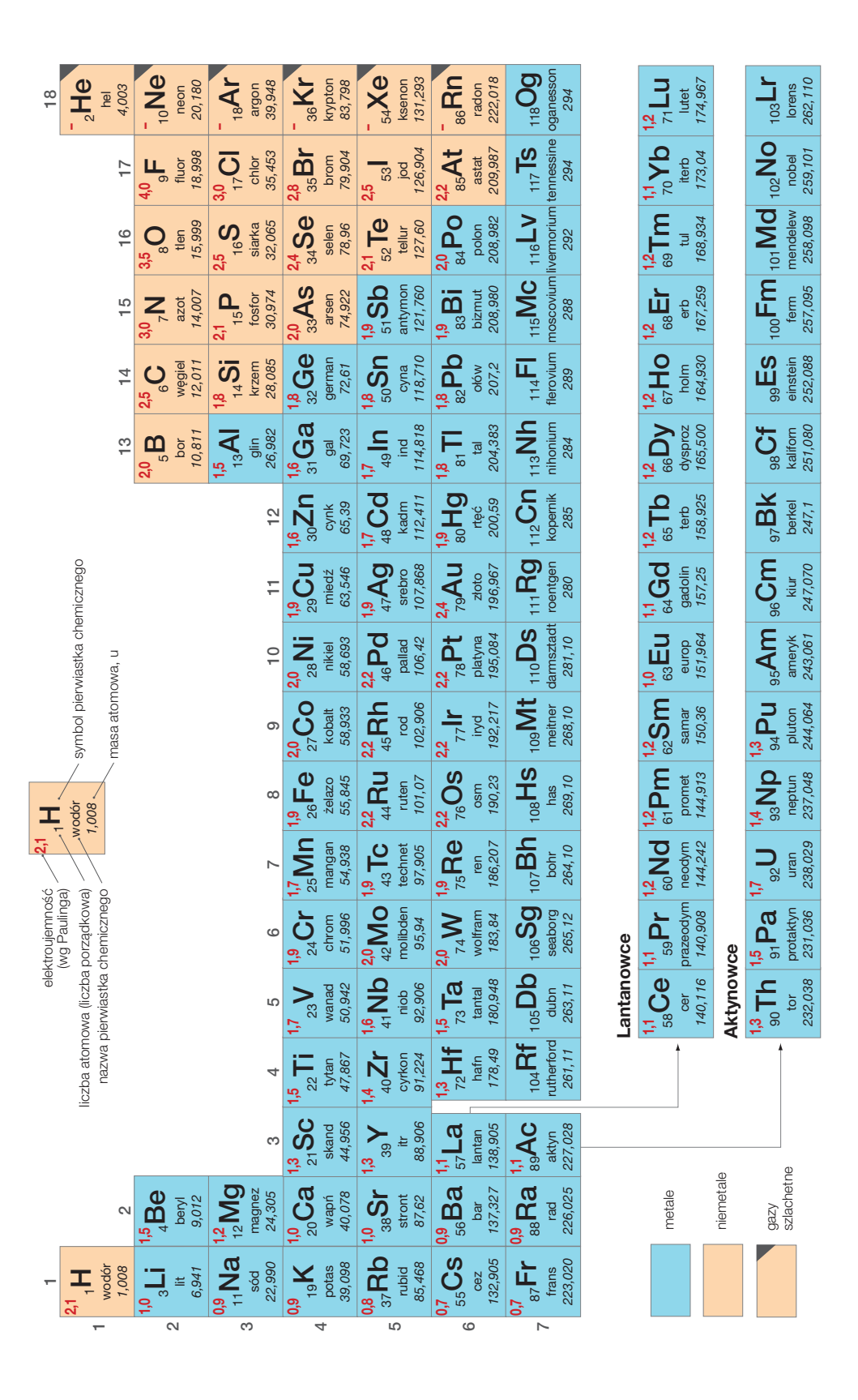

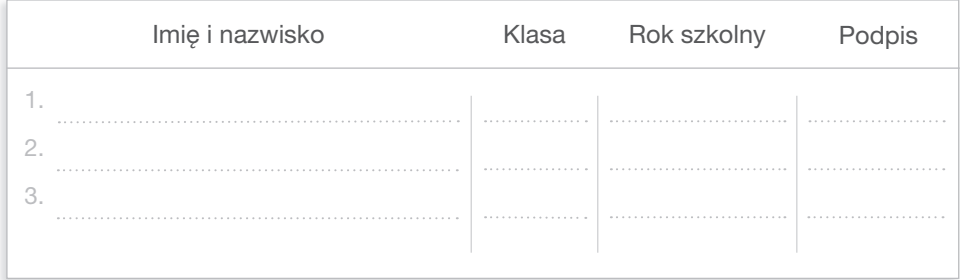

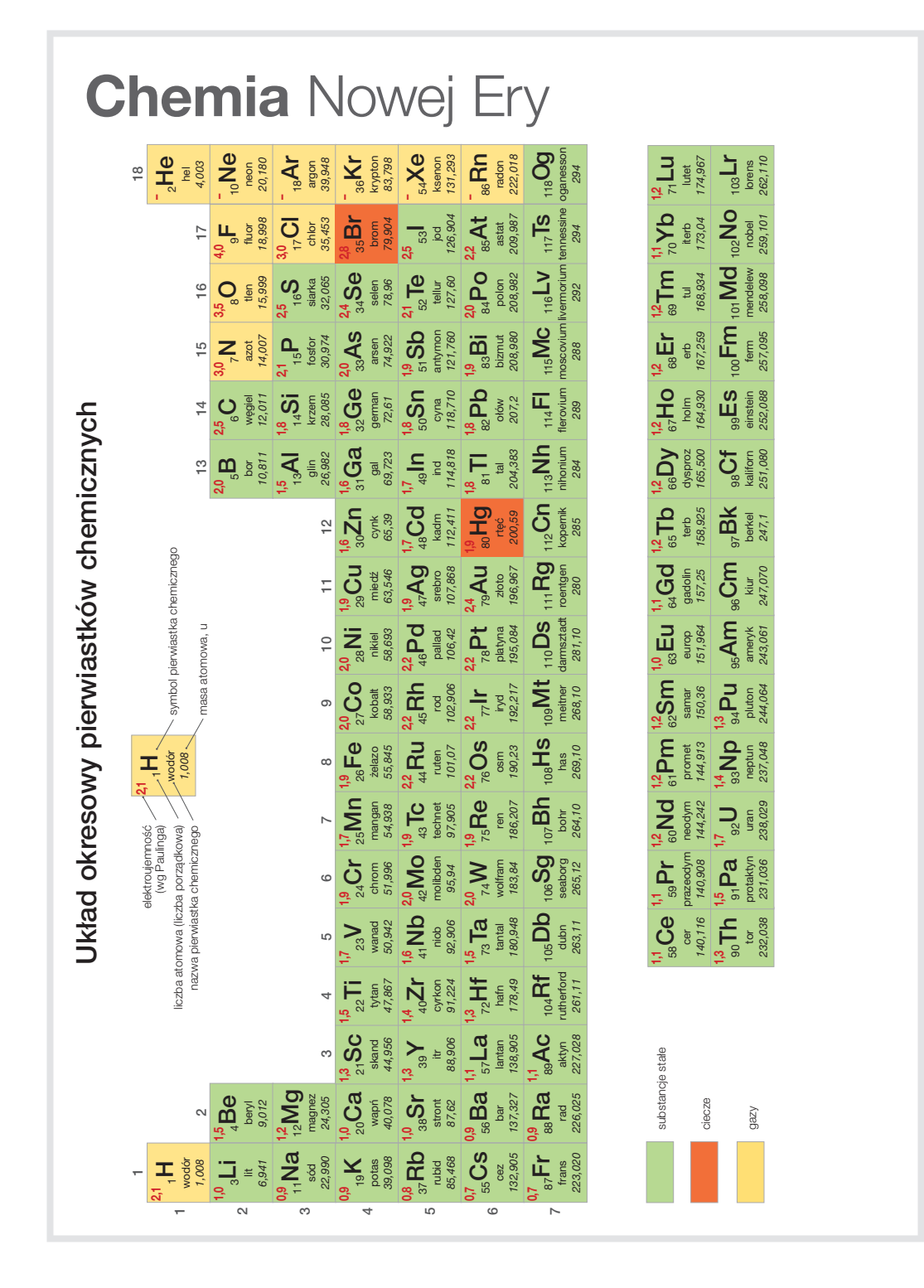

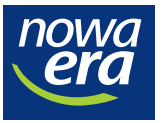

∰

www.nowaera.pl chemia@nowaera.pl

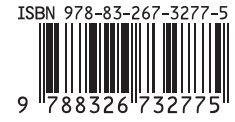

 $\tilde{\epsilon_{\mathcal{Y}}}$ infolinia: 801 88 10 10, 58 721 48 00